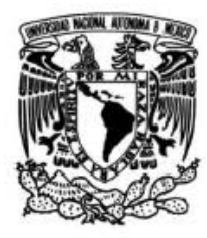

### **UNIVERSIDAD NACIONAL AUTÓNOMA DE MÉXICO**

### **FACULTAD DE INGENIERÍA**

Análisis topológico del desprendimiento de la capa límite modificada por la inmersión de chorros sintéticos, basado en el método de elementos espectrales.

> **TESIS**  Que para obtener el titulo de Ingeniero Mecánico

**PRESENTA** 

Antonio Gutiérrez Santillán

**DIRECTOR DE TESIS** 

Dr. Rubén Ávila Rodríguez

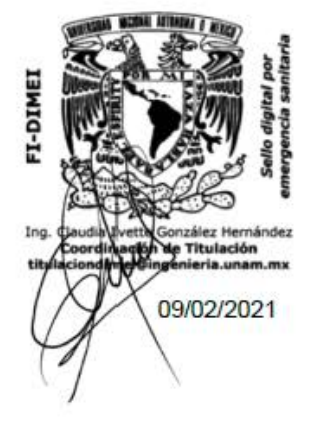

Ciudad Universitaria, Cd. Mx., 2020

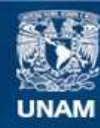

Universidad Nacional Autónoma de México

**UNAM – Dirección General de Bibliotecas Tesis Digitales Restricciones de uso**

#### **DERECHOS RESERVADOS © PROHIBIDA SU REPRODUCCIÓN TOTAL O PARCIAL**

Todo el material contenido en esta tesis esta protegido por la Ley Federal del Derecho de Autor (LFDA) de los Estados Unidos Mexicanos (México).

**Biblioteca Central** 

Dirección General de Bibliotecas de la UNAM

El uso de imágenes, fragmentos de videos, y demás material que sea objeto de protección de los derechos de autor, será exclusivamente para fines educativos e informativos y deberá citar la fuente donde la obtuvo mencionando el autor o autores. Cualquier uso distinto como el lucro, reproducción, edición o modificación, será perseguido y sancionado por el respectivo titular de los Derechos de Autor.

 $Dedicado\ a$  $\boldsymbol{m}{i}$  abue.

# Agradecimientos

Muchas gracias a todos quienes me han acompa˜nado en estos meses de arduo trabajo.

A mis papás, por aguantarme un último paso antes de despegar.

A mis hermanos, por apoyarme a su manera.

A m´ı asesor, al ayudar a que no bajara la guardia durante todo el tiempo que ha durado la contingencia.

A toda el área de salud que han apoyado a la humanidad frente al Covid-19 desde el 2020.

A Les por tu amor incondicional.

## Resumen

El presente trabajo muestra un estudio del efecto que tienen los chorros sintéticos sobre el desprendimiento de la capa límite generada en una cavidad que, por la simple geometría, el fluido se fuerza a recircular. El estudio se basa en la metodología de elementos espectrales con ayuda del software especializado Nek5000 (Fischer et al., 2008).

En un primer momento, se validaron los resultados bidimensionales para el flujo entre dos placas, encontrando el campo de velocidades y de presiones; as´ı como, se encontraron los esfuerzos cortantes sobre la pared. Todo lo anterior se comparó con resultados analíticos perfectamente conocidos. Después se mostró cómo es que se implementa el chorro sintético dentro de un canal bidimensional, se realizó un balance de masa para poder demostrar que ésta se conserva independientemente de sí ingresa o sale fluido. Luego se agregó una función armónica de tal forma que el flujo neto de agua a la entrada de los chorros sintéticos fuera cero.

Se mostró un esquema tridimensional, el cual consiste en un canal recto tridimensional con una cavidad triangular, en dicho canal se le hace pasar agua hasta que se llega a un estado estacionario, a partir de ah´ı se ingresan los chorros sintéticos para ver cómo es que éstos afectan a la capa límite, a la zona de recirculación y al fluido en sí. Se empleó el criterio Q para poder visualizar estructuras de vorticidad conocidas en la literatura como 'Tilted vortex rings' y 'Hairpin vortex' (Shanying and Shan, 2010). Se hicieron varios cortes, y se visualizó la vorticidad que fue generada por los chorros sintéticos. Se calculó el tensor de esfuerzos para finalmente encontrar las líneas de fricción de superficie ('Skin Friction Lines', SFL), que ayudan a poder visualizar zonas de desprendimiento y a tener un mejor entendimiento de las singularidades que existen en las ecuaciones de Navier-Stokes. Se encontraron a su vez las Líneas de vorticidad de superficie ('Surface Vortex Lines', SVL), demostrando que son orto-normales a las (SFL). El presente trabajo se puede tomar como una continuación del trabajo realizado por Zhou and Zhong (2010) y Shanying and Shan (2011), se utilizó una metodología distinta a la de volúmenes finitos y además se analizó más a fondo que pasa con las SFL y las SVL.

# ´ Indice general

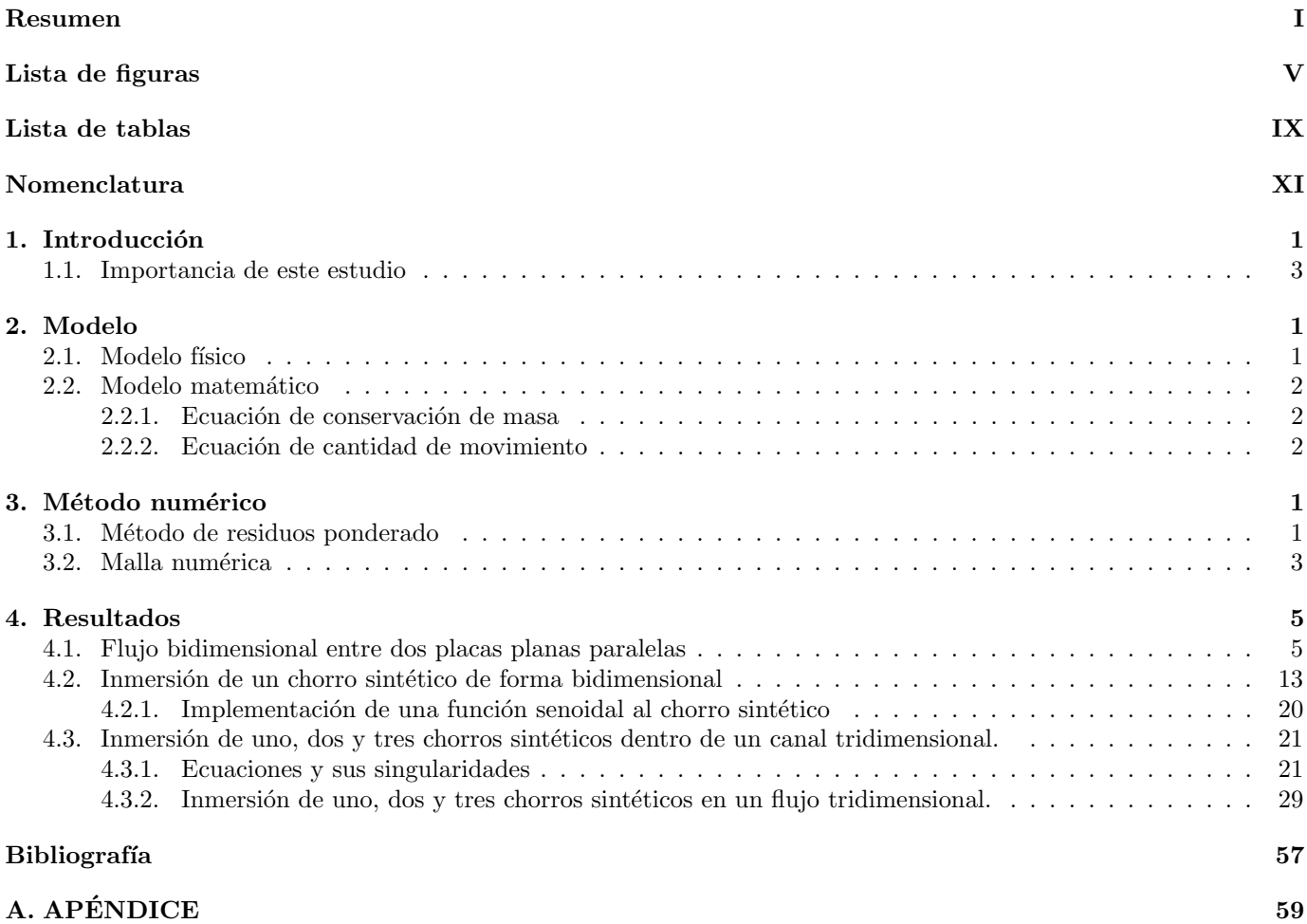

# ´ Indice de figuras

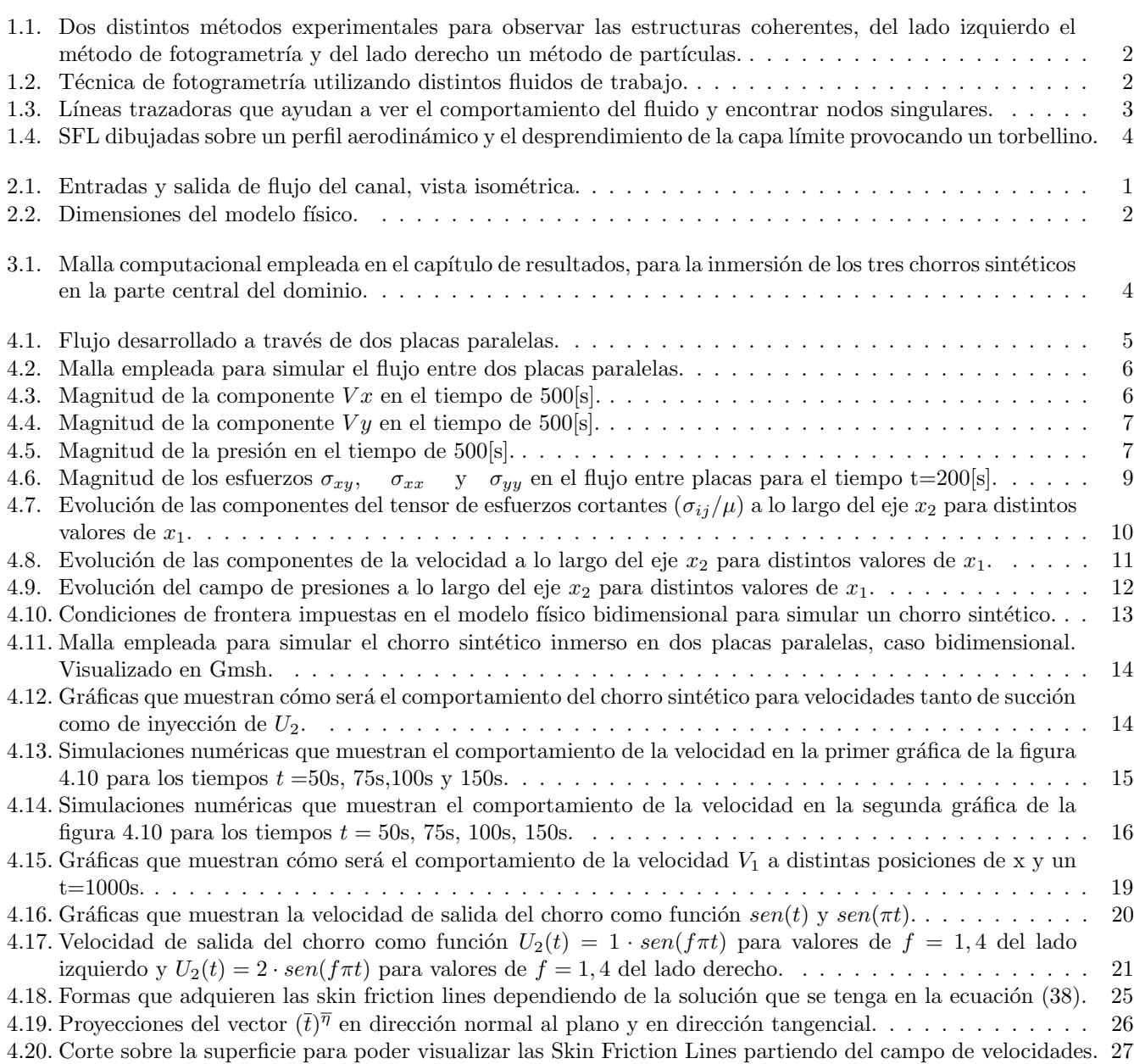

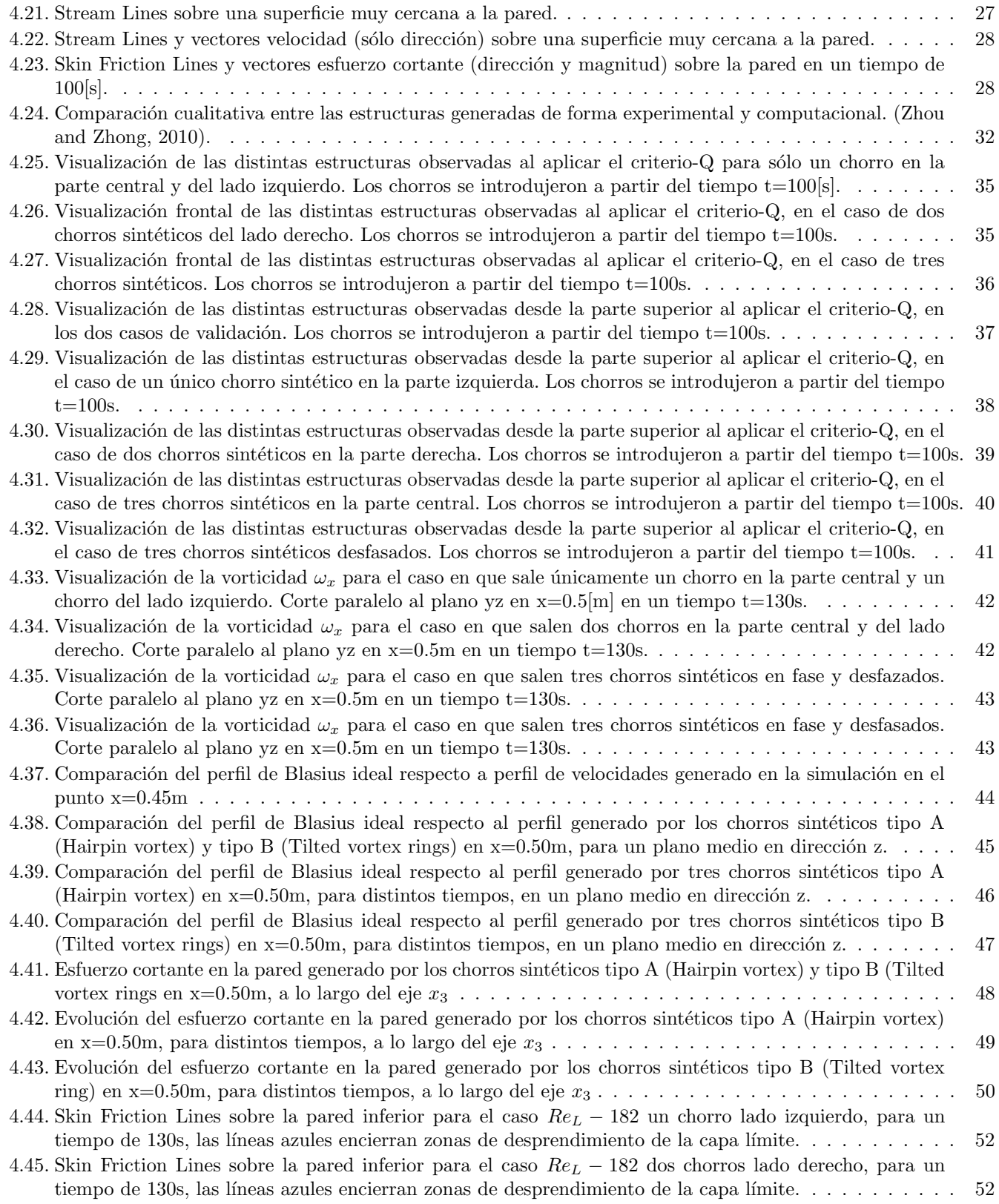

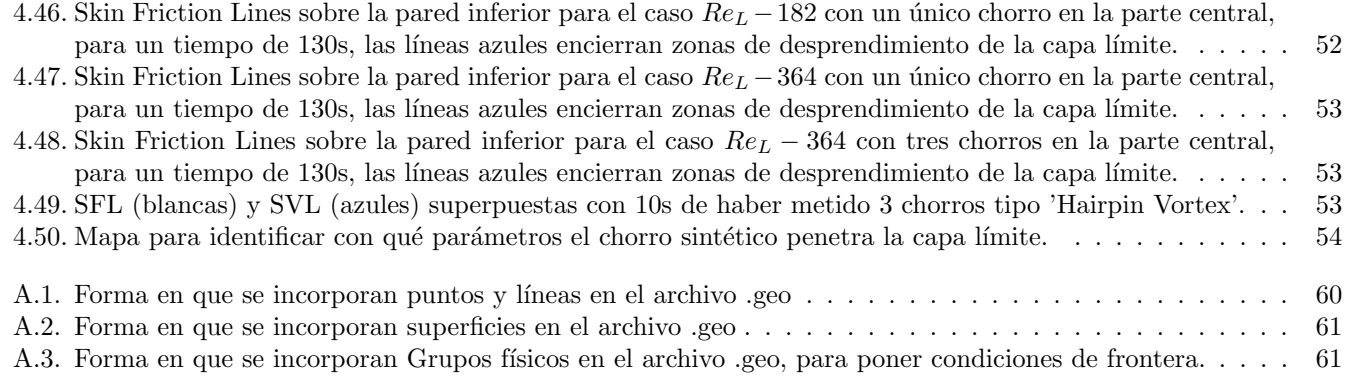

# ´ Indice de cuadros

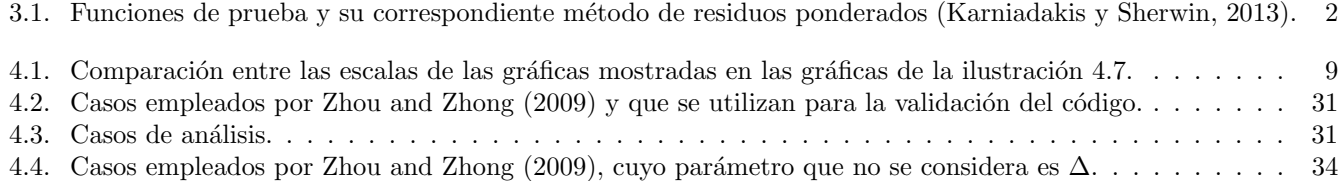

# Nomenclatura

#### Propiedades

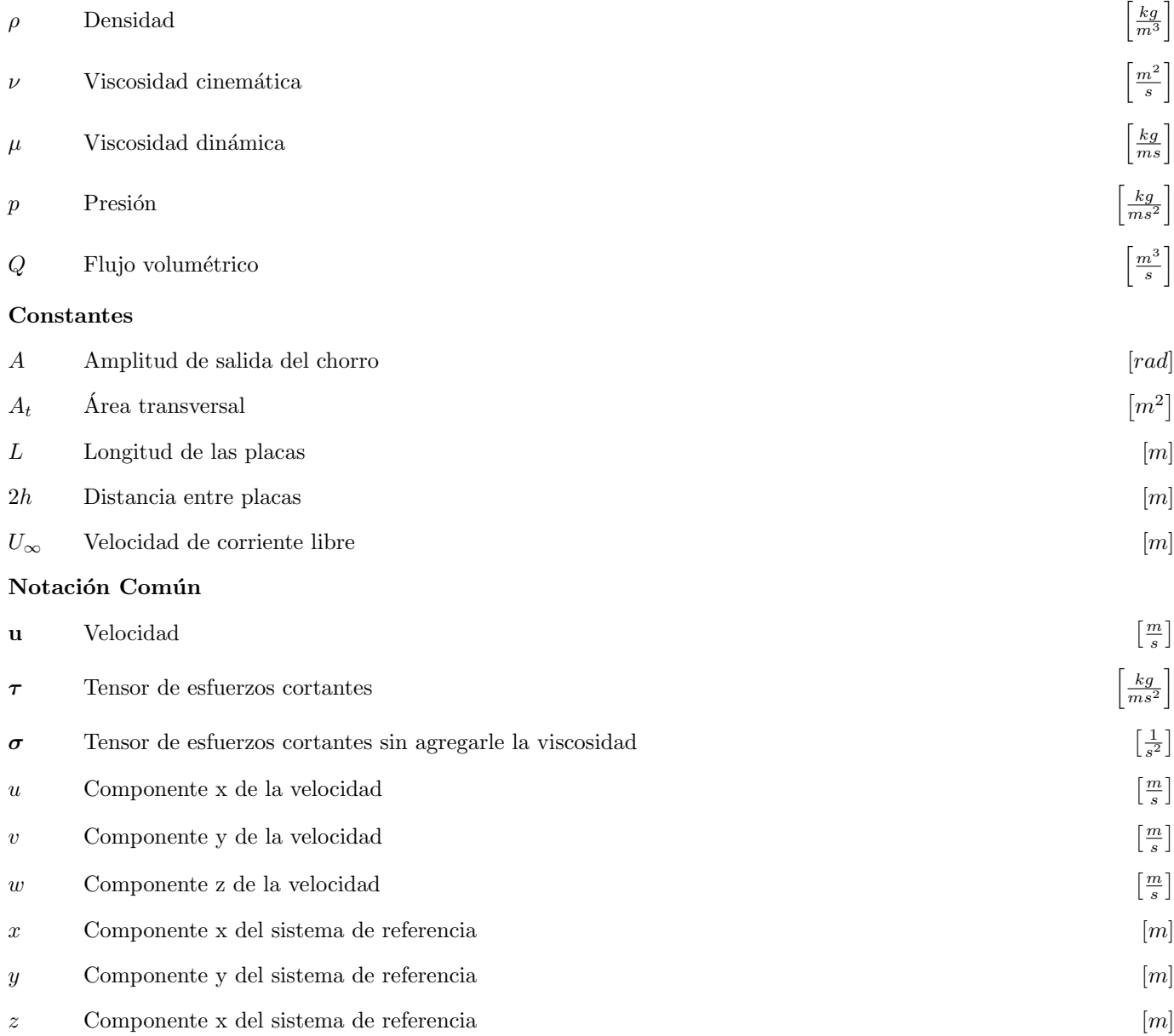

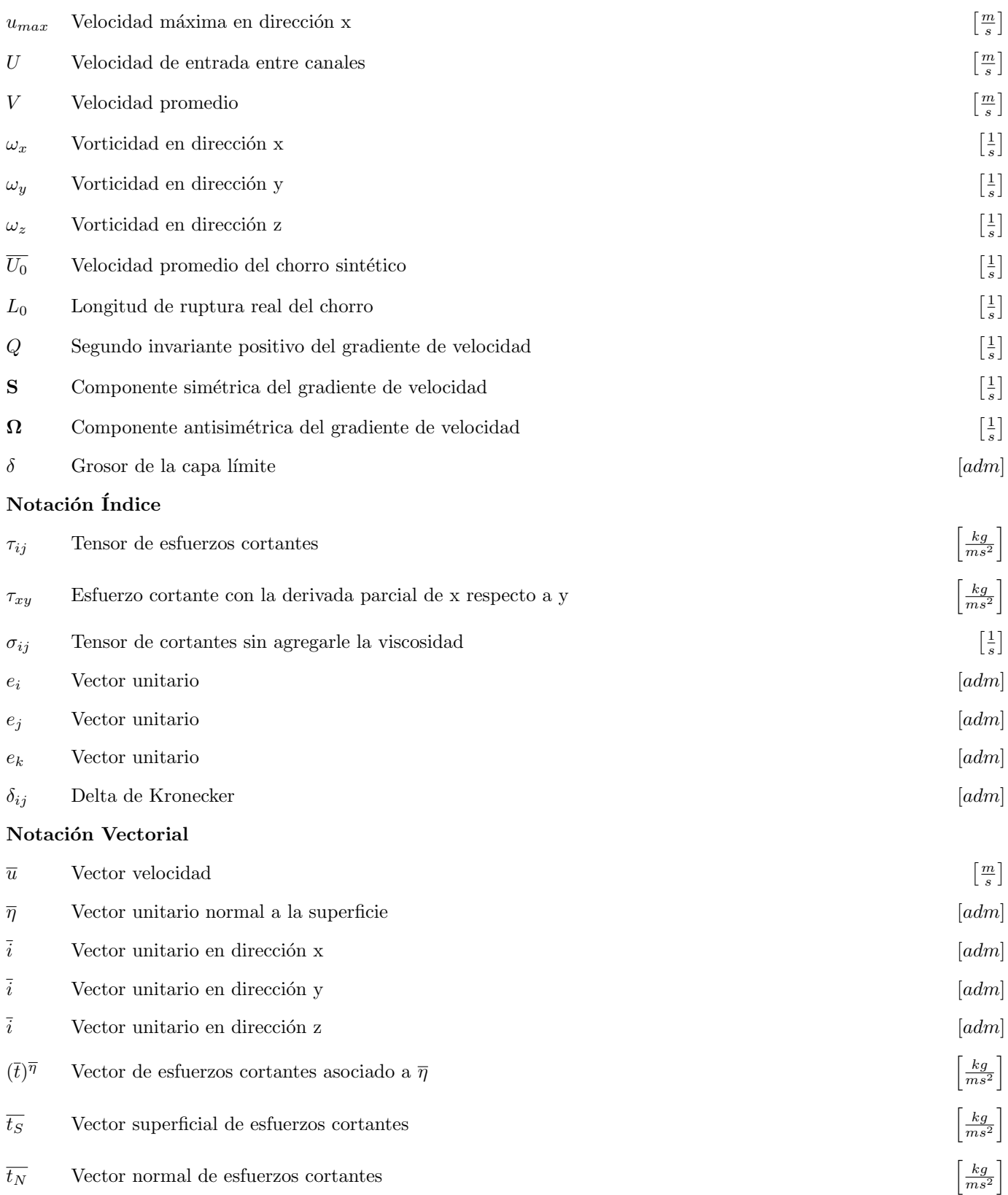

#### Parámetros adimensionales

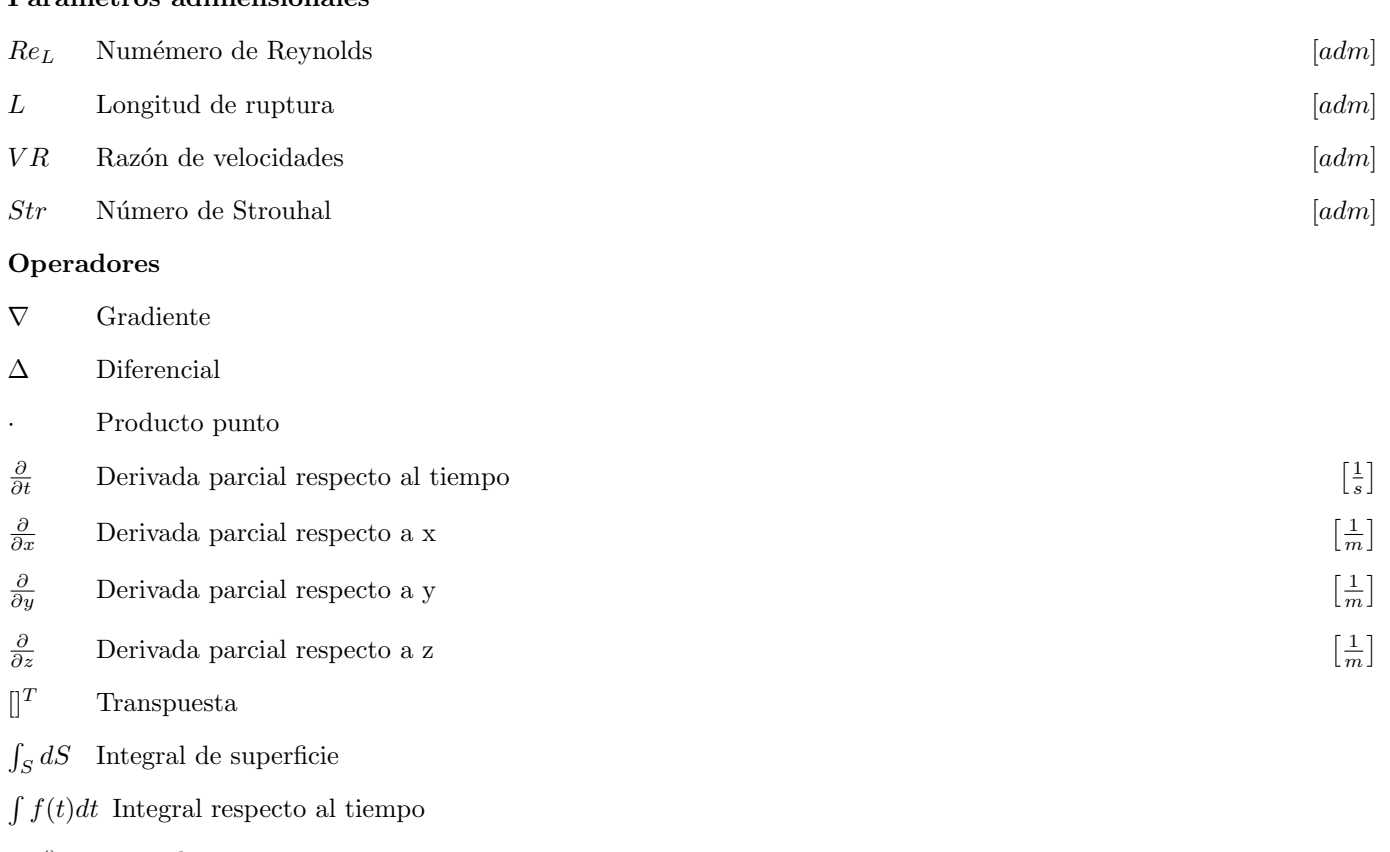

### $Tr()$  Traza de una matriz

#### Constantes matemáticas

 $\pi$  pi [rad]

## Capítulo 1

# Introducción

El uso de chorros sintéticos ha tenido diversas aplicaciones en el área de la ingeniería. Una de sus aplicaciones ha sido el retraso de la separación de la capa límite dentro de un perfil NACA, lo anterior con idea de modificar de forma significativa el coeficiente de sustentación, mostrado por You and Moin (2008). También Goodfellow et al. (2013) ha observado la modificaci´on del coeficiente de arrastre hasta en un 50 por ciento dentro de este perfil.

Chandratilleke et al. (2010) usa los chorros sintéticos para incrementar la disipación de calor dentro de micro-canales, hasta 4.3 veces más comparado a si no tuviera, esto se presenta debido a que la incorporación de los chorros sintéticos, en su caso de estudio, generó perturbaciones dentro del flujo, lo cual generó un estado más turbulento promoviendo así que la disipación de propiedades, como es el calor, aumentara.

Los trabajos de investigación presentados por Zhou and Zhong (2009) y Zhou and Zhong (2010) dan un buen punto de partida para el estudio de chorros sintéticos de forma tridimensional, ya que nos muestran las distintas estructuras de vorticidad que se forman dependiendo de las condiciones de frontera que se le impongan al chorro. Adem´as, nos muestran el rastro que van dejando los chorros sintéticos sobre la superficie, en la figura 1.1 se muestra la comparación entre los resultados experimentales obtenidos con dos diferentes métodos, el método de partículas y el método de fotogrametría (Zhou and Zhong, 2009). Los mismos autores han demostrado que la inmersión de un chorro sintético logra modificar por completo el perfil de Blasius en zonas cercanas al chorro. Se encargaron además de clasificar a los chorros sintéticos dependiendo de distintos parámetros adimensionales a los que están sujetos.

La introducción de chorros sintéticos, dentro de la capa límite ya desarrollada, genera anillos de vorticidad que van siendo arrastrados por el fluido de entrada. Estos anillos logran adquirir distintas formas (Zhou and Zhong, 2009).

Si existe una pendiente en el dominio del fluido, se generan zonas de recirculación al implementar los chorros sintéticos, dicha zona se modifica dependiendo de los parámetros que tenga el flujo que se le esté incorporando. El ´unico an´alisis del impacto de los chorros sint´eticos sobre zonas de recirculaci´on ha sido mostrado por Shanying and Shan  $(2011)$  con tres chorros sintéticos.

#### Singularidades en las ecuaciones de Navier-Stokes

Las ecuaciones de Navier-Stokes presentan nodos, líneas y planos singulares. Estas singularidades se pueden explorar mediante un an´alisis anal´ıtico del tensor de esfuerzos. Una forma de visualizar dichas singularidades de forma experimental es con ayuda de la fotogrametría (Délery, 2013), las imágenes que se obtienen utilizando dicho método se denominan líneas de fricción de superficie ('Skin Friction Lines' -SFL).

La técnica de fotogrametría consiste en tomar fotografías para observar lo que está pasando en la interacción fluidosólido. Usualmente se utiliza un fluido viscoso como es el caso del aceite para una mejor visualización como se muestra en la figura 1.2 (a) tomada por Karthikeyan and Venkatakrishnan (2011).

No sólo se pueden tomar con fluidos altamente viscosos, en la figura 1.2 (c) se muestra la misma técnica pero ahora empleada en agua sobre una bala (Délery, 2013). En ambas figuras se observan puntos y líneas singulares que es donde convergen todas las SFL.

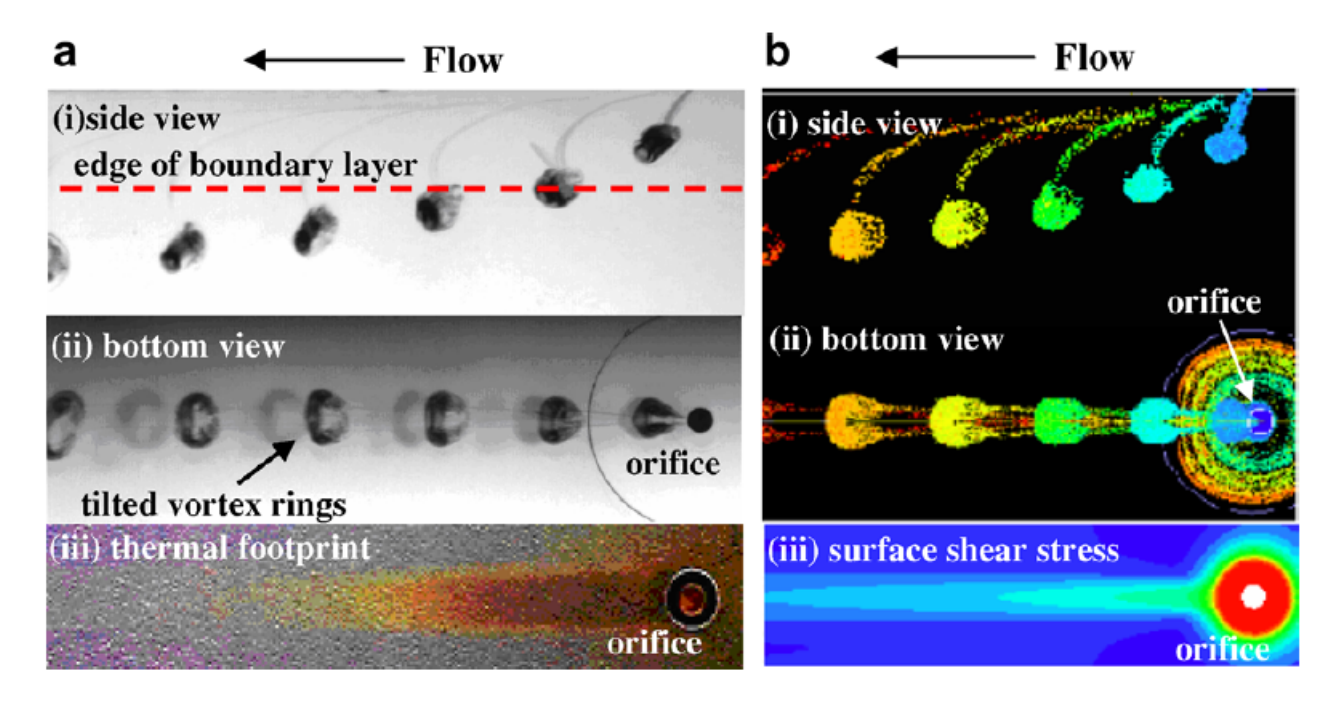

Figura 1.1: Dos distintos métodos experimentales para observar las estructuras coherentes, del lado izquierdo el método de fotogrametría y del lado derecho un método de partículas.

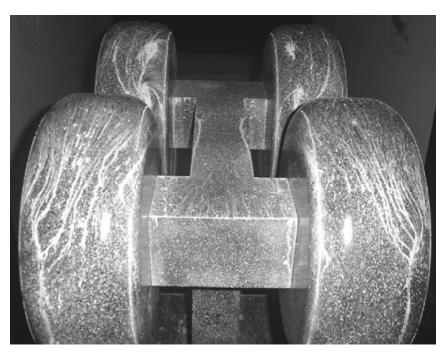

(a) Fotogrametría con aceite como fluido de trabajo

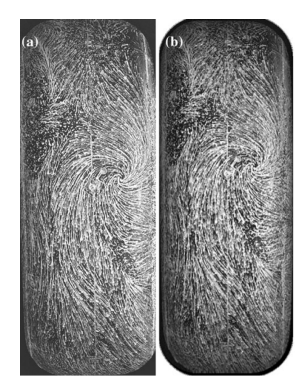

(b) Vista frontal

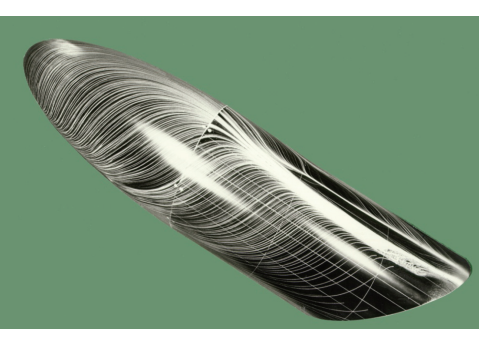

(c) Fotogrametría con agua como fluido de trabajo

Figura 1.2: Técnica de fotogrametría utilizando distintos fluidos de trabajo.

La existencia de los puntos singulares provoca que se generen líneas y planos singulares. Las líneas singulares se pueden clasificar de una forma similar a la clasificación de los nodos singulares, pero una forma más sencilla de observarlas es generando l´ıneas trazadoras con ayuda de tinta dentro del fluido como se muestra en las figuras 1.3 y 1.4.

Para cada figura mostrada anteriormente, existe una razón topológica del por qué se está comportando así el fluido. Para ser más preciso, en la figura 1.4 se muestra un caso real y su explicación topológica (Délery, 2013). Puesto que las SFL nos muestran un forma de singularidad tipo (Focus) sabemos de inmediato que se va a desprender un torbellino de dicha singularidad. Además podemos decir que va a ser el único punto en donde se desprenderá la capa límite adherida al sólido, ya que en ningún otro lado de la imagen se muestra otro nodo singular.

#### 1.1. Importancia de este estudio

En este trabajo, se planteó la inmersión de tres chorros sintéticos dentro del flujo de agua que circula sobre un canal que ha alcanzado un estado estacionario. A diferencia de estudios previos, no se consideraron condiciones de simetría, ya que estas sólo se presentan bajo condiciones muy controladas experimentalmente, esto se observó al generar un pequeño desfase en los chorros sintéticos. Con la proyección del tensor de esfuerzos se logró encontrar las SFL, líneas que en estudios anteriores s´olo las presentaban pero no mencionaban su origen. Es muy importante el estudio de estas líneas, ya que nos dan una idea de cómo se está comportando el fluido sobre la superficie, nos ayuda a saber de forma exacta dónde y cómo se está desprendiendo la capa límite; además, de ver en qué zonas se tiene un mayor esfuerzo sobre la pared. Se generaron las SVL con ayuda de la teoría mostrada por Délery (2013) demostrando de forma numérica, que en efecto, las SVL y las SFL son ortonormales.

Este tipo de análisis debería ser considerado en el área aeronáutica, en el diseño de bombas y tuberías o en el diseño de micro-canales dentro de circuitos eléctricos, ya que presenta razones claras del por qué, dónde y cómo se está desgastando un material sólido al interactuar con un fluido.

En el capítulo 2, se presenta el modelo físico y el modelo matemático que rigen al caso de estudio.

En el capítulo 3, se presenta una breve descripción del método numérico empleado, así como una descripción de la malla computacional que se generó con ayuda del programa Gmsh Geuzaine and Remacle (2020).

En el capítulo 4, se presentan los resultados obtenidos. En la sección 4.1 se presenta la comparación de los resultados obtenidos anal´ıticamente del flujo bidimensional de agua entre dos placas y los resultados obtenidos num´ericamente. En la sección 4.2 se presenta la inmersión de un chorro sintético de forma bidimensional con el objetivo de comprobar la conservación de masa. En la sección 4.3 se presenta el flujo de agua dentro de un canal, al cual se le incorporan uno, dos y tres chorros sintéticos por la parte inferior del canal. Se hace un análisis topológico con ayuda de las SFL.

En el capítulo 5, se presentan las conclusiones del trabajo.

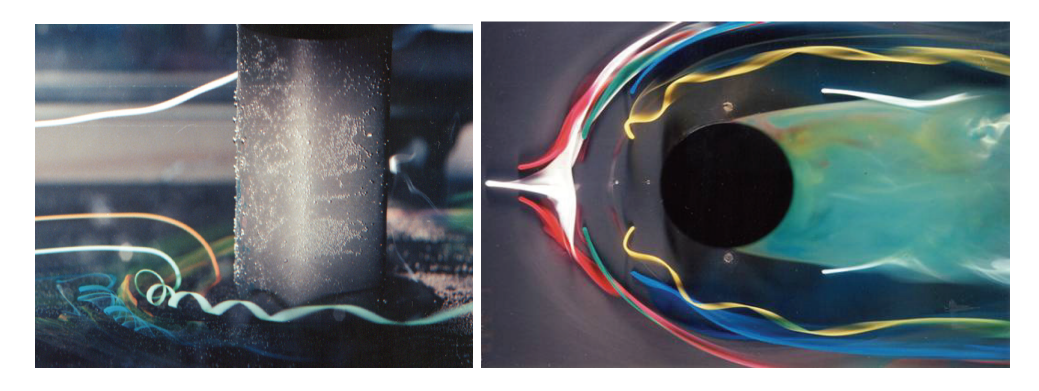

Figura 1.3: Líneas trazadoras que ayudan a ver el comportamiento del fluido y encontrar nodos singulares.

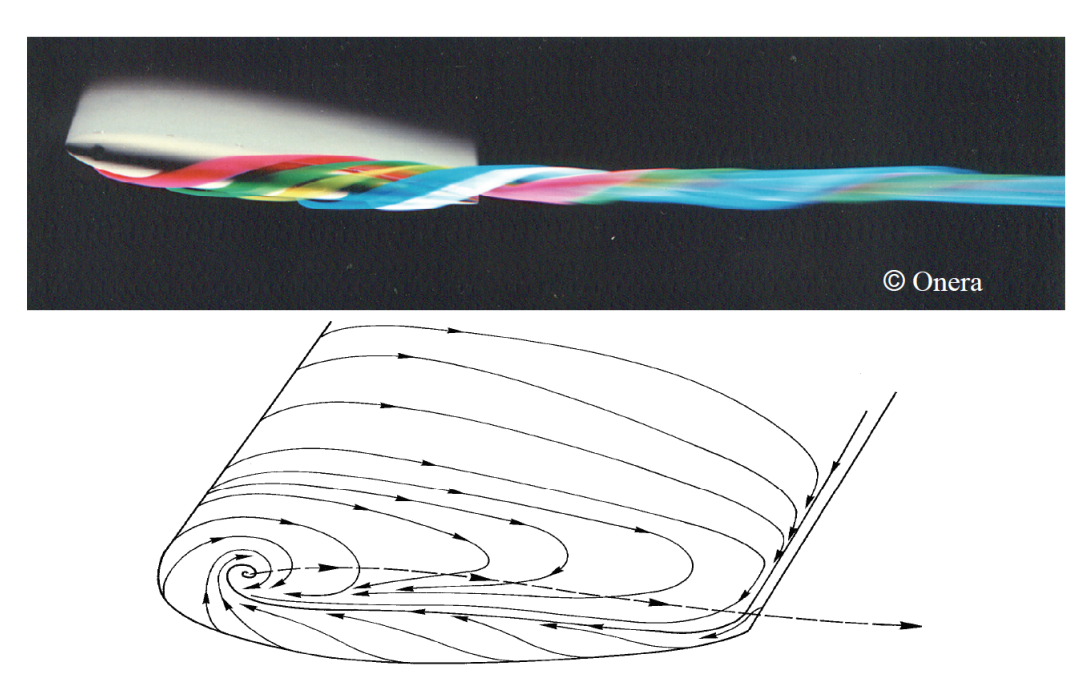

Figura 1.4: SFL dibujadas sobre un perfil aerodinámico y el desprendimiento de la capa límite provocando un torbellino.

### Objetivos

#### Objetivo general

Investigar el impacto que tienen los chorros sintéticos sobre la capa límite y zonas de recirculación.

#### Objetivos específicos

- Comparar resultados analíticos y experimentales de chorros sintéticos con los resultados computacionales.
- Hacer un análisis del campo de esfuerzos sobre la pared para encontrar las SFL.
- Visualizar las estructuras de vorticidad que generan los chorros sintéticos usando el criterio-Q.
- Estudiar el impacto que tiene la amplitud y la frecuencia de una función armónica sobre la capa límite y zonas de recirculación con ayuda de las SFL.

### Capítulo 2

# Modelo

#### 2.1. Modelo físico

Se consideró el flujo de agua dentro de un canal rectangular, el cual posee una pendiente negativa de 5 grados entre 0.535m y 0.734m en dirección x. Posee, además una pendiente positiva de 10 grados entre 0.734m y 0.931m en dirección x generando así una zona de recirculación;  $0.080m$  antes de la primer pendiente se tienen tres orificios por donde se simuló la salida armónica de uno, dos y tres chorros sintéticos. El ancho del canal es de 0.3m. Después de la pendiente positiva se tiene una sección plana, la cual permanece hasta 1.5m en dirección x. Las magnitudes se ilustran en la figura 2.2.

La figura 2.1 muestra las condiciones de frontera, a los lados se tiene condición de pared o de no deslizamiento y en la parte superior, que está a 0.15m en dirección y, se tiene condición de corriente libre. A la salida del canal se tiene condición tipo Neumann y en la entrada del canal se tiene condición tipo Dirichlet o velocidad constante.

Debido a que no se utiliza un orificio circular por donde sale el chorro, se ocupa el denominado diámetro hidráulico  $D_h$  para tener resultados similares a los obtenidos por un orificio con sección circular como reportan Zhou and Zhong (2010). La entrada de los chorros es  $D_h = 0.005$ m. La velocidad libre es  $U_\infty = 0.05$ m/s mientras que el espesor de la capa límite se considera de 5 veces el diámetro de entrada del chorro. Es decir  $d = 5D_0 = 0.025$ m. El fluido de trabajo es agua.

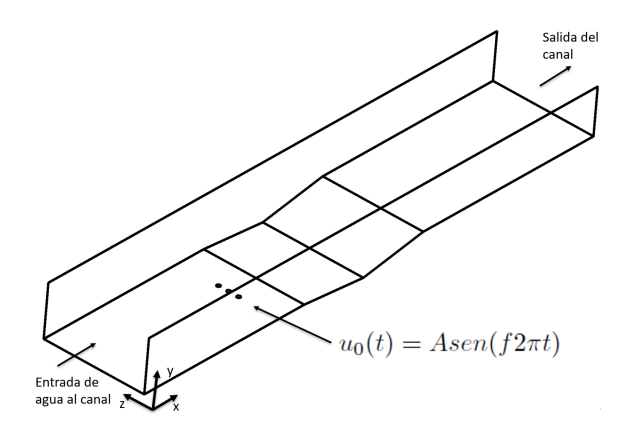

Figura 2.1: Entradas y salida de flujo del canal, vista isométrica.

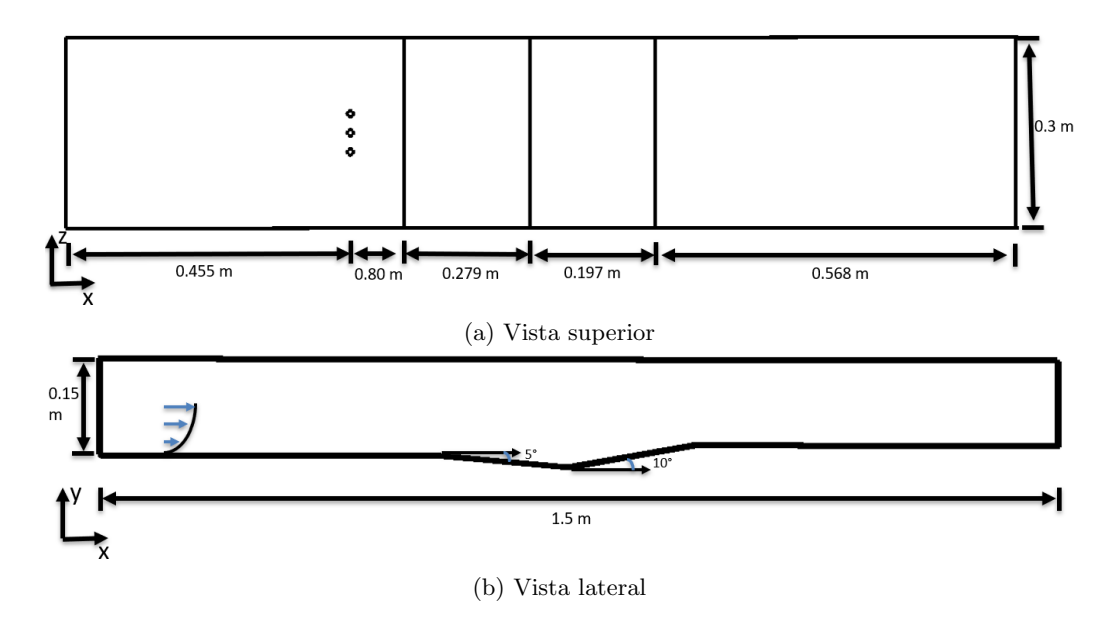

Figura 2.2: Dimensiones del modelo físico.

### 2.2. Modelo matemático

Las ecuaciones que rigen en la mecánica de fluidos del problema que se abordó son dos.

#### 2.2.1. Ecuación de conservación de masa

La ecuación de conservación de masa para un fluido incompresible está dado por:

$$
\nabla \cdot \mathbf{u} = 0 \tag{2.1}
$$

#### 2.2.2. Ecuación de cantidad de movimiento

La ecuación de cantidad de movimiento o también conocidas como ecuaciones de Navier-Stokes son:

$$
\rho \left( \frac{\partial \mathbf{u}}{\partial t} + \mathbf{u} \cdot \nabla \mathbf{u} \right) = -\nabla p + \nabla \cdot \boldsymbol{\tau}
$$
\n(2.2)

De forma desarrollada se presenta como se muestra a continuación:

#### Cantidad de movimiento en dirección x

$$
\rho \left( \frac{\partial u}{\partial t} + u \frac{\partial u}{\partial x} + v \frac{\partial u}{\partial y} + w \frac{\partial u}{\partial z} \right) = -\frac{\partial p}{\partial x} + \mu \left( \frac{\partial^2 u}{\partial x^2} + \frac{\partial^2 u}{\partial y^2} + \frac{\partial^2 u}{\partial z^2} \right)
$$
(2.3)

Cantidad de movimiento en dirección y

$$
\rho \left( \frac{\partial v}{\partial t} + u \frac{\partial v}{\partial x} + v \frac{\partial v}{\partial y} + w \frac{\partial v}{\partial z} \right) = -\frac{\partial p}{\partial y} + \mu \left( \frac{\partial^2 v}{\partial x^2} + \frac{\partial^2 v}{\partial y^2} + \frac{\partial^2 v}{\partial z^2} \right)
$$
(2.4)

Cantidad de movimiento en dirección z

$$
\rho \left( \frac{\partial w}{\partial t} + u \frac{\partial w}{\partial x} + v \frac{\partial w}{\partial y} + w \frac{\partial w}{\partial z} \right) = -\frac{\partial p}{\partial z} + \mu \left( \frac{\partial^2 w}{\partial x^2} + \frac{\partial^2 w}{\partial y^2} + \frac{\partial^2 w}{\partial z^2} \right)
$$
(2.5)

### Capítulo 3

# Método numérico

La discretización espacial está basada en el método de elementos espectrales (Spectral Element Method-SEM) (Patera, 1984), que es una técnica residual ponderada de alto orden, similar al método de elementos finitos. En el SEM, la solución y los datos se representan en términos h/p, donde 'p' es la expansión polinomial de alto orden dentro de cada uno de los elementos hexaédricos deformables 'h'. Las discretizaciones típicas involucran h =  $100-10,000$  elementos con un orden  $p = 8-16$ . El SEM exhibe muy poca dispersión y disipación numérica, lo que puede ser importante, por ejemplo, en cálculos de estabilidad, para integraciones de tiempo prolongado y para flujos con altos números de Reynolds. Ver a Deville et al. (2002) para más detalles.

Entre las ventajas que posee el método numérico está el poder hacer mallas computacionales poco robustas e incrementar el grado de polinomios de interpolación. El método SEM combina las ventajas y desventajas que poseen las técnicas espectrales de Galerkin con los métodos de elementos finitos, es decir que se aplica la técnica de elementos espectrales a cada elemento del dominio.

#### 3.1. Método de residuos ponderado

Sí se considera la siguiente ecuación diferencial:

$$
u'(x) = f(x, \hat{u})\tag{3.1}
$$

El método de residuos ponderados asume que la solución  $u(x)$  de una ecuación diferencial se puede aproximar a una solución de la forma:

$$
u'(x) = \phi(x, \hat{u})\tag{3.2}
$$

Donde  $\hat{u}$  son coeficientes indeterminados. De lo anterior se debe cumplir que:

$$
\phi'(x, \hat{u}) \approx f(x, \phi(x, \hat{u})) \tag{3.3}
$$

Se desea que el residuo  $R(x) = f(x, \phi(x, \hat{u})) - \phi'(x, \hat{u})$  sea lo más pequeño posible, por lo cual se le impone la restricción de que el producto punto del residual con respecto a la función de peso sea cero. El producto punto entre dos funciones se define como

$$
(g,h) = \int_{\Omega} g(x)h(x)dx
$$
\n(3.4)

Por lo que la restricción sobre el residuo queda:

$$
(w,R) = \int_{\Omega} w(x)R(x)dx = 0
$$
\n(3.5)

| Función de prueba                                        | Método             |
|----------------------------------------------------------|--------------------|
| $\delta(x-x_i)$                                          | Colocación         |
| 1 dentro de $\Omega_i$                                   | Volúmen finito     |
| 0 fuera de $\Omega_i$                                    |                    |
| <u>дR</u><br>$\frac{\overline{\partial \hat{u}_j}}{x^j}$ | Mínimos cuadrados  |
|                                                          | Método de momentos |
| $\Phi_i$                                                 | Galerkin           |
|                                                          | Petrov-Galerkin    |

Cuadro 3.1: Funciones de prueba y su correspondiente método de residuos ponderados (Karniadakis y Sherwin, 2013).

Donde  $w(x)$  es la función de peso o función de ponderación.

Cuando se tiene una ecuación diferencial que depende del tiempo, la solución  $u(x, t)$  se puede aproximar como:

$$
u^{\delta}(x,t) = u_0(x,t) + \sum_{i=0}^{Nc} \hat{u}_i(t)\Phi_i(x)
$$
\n(3.6)

Donde  $\Phi_i(x)$  es la función de prueba o función de expansión,  $\hat{u}_i(t)$  son coeficientes indeterminados y  $u_0(x, t)$  se selecciona para satisfacer las condiciones iniciales y de frontera. Con esto, el problema se reduce a determinar los coeficientes de la función de expansión. Dependiendo de la función de peso o la función de prueba usada será el tipo de método que se obtiene. La tabla 3.1 muestra algunos métodos que pertenecen a los métodos de residuos ponderados y las funciones de prueba que usan respectivamente.

En este m´etodo se utilizan polinomios de Legendre; los primeros 6 polinomios de Legendre son:

$$
L_0(x) = 1
$$
  
\n
$$
L_1(x) = x
$$
  
\n
$$
L_2(x) = \frac{1}{2}(3x - 1)
$$
  
\n
$$
L_3(x) = \frac{1}{2}(5x^3 - 3x)
$$
  
\n
$$
L_4(x) = \frac{1}{8}(35x^4 - 30x^2 + 3)
$$
  
\n
$$
L_5(x) = \frac{1}{8}(63x^5 - 70x^3 + 15x)
$$

Los demás polinomios se pueden obtener con la siguiente relación:

$$
L_{p+1}(x) = \frac{2p+1}{p+1} x L_p(x) - \frac{p}{p+1} L_{p-1}(x)
$$
\n(3.7)

Estos polinomios son ortogonales entre sí en el dominio de  $[-1,1]$ , esto es:

$$
\int_{-1}^{1} L_m(x)L_n(x)dx = 0 \quad \text{para} \quad n \neq m \tag{3.8}
$$

El método espectral es un método de colocación ortogonal en donde se requiere el cálculo de las integrales de polinomios de cierto orden. El problema de integración formula que se deben encontrar  $w(x)$  tal que  $R(x) = 0$  para polinomios de mayor grado posible.

#### Cuadratura Gauss-Lobatto Legendre

Se utilizó la cuadratura Gauss-Lobatto Legendre, en donde los nodos son las raíces de los polinomios de Legendre los cuales no son equispaciados y tienden a aglomerarse en los extremos. La cuadratura está conformada por:

Puntos Gauss-Lobatto:

$$
x_j = \text{ceros de } L_n, x_0 = -1, x_N = 1, 1 < j < N - 1 \tag{3.9}
$$

Pesos para la integración numérica:

$$
w_j = \frac{2}{N(N+1)} \frac{1}{[L_N(x_j)]^2} \quad j = 0,..,N
$$
\n(3.10)

#### 3.2. Malla numérica

Un paso clave para las simulaciones numéricas en la dinámica de fluidos computacional (Computational Fluid Dynamics-CFD) es el tipo de malla computacional que se usa. Debido a que Nek5000 (Fischer et al., 2008) es un programa que usa elementos espectrales se debe mallar nuestro dominio con ciertas condiciones:

a) Para simulaciones bidimensionales, debe tener elementos con forma de cuadrilátero.

b) Para simulaciones tridimensionales, debe tener elementos con forma de hexaedro.

Debido a que se trabaja con elementos espectrales, la malla no necesita ser tan fina. Dentro de cada elemento se puede resolver un polinomio de GLL de hasta 17 veces por elemento, esto quiere decir que en cada una de las direcciones por elemento se puede encontrar la solución de hasta 17 nodos. Lo anterior no suena muy impresionante cuando se trata de una sola dirección en el sistema de referencia, pues se tienen sólo 17 nodos dentro de cualesquiera dos vértices que se hayan definido en la malla  $n_{1D} = 17$ . Sí se considera el caso bidimensional se tendrían  $n_{2D} = 17 \cdot 17 = 289$ nodos, y para el caso tridimensional se tendrían  $n_{3D} = 17 \cdot 17 \cdot 17 = 4913$  nodos.

Para hacer la malla se utilizó el software libre Gmsh (Geuzaine and Remacle, 2020). Hay varías formas de hacer una malla en dicho programa, en este caso se utilizó la malla estructurada. La malla se programó en un archivo con extensión .geo. Es muy importante este archivo, ya que es la información completa del dominio a trabajar; en éste se encuentran las dimensiones del dominio, cómo está conformada la malla, es decir, el tipo de elementos que posee y finalmente las condiciones de frontera, que posteriormente se introdujeron al programa.

En el capítulo de resultados, se muestra la malla empleada para cada sección, en el apéndice A se muestra el archivo .geo para la malla utilizada la sección 4.1.1.

En la última sección del capítulo de resultados se requirió de una malla tridimensional, la cual se muestra en la figura 3.1 desde distintas perspectivas. Se puede observar que se refinó en zonas cercanas a las paredes, esto para que se desarrolle de forma correcta la capa límite, de igual forma se observa cómo es que en la parte central del dominio se refinó debido a que es la zona en la que se incorporaron los chorros sintéticos.

La malla posee 42394 hexaedros, sí se consideró un polinomio de interpolación de orden 7 se tiene que los nodos de solución son  $N_T = 42394 \cdot 7 \cdot 7 \cdot 7 = 14541142$ .

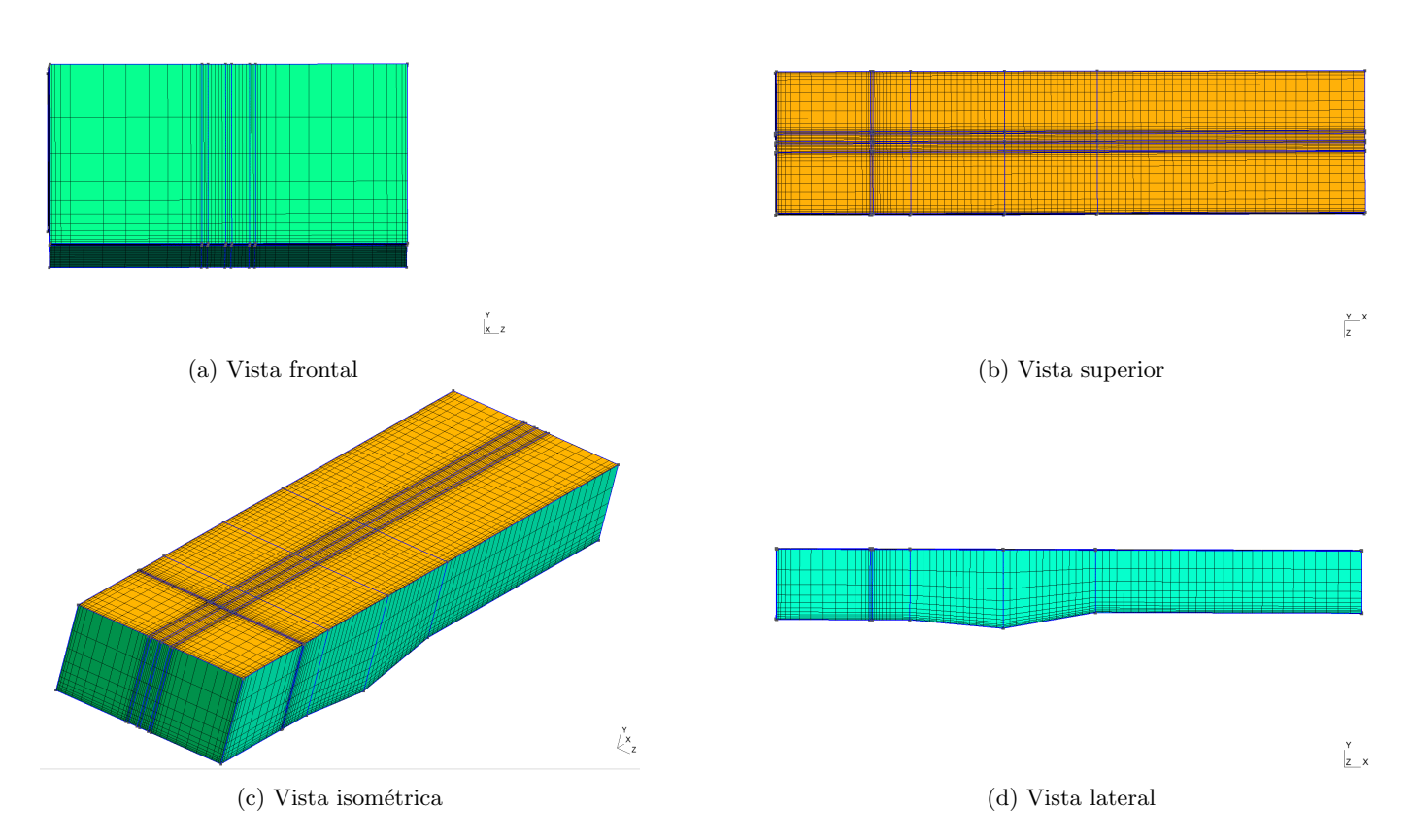

Figura 3.1: Malla computacional empleada en el capítulo de resultados, para la inmersión de los tres chorros sintéticos en la parte central del dominio.

### Capítulo 4

## Resultados

#### 4.1. Flujo bidimensional entre dos placas planas paralelas

Para hacer la validación del código se realizó un caso bidimensional, en el cual se hace pasar un fluido a través de dos placas paralelas como se observa en la figura 4.1. Esto con el fin de visualizar el flujo desarrollado, el campo de presiones y el campo de esfuerzos. A continuación, se muestran las dimensiones del dominio que se estudió, la longitud de las placas es de  $L = 10$ m y la distancia entre ellas es de  $2h = 0.1$ m. La velocidad del fluido a la entrada es de  $U = 0.001$ m/s y la condición de frontera que se tiene a la salida es una condición de Neumann. Las propiedades del fluido son las siguientes:

- a) $\rho = 1000 \left[ \frac{kg}{m3} \right]$
- b) $\mu = 0.01 \left[ \frac{km}{ms} \right]$

Se utilizó una malla que posee refinamiento en la zona de entrada, esto debido a que en dicha zona existe variación de la velocidad tanto en dirección  $x_1$  como en dirección  $x_2$ .La malla posee un total de 45 nodos en dirección  $x$  y 15 en dirección  $y$ , dando un total de 675 nodos. Con dichos nodos se generan 616 elementos tipo cuadrilátero que se obtiene de multiplicar  $N_x - 1 \cdot N_y - 1 = 44 \cdot 14 = 616$ . En el apéndice A, se muestra el archivo .geo que la generó, para hacer una malla estructurada se deben seguir los pasos que se mencionan en dicho ap´endice. La malla se muestra en la figura 4.2.

Del libro White (2015), se sacaron los siguientes resultados del flujo a través de las dos placas paralelas:

$$
u = u_{max} \left( 1 - \frac{y^2}{h^2} \right) \quad \text{donde} \quad u_{max} = \frac{h^2}{2\mu} \frac{\Delta p}{L} \tag{4.1}
$$

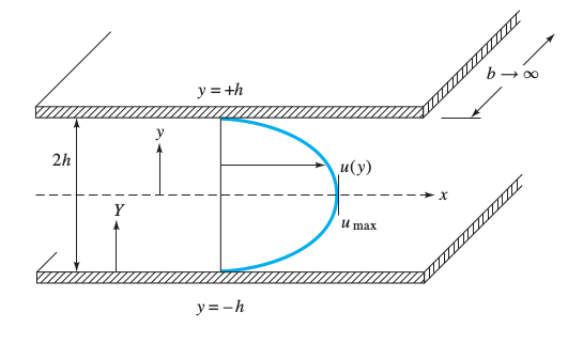

Figura 4.1: Flujo desarrollado a través de dos placas paralelas.

|  | <b>ANNOUNCER PERSONAL PROPERTY</b> |  | ___ |  |  |  |  |  |  |  |  |  |  |         |  |  |  |  |        |
|--|------------------------------------|--|-----|--|--|--|--|--|--|--|--|--|--|---------|--|--|--|--|--------|
|  |                                    |  |     |  |  |  |  |  |  |  |  |  |  |         |  |  |  |  |        |
|  |                                    |  |     |  |  |  |  |  |  |  |  |  |  |         |  |  |  |  |        |
|  | _________________________          |  |     |  |  |  |  |  |  |  |  |  |  |         |  |  |  |  |        |
|  |                                    |  |     |  |  |  |  |  |  |  |  |  |  |         |  |  |  |  |        |
|  |                                    |  |     |  |  |  |  |  |  |  |  |  |  |         |  |  |  |  |        |
|  |                                    |  |     |  |  |  |  |  |  |  |  |  |  |         |  |  |  |  |        |
|  |                                    |  |     |  |  |  |  |  |  |  |  |  |  |         |  |  |  |  | $\sim$ |
|  |                                    |  |     |  |  |  |  |  |  |  |  |  |  | $Z$ $X$ |  |  |  |  |        |

Figura 4.2: Malla empleada para simular el flujo entre dos placas paralelas.

$$
Q = \frac{2bh^3}{3\mu} \frac{\Delta p}{L}
$$
\n
$$
\tag{4.2}
$$

$$
V = \frac{Q}{A} = \frac{h^2}{3\mu} \frac{\Delta p}{L} = \frac{2}{3} u_{max}
$$
\n(4.3)

Debido a que conocemos la velocidad de entrada en nuestro dominio, por ser una condición del tipo Dirichlet, podemos obtener la velocidad m´axima cuando se tiene el flujo desarrollado.

La velocidad promedio V es igual a nuestra velocidad de entrada U:

$$
V = U = \frac{2}{3}u_{max} \tag{4.4}
$$

Despejando  $u_{max}$  y sustituyendo U:

$$
u_{max} = \frac{3}{2}U = 0.0015 \left[\frac{m}{s}\right]
$$
\n(4.5)

Si se desea encontrar el gradiente de presión, lo único que se tiene que hacer es despejar  $\Delta p$  de la ecuación 4.1. Obteniendo:

$$
\Delta p = \frac{2u_{max}\mu L}{h^2} \tag{4.6}
$$

Sustituyendo los valores correspondientes en la ecuación 4.6, considerando el dominio entre  $x > = 0$ m y  $x < = 10$ m se obtiene que el gradiente de presiones es:

$$
\Delta p = \frac{2 \cdot 0.0015 \cdot 0.001 \cdot 10}{0.05^2} = 0.012[Pa]
$$
\n(4.7)

De forma numérica, el campo de velocidades y de presiones se muestran en las figuras 4.3, 4.4 y 4.5.

Se hizo una gráfica a lo largo del eje  $x_2$ , en los valores de  $x_1 = 1$ m,  $x_1 = 2$ m,  $x_1 = 4$ m y  $x_1 = 7$ m para poder visualizar el perfil parabólico y, con él, encontrar la velocidad máxima, la presión en dicho eje y demostrar que la velocidad en dirección  $x_2$  es nula cuando se desarrolla el flujo.

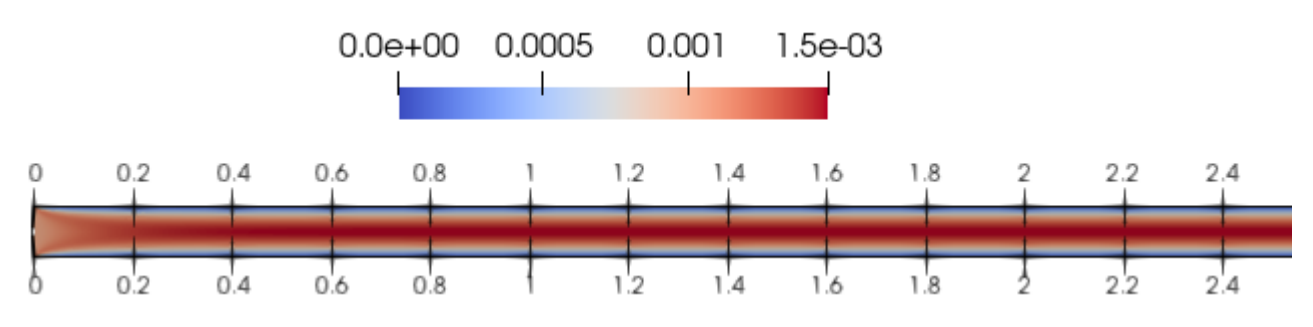

Figura 4.3: Magnitud de la componente  $Vx$  en el tiempo de 500[s].

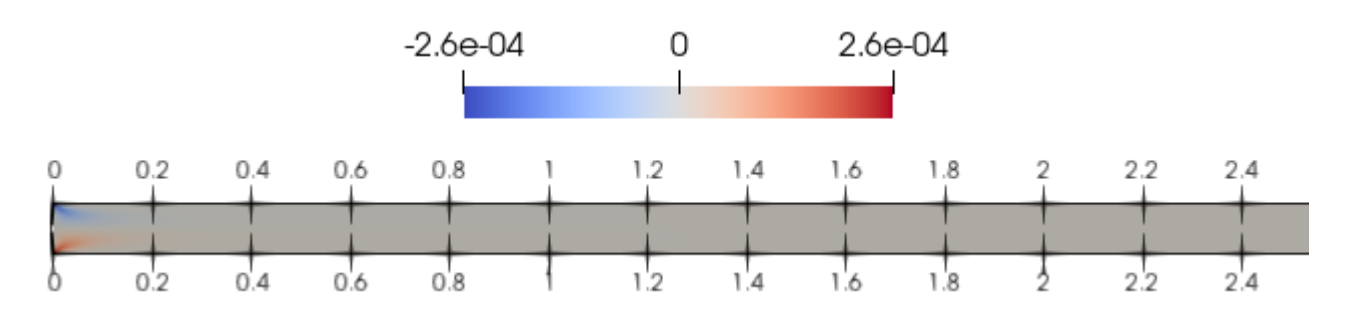

Figura 4.4: Magnitud de la componente  $Vy$  en el tiempo de 500[s].

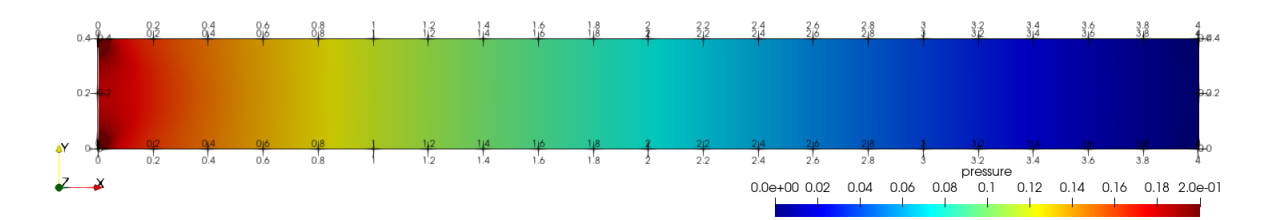

Figura 4.5: Magnitud de la presión en el tiempo de 500[s].

Debido a que se trata de un problema bidimensional, el tensor de esfuerzos queda de la siguiente forma:

$$
\tau_{ij} = \begin{pmatrix} \tau_{xx} & \tau_{xy} \\ \tau_{yx} & \tau_{yy} \end{pmatrix} \tag{4.8}
$$

Que expresado con la definición de esfuerzo cortante se ve como:

$$
\tau_{ij} = \begin{pmatrix} 2\mu \frac{\partial u}{\partial x} & \mu \left( \frac{\partial v}{\partial x} + \frac{\partial u}{\partial y} \right) \\ \mu \left( \frac{\partial u}{\partial y} + \frac{\partial v}{\partial x} \right) & 2\mu \frac{\partial v}{\partial y} \end{pmatrix}
$$
(4.9)

El problema supuso:

- a) Estado estacionario  $\frac{\partial}{\partial t} = 0$
- b) Flujo completamente desarrollado  $\frac{\partial}{\partial x_1} = 0$
- c) Fluido incompresible  $\rho = 0$
- d) Viscosidad constante  $\mu = cte$

Aplicando las suposiciones al tensor de esfuerzos se obtuvo:

$$
\tau_{ij} = \begin{pmatrix} 0 & \mu \left( \frac{\partial u}{\partial y} \right) \\ \mu \left( \frac{\partial u}{\partial y} \right) & 0 \end{pmatrix}
$$
\n(4.10)

Lo anterior implicó que el único esfuerzo relevante, en este caso, fue en dirección  $x_2$ , y dicho esfuerzo cortante se obtuvo derivando la velocidad  $u$  respecto a  $x_2$ .

De lo anterior se tiene lo siguiente:

$$
\tau_{xy} = \mu \left( \frac{\partial u}{\partial y} \right) = \mu \frac{\partial}{\partial y} \left( u_{max} \left( 1 - \frac{y^2}{h^2} \right) \right) = \mu \frac{\partial}{\partial y} \left( \frac{h^2}{2\mu} \frac{\Delta p}{L} \left( 1 - \frac{y^2}{h^2} \right) \right)
$$
(4.11)

Donde finalmente se resuelve la derivada respecto a y, conociendo el gradiente de presiones obteniendo:
$$
\tau_{xy} = \mu \frac{\partial}{\partial y} \left( \frac{h^2}{2\mu} \frac{\Delta p}{L} (1) - \frac{h^2}{2\mu} \frac{\Delta p}{L} \left( \frac{y^2}{h^2} \right) \right) = \mu \frac{\Delta p}{2\mu L} \frac{\partial}{\partial y} (y^2) = \frac{\Delta p}{L} y \tag{4.12}
$$

$$
\tau_{xy} = \frac{\Delta p}{L} y = \frac{0.012}{10} y = 0.0012y \tag{4.13}
$$

O también se puede resolver conociendo la velocidad máxima:

$$
\tau_{xy} = \mu \frac{\partial}{\partial y} \left( u_{max} \left( 1 \right) - u_{max} \left( \frac{y^2}{h^2} \right) \right) = \frac{\mu u_{max}}{h^2} \frac{\partial}{\partial y} \left( y^2 \right) = \frac{2\mu u_{max}}{h^2} y \tag{4.14}
$$

$$
\tau_{xy} = \frac{2\mu u_{max}}{h^2} y \tag{4.15}
$$

Sustituyen los valores de  $\mu$ , h y  $u_{max}$ se obtiene que:

$$
\tau_{xy} = \frac{2\mu u_{max}}{h^2} y = \frac{2 \cdot 0.001 \cdot 0.0015}{0.05^2} y = 0.0012y \tag{4.16}
$$

Al graficar la ecuación de esfuerzo y la ecuación de velocidad se pudo observar que la velocidad a lo largo del eje $x_2$  tiene un comportamiento par´abolico y el esfuerzo, al estar involucrada la derivada de la velocidad, tiene un comportamiento lineal. Las gráficas se muestran en las figuras 4.7 y 4.8.

De las ecuaciones 4.12 y 4.14 se puede observar que del esfuerzo a lo largo del eje y es una recta con pendiente  $\frac{\Delta p}{L}$ o  $\frac{2\mu u_{max}}{h^2}$ . Los valores máximos del esfuerzo se encuentran cuando y toma el mayor valor, el cual fue en las paredes, como se muestra a continuación:

$$
\tau_{xy}\Big|_{\pm h} = \frac{\Delta p}{L}(\pm h) = \frac{0.012}{10} \cdot (\pm 0.05) = \pm 6 \times 10^{-5}
$$
\n(4.17)

$$
\tau_{xy}\Big|_{\pm h} = \frac{2\mu u_{max}}{h^2} \pm h = \frac{2 \cdot 0.001 \cdot 0.0015}{0.05^2} \cdot (\pm 0.05) = \pm 6 \times 10^{-5} \tag{4.18}
$$

$$
\sigma_{xy}\Big|_{\pm h} = \frac{\left(\tau_{xy}\Big|_{\pm h}\right)}{\mu} = \pm 6 \times 10^{-2}
$$
\n(4.19)

De forma numérica se obtiene el tensor de esfuerzos sin agregarle el valor de la viscosidad, es decir que se tiene la matriz:

$$
\sigma_{ij} = \begin{pmatrix} 2\frac{\partial u}{\partial x} & \left(\frac{\partial v}{\partial x} + \frac{\partial u}{\partial y}\right) \\ \left(\frac{\partial u}{\partial y} + \frac{\partial v}{\partial x}\right) & 2\frac{\partial v}{\partial y} \end{pmatrix}
$$
(4.20)

Para tener el tensor de los esfuerzos cortantes únicamente restaría multiplicar la viscosidad al tensor  $\sigma_{ij}$ .

A continuación se muestra cómo es que se desarrollan los esfuerzos cortantes para tiempos de 20s, 100s, 200s y 500s en el flujo entre placas paralelas a diferentes distancias  $x_1$ . En la figura 4.9 se muestra la evolución de la componente  $\sigma_{xy}$ . Se puede observar que las gráficas en estado estacionario no varían a partir de  $x_1 = 1.0$ m para el tiempo  $t = 500$ s.

En la misma podemos observar que las componentes  $\sigma_{xx}$  y  $\sigma_{yy}$  son poco significativas comparadas con la escala de  $\sigma_{xy}$ . Para visualizarlo mejor se muestra la tabla 4.1, en esta tabla se observa cómo es que la escala de la componente  $\sigma_{xy}$  es ocho veces mayor a  $\sigma_{xx}$  y  $\sigma_{yy}$ .

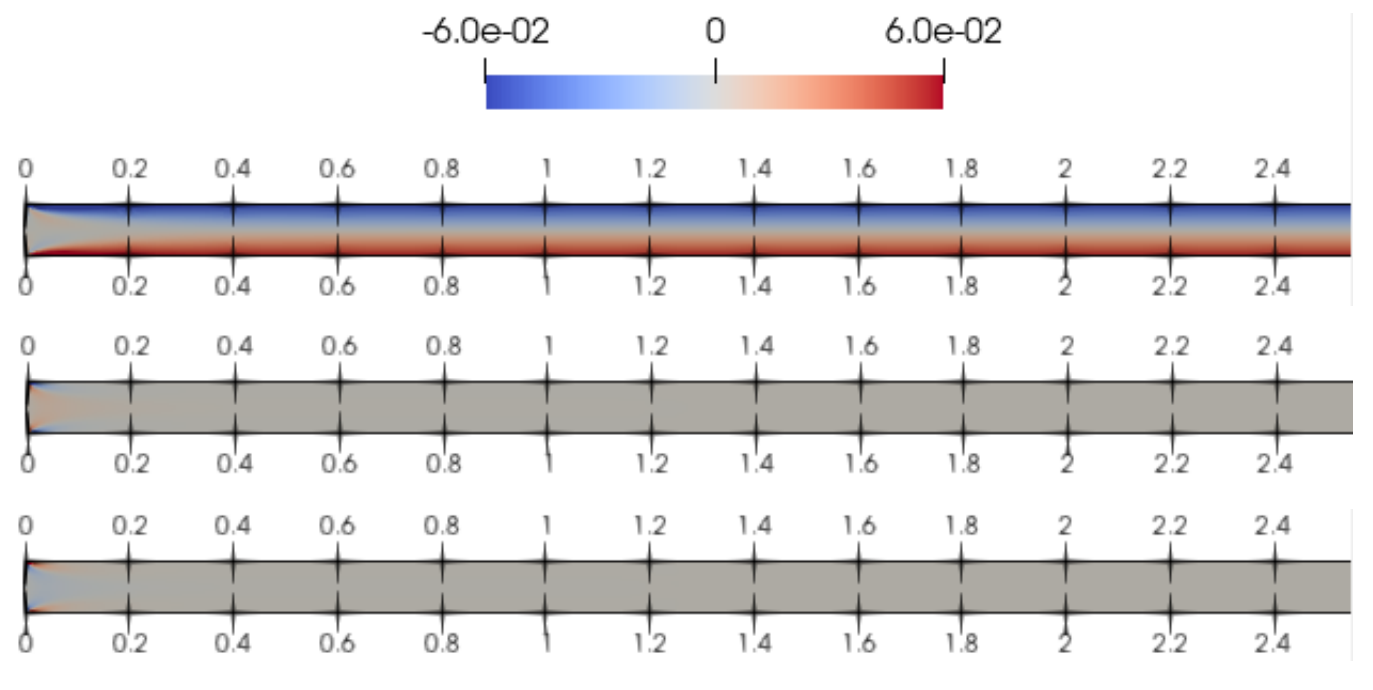

Figura 4.6: Magnitud de los esfuerzos  $\sigma_{xy}$ ,  $\sigma_{xx}$  y  $\sigma_{yy}$  en el flujo entre placas para el tiempo t=200[s].

Cuadro 4.1: Comparación entre las escalas de las gráficas mostradas en las gráficas de la ilustración 4.7.

| Escala de gráficas |                       |                        |                     |                     |  |  |  |  |  |
|--------------------|-----------------------|------------------------|---------------------|---------------------|--|--|--|--|--|
| Componente         | $x_1 = 1.0$ [m]<br>a) | (b)<br>$x_1 = 1.0$ [m] | (c) $x_1 = 1.0$ [m] | (d) $x_1 = 1.0$ [m] |  |  |  |  |  |
| $\sigma_{xu}$      | $E+00$                | $E+00$                 | $E+00$              | $E+00$              |  |  |  |  |  |
| $\sigma_{xx}$      | $E-08$                | $E-08$                 | $E-08$              | $E-08$              |  |  |  |  |  |
| $\sigma_{yy}$      | $E-08$                | $E-08$                 | $E-08$              | E-08                |  |  |  |  |  |

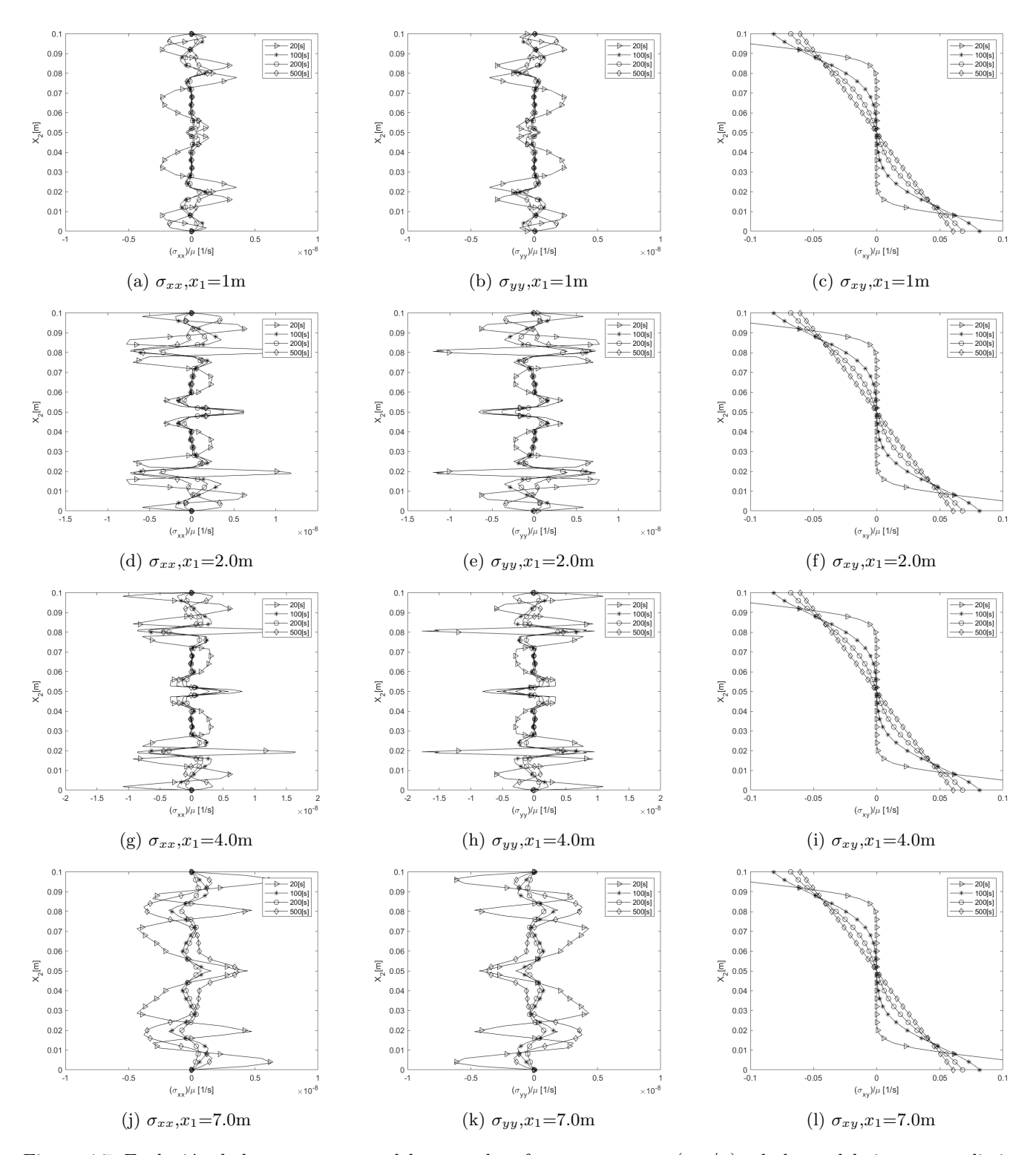

Figura 4.7: Evolución de las componentes del tensor de esfuerzos cortantes ( $\sigma_{ij}/\mu$ ) a lo largo del eje  $x_2$  para distintos valores de  $x_1$ .

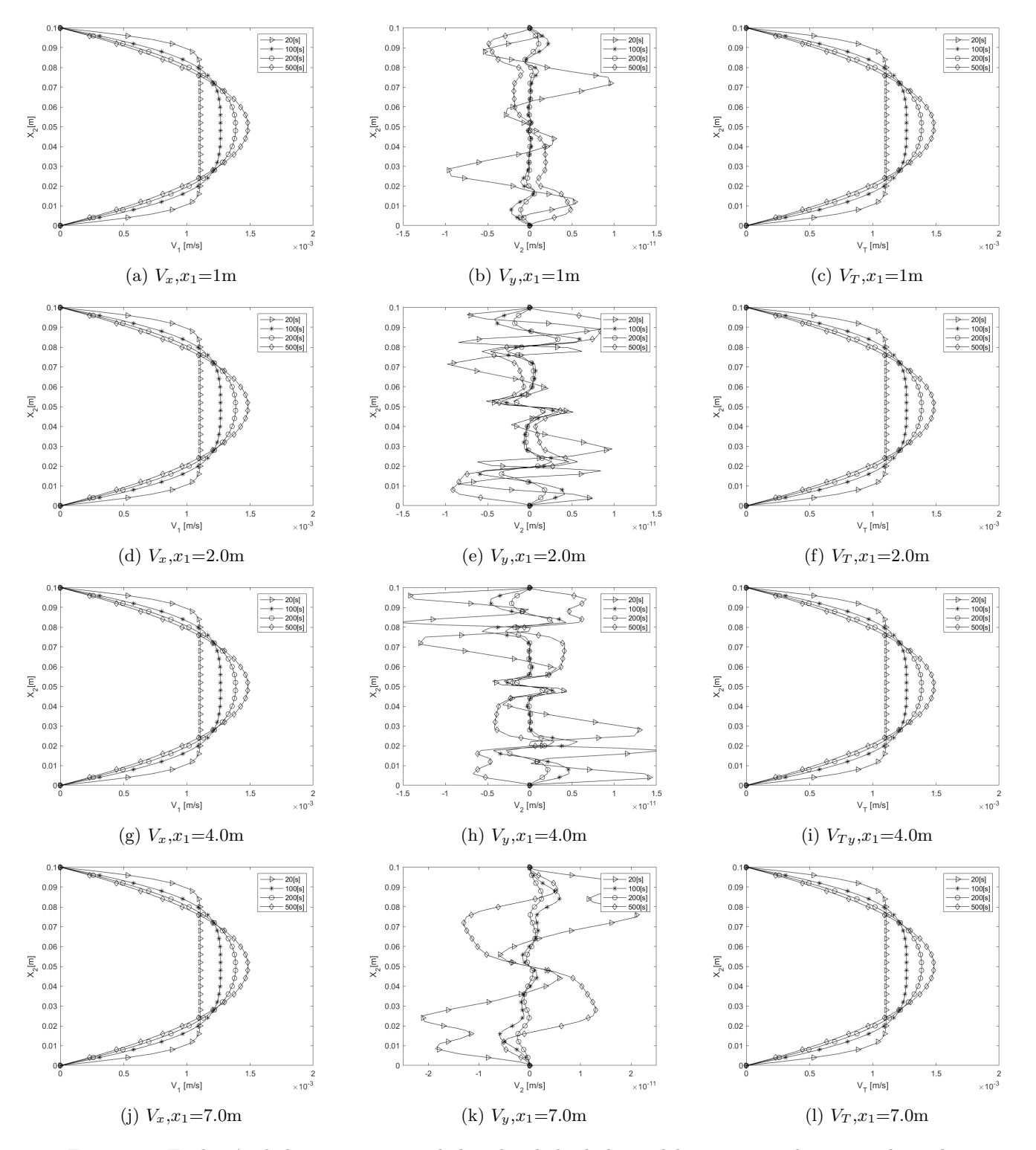

Figura 4.8: Evolución de las componentes de la velocidad a lo largo del eje  $x_2$  para distintos valores de  $x_1$ .

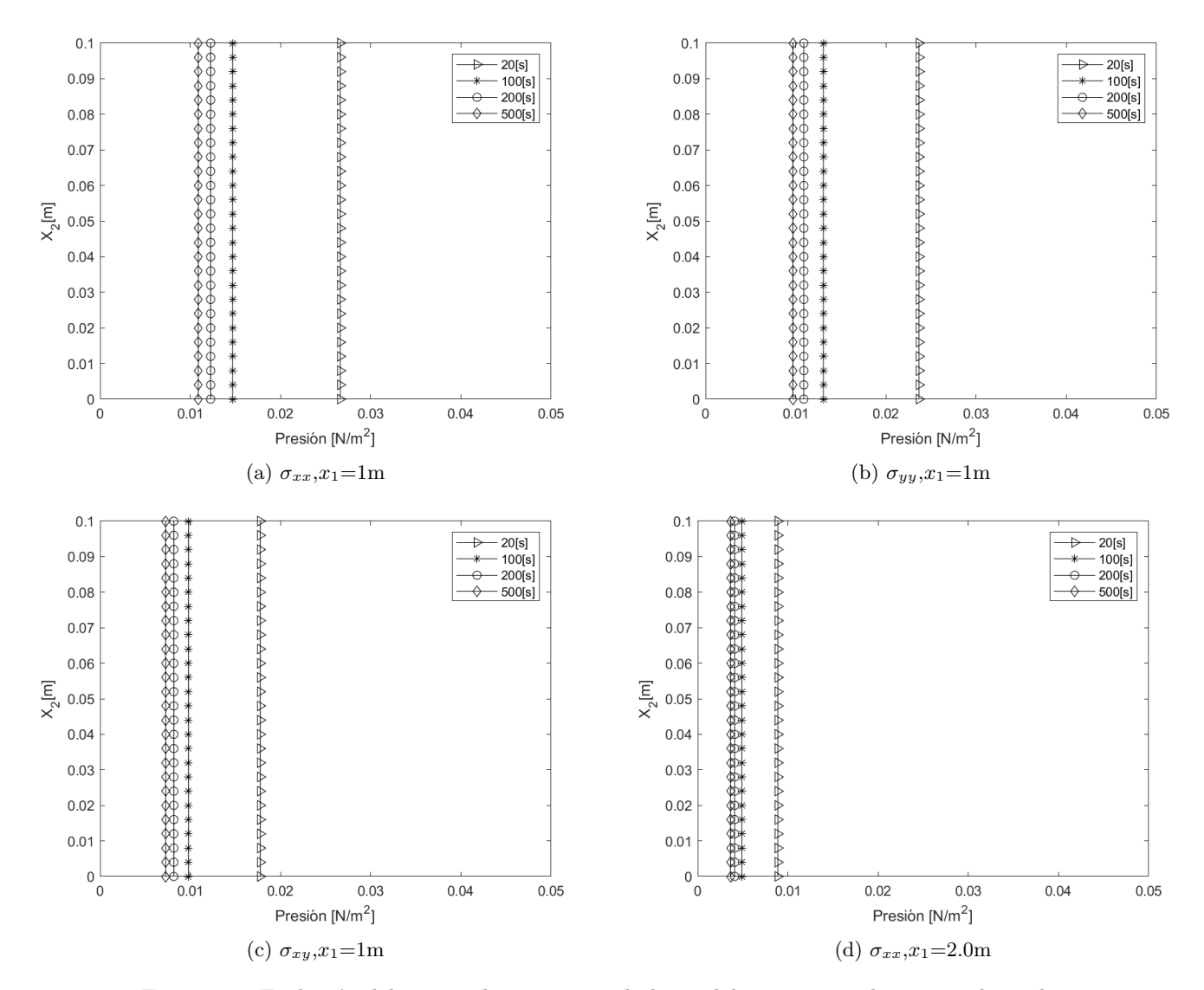

Figura 4.9: Evolución del campo de presiones a lo largo del eje  $x_2$  para distintos valores de  $x_1$ .

# 4.2. Inmersión de un chorro sintético de forma bidimensional

Teniendo un mejor entendimiento del flujo que circula a través de dos placas paralelas, se le agregó el chorro sintético, partiendo del estado base que son las dos placas paralelas. El dominio, en este caso, tiene las mismas longitudes; No obstante, se le incluyó otra entrada por la parte de abajo que tiene una longitud  $d = 0.1$ m a la distancia  $x_1 = 1$ m. En la ilustración 4.10 se muestran las condiciones de frontera impuestas en el problema.

En este caso se utiliz´o una malla que tiene refinamiento en la entrada principal del dominio, refinamiento en las orillas del dominio debido a que pegado a las paredes existe un gradiente de velocidades y se tiene un refinamiento en la entrada del chorro sintético. Esto debido a que la inmersión del chorro provoca que el fluido no se desarrolle sino después de un gran tramo. Los nodos en dirección  $x_1$  son  $N_x = 60$ , los nodos en dirección  $x_2$  son  $N_y = 15$ . Se tiene un total de nodos de  $N_x \cdot N_y = 900$  y un total de elementos de  $(N_x - 1) \cdot (N_y - 1) = 44 \cdot 14 = 826$ . En la figura 4.11 se muestra la malla empleada.

En la figura 4.11 se muestran tres secciones, esto se debe a que el dominio se dividió en una sección antes del chorro sintético, una sección durante el chorro sintético y una última sección después del chorro sintético, la parte final de la tercer sección no tiene refinamiento ya que es donde el fluido ya está desarrollado.

Para esta simulación se pusieron seis puntos en cada dirección de la malla, por lo que dentro de cada elemento se tenía un total de 36 nodos, lo que da un total de puntos en los que se resuelve de  $N_T = (N_x - 1) \cdot (N_y - 1) \cdot 36 = 29736$ .

Con el fin de comprobar la conservación de masa al agregarle el chorro sintético se realizaron dos casos para la entrada del chorro. El primero es la inyeción del chorro sintético y el segundo la succión. Las gráficas de ambos casos se ilustran en la figura 4.12.

La primera gráfica de la figura 4.12 muestra que el chorro sintético será inyectado después de  $t = 50$ s, el incremento de la velocidad va a ser lineal hasta los 100s logrando obtener una velocidad final de  $U_2 = 0.001$ m/s. Después de los 100s el chorro sintético continuará teniendo la velocidad de  $U_2 = 0.001 \text{m/s}$ .

En la segunda gráfica de la figura 4.12 se muestra una succión del chorro sintético, en este caso en el tiempo de 50s se va a empezar a absorber fluido hasta los 100s, tiempo en el cual se succionará la misma cantidad de fluido que se mete por la entrada principal teniendo una velocidad de  $U_2 = -0.001 \text{m/s}$ .

En las ilustraciones 4.13 y 4.14 se muestran los campos de velocidades para diferentes pasos de tiempo. En la figura 4.14 se observa cómo es que la succión del chorro absorbe completamente el fluido de entrada, por lo tanto, a la salida no hay flujo de salida, esta es una comprobación rápida de forma visual que existe conservación de masa.

Se ilustra el campo de velocidades para los cuatro casos mencionados anteriormente y se hace una gráfica en cada caso a la salida con el fin de ver si se obtiene el perfil parabólico deseado. Así como, para obtener la velocidad máxima y la velocidad promedio de dichas gráficas, los resultados se utilizarán para medir el flujo másico a la salida del dominio y poder comprobar si la masa se conserva.

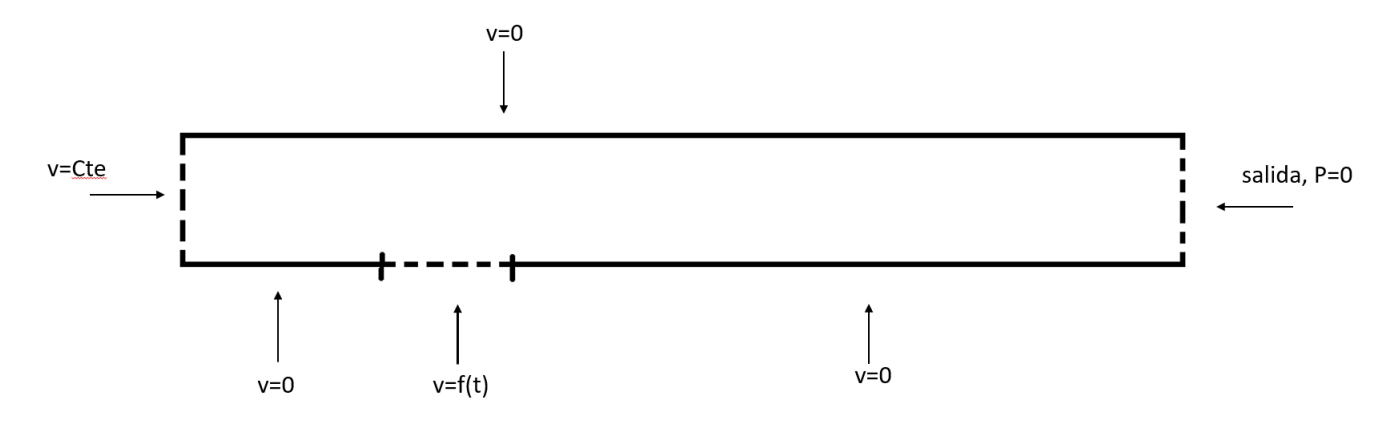

Figura 4.10: Condiciones de frontera impuestas en el modelo físico bidimensional para simular un chorro sintético.

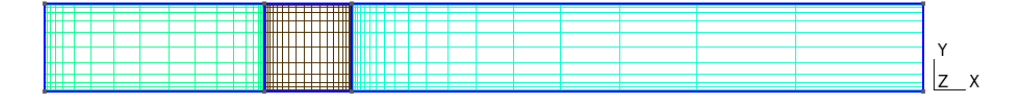

Figura 4.11: Malla empleada para simular el chorro sintético inmerso en dos placas paralelas, caso bidimensional. Visualizado en Gmsh.

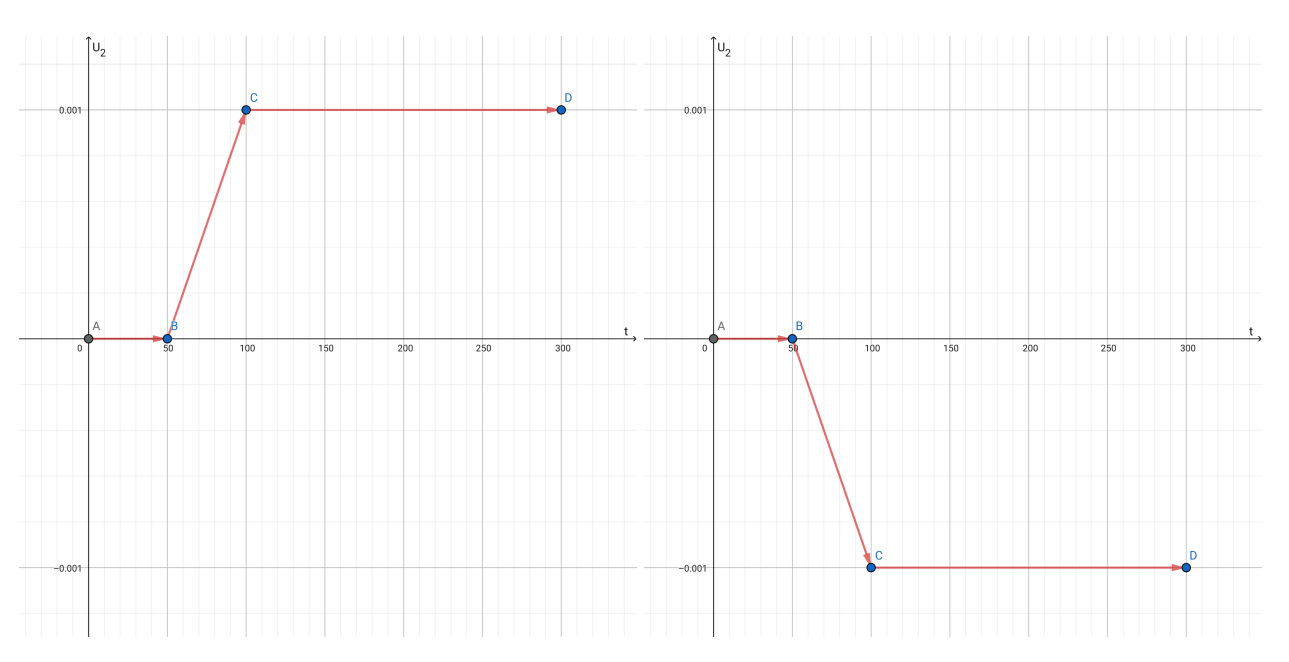

Figura 4.12: Gráficas que muestran cómo será el comportamiento del chorro sintético para velocidades tanto de succión como de inyección de  $U_2$ .

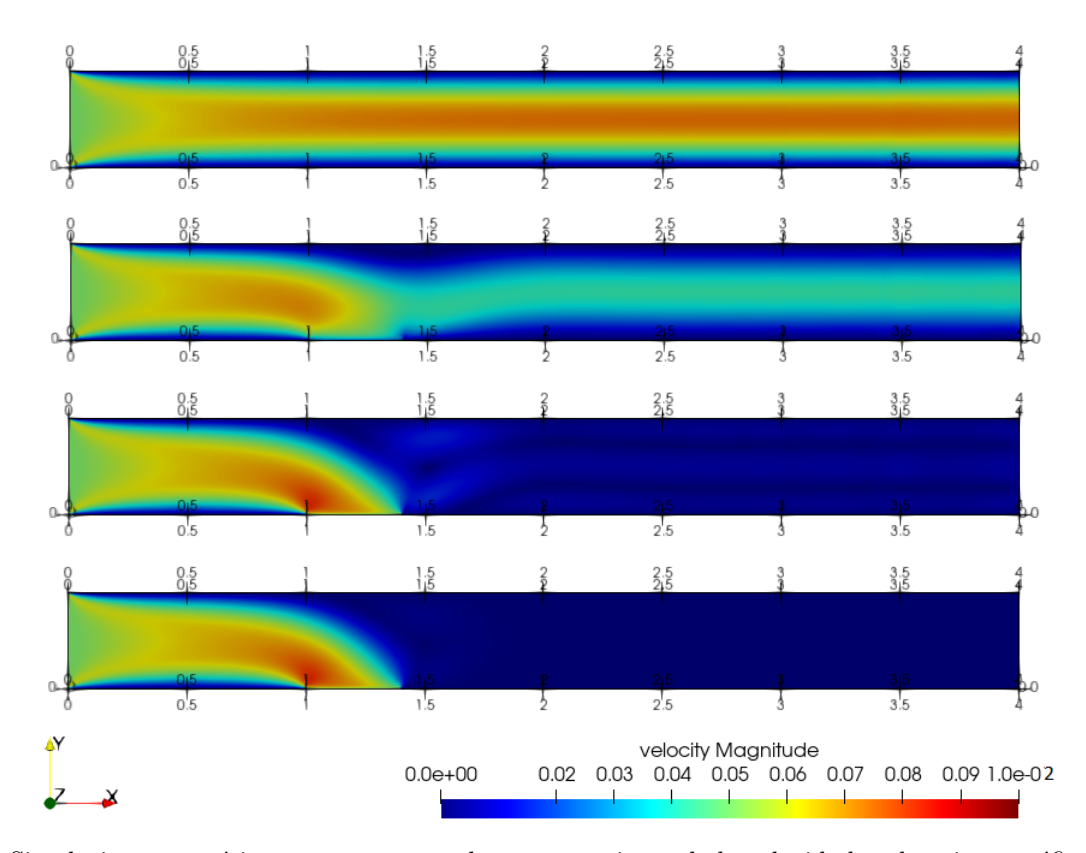

Figura 4.13: Simulaciones numéricas que muestran el comportamiento de la velocidad en la primer gráfica de la figura 4.10 para los tiempos  $t = 50$ s, 75s,100s y 150s.

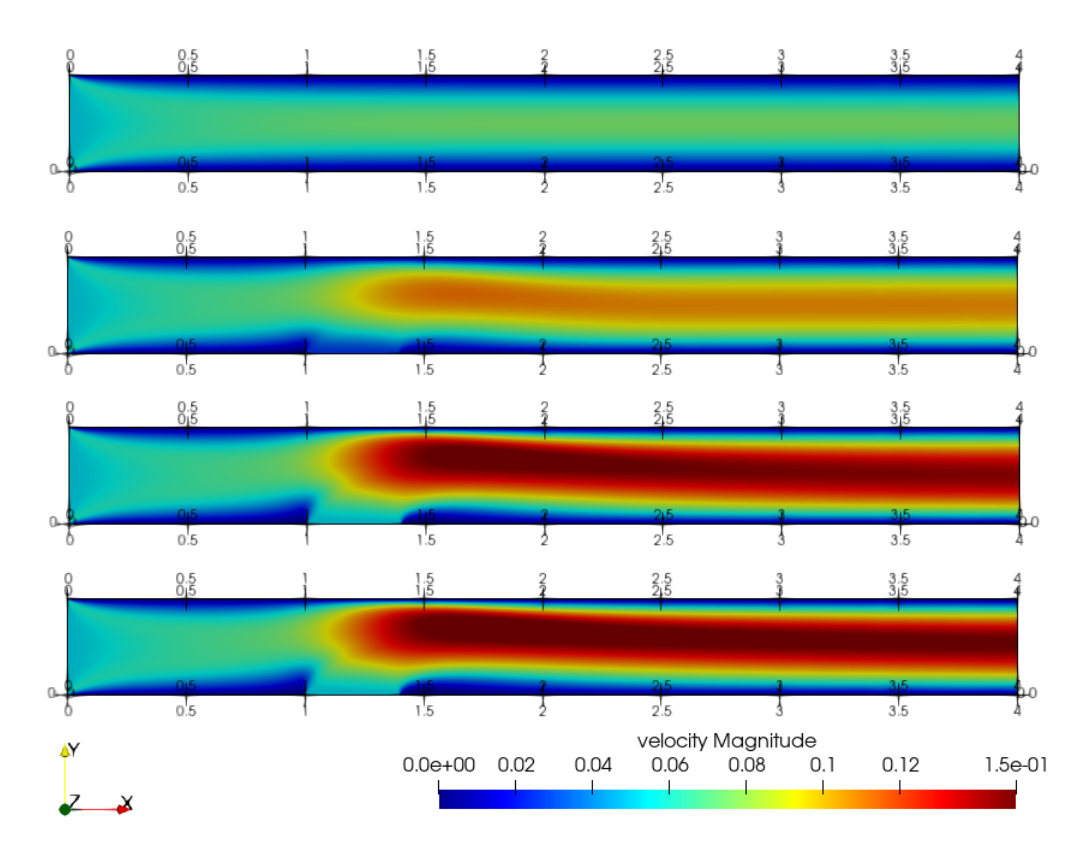

Figura 4.14: Simulaciones numéricas que muestran el comportamiento de la velocidad en la segunda gráfica de la figura 4.10 para los tiempos  $t = 50$ s, 75s, 100s, 150s.

## Conservación de masa

De forma analítica la conservación de masa se obtiene a partir de lo siguiente:

$$
\int dQ = \int_{S} (\overline{u} \cdot \overline{\eta}) dS \tag{4.21}
$$

Donde Q es el gasto volumétrico, S es la superficie en donde se efectuará la integral,  $\bar{u}$  es el vector velocidad que atraviesa la superficie y  $\bar{\eta}$  es el vector normal a la superficie. Para este caso, existen dos entradas a nuestro dominio y una salida.  $\eta$  positivo se considera si va de afuera hacia adentro del dominio y  $\eta$  negativo se considera si va de adentro hacia afuera del dominio.

Si se expresa la ecuación 4.21 de forma tensorial se visualiza de la siguiente forma.

$$
\int_{S} (\overline{u} \cdot \overline{\eta}) dS = \int_{S} (u_i \overline{i}_i + \eta_j \overline{i}_j) dS = \int_{S} (u_i \eta_j \delta_{ij}) dS = \int_{S} (u_i \eta_i) dS \tag{4.22}
$$

En términos de sumas, la ecuación 4.22 se expresa como:

$$
\int_{S} (\overline{u} \cdot \overline{\eta}) dS = \int_{S} (u_1 \eta_1 + u_2 \eta_2 + u_3 \eta_3) dS \tag{4.23}
$$

En donde  $u_1$  y  $\eta_1$  son las componentes del vector velocidad y el vector normal a la superficie en la dirección  $x_1$ ,  $u_2$  y  $\eta_2$  en la dirección  $x_2$ , finalmete  $u_3$  y  $\eta_3$  en la dirección  $x_3$ 

Para la primer entrada al dominio, como se trata de un caso bidimensional, la superficie se transforma únicamente en una línea. Esa línea corresponde al eje  $x<sub>2</sub>$ , por lo que la integral que se resuelve es la siguiente:

$$
\int dQ_{in} = \int_{x_2} (u_1 \eta_1 + u_2 \eta_2 + u_3 \eta_3) dx_2
$$
\n(4.24)

Se condidera el siguiente vector  $\overline{u}$  y vector  $\overline{\eta}$ :

$$
\overline{u} = U_1 \overline{i} + 0 \overline{j} + 0 \overline{k} \tag{4.25}
$$

$$
\overline{\eta} = 1\overline{i} + 0\overline{j} + 0\overline{k} \tag{4.26}
$$

Metiendo las componentes de los vectores a la integral, se obtiene que:

$$
\int dQ_{in} = \int_{x_2} (U_1 \cdot 1 + 0 + 0) dx_2 \tag{4.27}
$$

La velocidad  $U_1$  se considera constante, ya que no varía con recpecto a  $x_2$ . Por lo tanto se puede sacar de la integral obteniendo:

$$
\int dQ_{in} = U_1 \int_{x_2} dx_2 = U_1 x_2 \Big|_{0}^{2h} \tag{4.28}
$$

$$
Q_{in} = U_1 x_2 \Big|_0^{2h}
$$
\n(4.29)

Debido a que es un análisis bidimensional las unidades de Q son  $\left\lceil \frac{m^2}{s} \right\rceil$ .

Para la entrada del chorro se considera la siguiente ecuación:

$$
\int dQ_{jet} = \int_{x_1} (u_1 \eta_1 + u_2 \eta_2 + u_3 \eta_3) dx_1
$$
\n(4.30)

Los vectores  $\overline{u}$  y  $\overline{\eta}$  son:

$$
\overline{u} = 0\overline{i} + U_2\overline{j} + 0\overline{k} \tag{4.31}
$$

$$
\overline{\eta} = 0\overline{i} + 1\overline{j} + 0\overline{k} \tag{4.32}
$$

Por lo que el gasto del chorro sintético queda como:

$$
\int dQ_{jet} = U_2 \int_{x_1} dx_1 = U_2 x_1 \Big|_1^{1+2h} \tag{4.33}
$$

$$
Q_{jet} = U_2 x_1 \bigg|_1^{1+2h} \tag{4.34}
$$

A la salida del dominio se tiene la condición Parabólica, por lo que la componente de la velocidad en dirección  $x_1$ sí varía respecto a la dirección  $x_2$ , Para la salida se tiene la siguiente ecuación de gasto:

$$
\int dQ_{out} = \int_{x_2} (u_1 \eta_1 + u_2 \eta_2 + u_3 \eta_3) dx_2
$$
\n(4.35)

Los vectores  $\overline{u}$  y  $\overline{\eta}$  son:

$$
\overline{u} = u(x_2)\overline{i} + 0\overline{j} + 0\overline{k} \tag{4.36}
$$

$$
\overline{\eta} = -1\overline{i} + 0\overline{j} + 0\overline{k} \tag{4.37}
$$

Sustituyendo las componenetes del vector velocidad y el vector normal se tiene que:

$$
\int dQ_{out} = -\int_{x_2} u(x_2) dx_2 \tag{4.38}
$$

De la ecuación 4.1, sabemos que la velocidad a la salida cuando se desarrolla el perfil parabólico es de la siguiente forma.

$$
u(x_2) = u_{max} \left( 1 - \frac{x_2^2}{h^2} \right)
$$
\n(4.39)

Sustituyendo la ecuación 4.39 en 4.38 se obtiene que:

$$
\int dQ_{out} = -\int_{x_2} u_{max} \left(1 - \frac{x_2^2}{h^2}\right) dx_2 = -u_{max} \int_{x_2} dx_2 + \frac{u_{max}}{h^2} \int_{x_2} x_2^2 dx_2 \tag{4.40}
$$

Finalmente el gasto volumétrico a la salida es:

$$
Q_{out} = -u_{max}x_2\Big|_{0}^{2h} + \frac{u_{max}}{h^2} \left(\frac{x_2^3}{3}\right)\Big|_{0}^{2h}
$$
\n(4.41)

El balance de masa en el dominio queda como:

$$
Q_{in} + Q_{jet} + Q_{out} = 0 \tag{4.42}
$$

$$
U_1 x_2 \Big|_0^{2h} + U_2 x_1 \Big|_1^{1+2h} - u_{max} x_2 \Big|_0^{2h} + \frac{u_{max}}{h^2} \left(\frac{x_2^3}{3}\right) \Big|_0^{2h} = 0 \tag{4.43}
$$

$$
U_1(2h) + U_2(1 + 2h - 1) - u_{max}(2h) + \frac{u_{max}}{h^2} \left(\frac{(2h)^3}{3}\right) = 0
$$
\n(4.44)

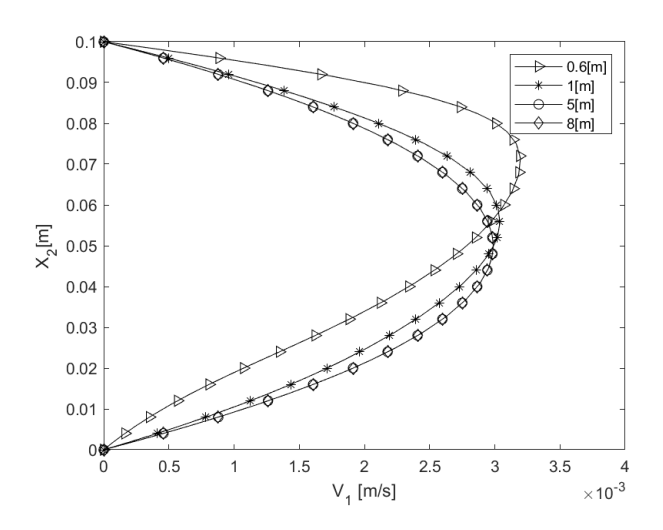

Figura 4.15: Gráficas que muestran cómo será el comportamiento de la velocidad  $V_1$  a distintas posiciones de x y un t=1000s.

La velocidad máxima de forma analítica se obtiene como:

$$
u_{max} = \frac{3}{2}U\tag{4.45}
$$

Puesto que se tienen dos entradas considerando el chorro sintético,  $U$  se divide en dos partes:

$$
U = U_1 + U_2 = 0.001 + 0.001 = 0.002 \left[ \frac{m}{s} \right]
$$
\n(4.46)

Por lo que la velocidad máxima de forma analítica es:

$$
u_{max} = \frac{3}{2}U = 0.003 \left[\frac{m}{s}\right]
$$
\n(4.47)

Sustituyendo  $U_1$ ,  $U_2$ ,  $h$  y  $u_{max}$ , dado que se satisface la igualdad se comprueba la conservación de masa. La gráfica 4.15 muestra que la velocidad máxima obtenida numéricamente es de 0.003m, pero el dominio se tuvo que alargar para que se volviera a estabilizar el pérfil parabólico.

## 4.2.1. Implementación de una función senoidal al chorro sintético

A diferencia de los artículos publicados por Zhou and Zhong (2009), Zhou and Zhong (2010) y Shanying and Shan (2010) no se consideró el diafragma electromecánico por el cual se genera la salida y entrada de los chorros sino que ´unicamenete se consider´o un orificio en el cual le podemos implementar cualquier tipo de funci´on de entrada y salida. Para implementar una función senoidal partimos de la siguiente función:

$$
U_2(t) = Asen(f\pi t) \tag{4.48}
$$

Se visualiza únicamente la función 4.49 en la figura 4.16 del lado izquierdo, donde observa que cuando el tiempo llega a  $\pi$  la expulsión del chorro termina y empieza la succión, la cual termina en  $2\pi$ .

Sí queremos que en lugar de durar  $\pi$  segundos, la expulsión dure  $\frac{\pi}{2}$  segundos, únicamente se modifica la ecuación anterior como:

$$
U_2(t) = sen(2t) \tag{4.49}
$$

Para que la expulsión y succión dure un segundo como se muestra en la figura 4.16 del lado derecho, la ecuación correspondiente es:

$$
U_2(t) = sen(\pi t) \tag{4.50}
$$

Esto se ve claramente al evaluar  $1[s]$  en el tiempo, obteniendo:

$$
U_2(1) = sen(\pi \cdot 1) = sen(\pi) = 0 \tag{4.51}
$$

Para poder controlar la frecuencia y amplitud de salida se le agregan los últimos parámetros A y f obteniendo la ecuación 4.48.

Si en la ecuación 4.48 hacemos  $A = 2$  y  $f = 4$  se obtiene la función:

$$
U_2(t) = 2sen(4\pi t) \tag{4.52}
$$

De la ecuación 4.52 se observa que el tiempo de expulsión y succión del chorro es 0.25s como se muestra en la figura 4.17. Por lo que el periodo es de  $\frac{1}{4}$ , esto significa que el valor de  $f$  define la frecuencia de salida del chorro. Para periodos de  $\frac{1}{3}$ ,  $\frac{1}{4}$ ,  $\frac{1}{5}$ ;  $f$  toma el valor de  $3$ , 4 y 5 correspondientemente.

Finalmente observamos en las gráficas de la figura 4.17 que la amplitud de la función seno la define el valor que tome  $A$  en la ecuación 4.48, ya que nos indica el valor máximo de expulsión y sustracción.

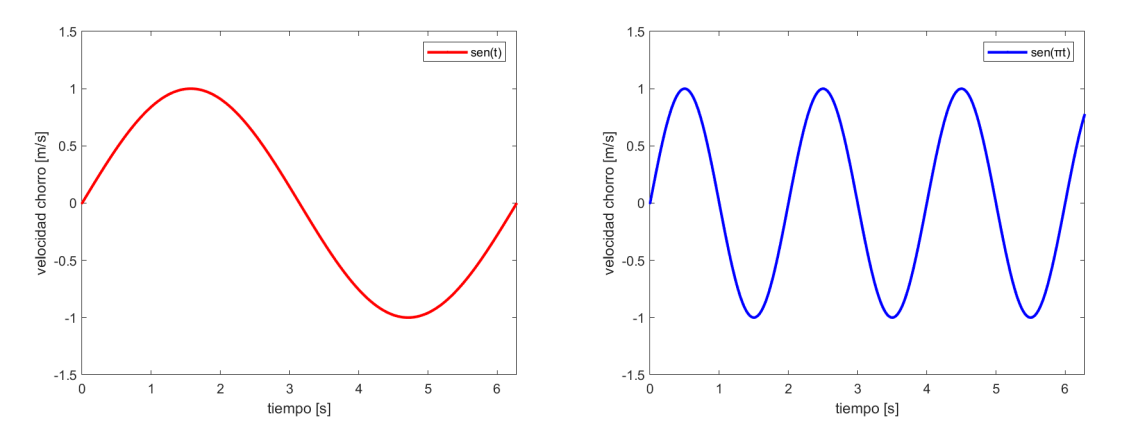

Figura 4.16: Gráficas que muestran la velocidad de salida del chorro como función sen(t) y sen( $\pi t$ ).

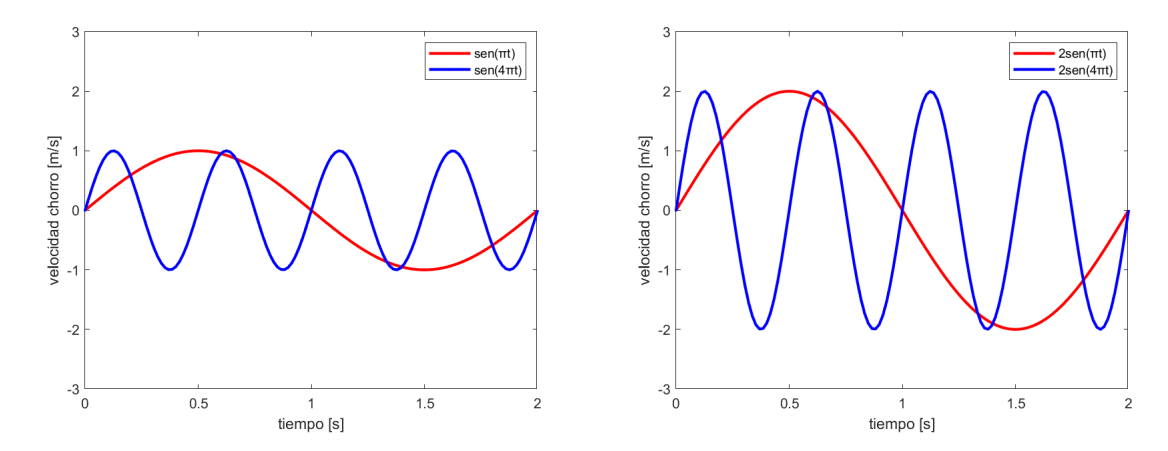

Figura 4.17: Velocidad de salida del chorro como función  $U_2(t) = 1 \cdot sen(f \pi t)$  para valores de  $f = 1, 4$  del lado izquierdo y  $U_2(t) = 2 \cdot \text{sen}(f \pi t)$  para valores de  $f = 1, 4$  del lado derecho.

# 4.3. Inmersión de uno, dos y tres chorros sintéticos dentro de un canal tridimensional.

En esta sección se muestra de forma analítica cómo se clasifican las SFL de forma tridimensional y cómo se abordaron en el programa numérico.

En una segunda parte se muestran los parámetros adimensionales involucrados en los chorros sintéticos tridimensionales, para finalmente concluir con un análisis de vorticidad y topológico con el fin de comprender el efecto que tienen los chorros sintéticos dentro del modelo físico planteando en el capítulo 2.

#### Diferencias entre flujo bidimensional y flujo tridimensional

El tiempo de resolución para el caso tridimensional es mucho más grande que el caso bidimensional, pero considera cuestiones que en el caso bidimensional ser´ıa imposible observar. Uno de los principales ejemplos se da cuando se habla del desprendimiento de la capa límite, este efecto es muy distinto es simulaciones 3D ya que tiene un grado más de libertad por donde puede moverse el fluido (Délery, 2013).

## 4.3.1. Ecuaciones y sus singularidades

Se define de una forma sintetizada cómo se encuentran las SFL sobre las superficies, mostrando un pequeño mapa que indica todos los tipos de nodos singulares que existen. Se ilustra, además, la forma numérica en que se abordan las SFL mostrada en la tesis de Montaño (2020).

#### La separación de la capa límite y su relación con puntos críticos en las ecuaciones diferenciales

Si se hace un análisis sobre cualquier superficie, el fluido sobre la pared adquiere una velocidad de 0 por la condición de no deslizamiento. Esto no implica que el esfuerzo sobre la pared sea 0, ya que para calcular el esfuerzo se considera el cambio de la velocidad con respecto a la longitud de separación que se tiene hacia la pared. Lo anterior es la definición de esfuerzo cortante sobre la pared y si se le agrega el término de viscosidad analíticamente se expresa como sigue:

$$
\tau_x = \mu_w \left(\frac{\partial u}{\partial y}\right)_w \tag{4.53}
$$

$$
\tau_z = \mu_w \left(\frac{\partial w}{\partial y}\right)_w \tag{4.54}
$$

La principal característica que se tiene en un flujo tridimensional es que se puede desarrollar en una componente transversal al plano de análisis, cuestión que en el caso bidimensional es imposible observar, ya que se fija exclusivamente a un plano.

La existencia de las tres dimensiones ofrece al flujo la posibilidad de literalmente escapar cuando se encuentra con una circunstancia adversa (comúnmente un incremento en la presión o una pared) en su camino. El flujo en el caso bidimensional no le ofrece ninguna posibilidad de escapar en una dirección transversal lo que provoca que el gradiente asociado a la separación sea mucho más intenso en dos dimensiones que en tres dimensiones.

#### El modelo de flujo sobre la superficie y las líneas de fricción sobre ella

Se considera un cuerpo limitado por una superficie (S) y se define un sistema local ortonormal  $(\vec{n}, \vec{i}, \vec{j})$ , hecho por un vector normal a la superficie  $\vec{n}$  y dos vectores unitarios  $\vec{i}$  y  $\vec{j}$  contenidos en la superficie (S).

Se designa como  $(x, y, z)$  las coordenadas correspondientes, tomando a y como la distancia normal a la superficie. El fluido que pasa sobre la superficie dS, que es un elemento diferencial de (S), ejerce una fuerza  $\vec{F} = \vec{P} dS$ , donde  $\vec{P}$ es el vector tensión que puede ser descompuesto en la forma:

$$
\vec{P} = -p\vec{n} + \vec{\tau} \tag{4.55}
$$

El término  $-p\vec{n}$  es la acción normal ejercida por la presión y  $\vec{\tau}$  es la acción del esfuerzo tangencial. El esfuerzo tangencial puede ser escrito como:

$$
\vec{\tau} = \tau_x \vec{i} + \tau_y \vec{j} \tag{4.56}
$$

En este sentido, en flujos tridimensionales, el esfuerzo tangencial es un vector, mientras que en dos dimensiones se consideraba ´unicamente como una cantidad escalar.

El problema comienza a la hora de calcular las l´ıneas de trayectoria de este campo vectorial, como en las l´ıneas de corriente, estas líneas son definidas como la solución de curvas de la ecuación diferencial:

$$
\frac{dx}{\tau_x(x,z)} = \frac{dz}{\tau_z(x,z)} = dt \tag{4.57}
$$

Donde t es un parámetro de integración, se pueden llamar *skinfrictionlines* a las líneas que resultan del sistema (4.57), dichas curvas tienen la propiedad de ser tangentes al vector de esfuerzos  $\vec{\tau}$ . En ocasiones se usa el término wall streamline (or limit streamline), ya que también se definen como las streamlines que se forman cuando la distancia hacia la superficie tiende a cero. En sentido estricto esto es falso ya que la velocidad en la superficie es cero. Matemáticamente se obtiene que efectivamente el vector velocidad en la posición límite cuando  $y$  es muy pequeño coincide con el vector de esfuerzos, como se ilustra en las siguientes dos ecuaciones:

$$
u(x, y, z) = \left(\frac{\partial u}{\partial y}\right)_w y \approx \tau_x y \tag{4.58}
$$

$$
w(x, y, z) = \left(\frac{\partial w}{\partial y}\right)_w y \approx \tau_z y \tag{4.59}
$$

Por consecuencia, las l´ıneas de velocidad cercanas a la superficie del cuerpo tienden a ser las mismas que se generan en el campo vectorial de esfuerzos  $\vec{\tau}_w$ . Son cuestionables las razones de que no es flujo en la superficie, sino que son líneas de flujo muy cercanas a la superficie.

Si consideramos en vector vorticidad  $\vec{\Omega}$ , cuyos componentes son:

$$
\omega_x = \frac{\partial v}{\partial z} - \frac{\partial w}{\partial y}, \omega_z = \frac{\partial u}{\partial y} - \frac{\partial v}{\partial x}, \omega_y = \frac{\partial w}{\partial x} - \frac{\partial u}{\partial z}
$$
(4.60)

En la pared:

$$
\omega_x = -\left(\frac{\partial w}{\partial y}\right)_w, \omega_z = -\left(\frac{\partial u}{\partial y}\right)_w, \omega_z = 0
$$
\n(4.61)

De lo anterior se obtiene el resultado siguiente:

La vorticidad  $\vec{\Omega}_w$  en un cuerpo es tangente a la superficie y perpendicular al vector de esfuerzos  $\vec{\tau}_w$ . Las líneas de vorticidad (vortex lines) en la superficie son las trayectorias ortogonales a las SFL.

#### Puntos críticos en el modelo de las SFL

Las SFL en un cuerpo son soluciones del sistema de ecuaciones (4.57) y, en general, sólo una línea atraviesa un punto sobre la superficie, definida por la ecuación de la forma:

$$
f(x,z) = Cst \tag{4.62}
$$

o en forma perimétrica:

$$
x = x(t), z = z(t) \tag{4.63}
$$

Los puntos que no satisfacen la regla general para el trazo de las SFL son los puntos críticos ( o puntos singulares) del sistema  $(4.57)$  donde simultáneamente:

$$
\tau_x(x, z) = 0, \tau_z(x, z) = 0 \tag{4.64}
$$

Para estudiar el comportamiento de las líneas alrededor de un punto  $P_0$  de coordenadas  $(x_0, z_0)$  se hace una expansión de primer orden en la vecindad de  $P_0$ :

$$
\tau_x = \left(\frac{\partial \tau_x}{\partial x}\right)_{P_0} (x - x_0) + \left(\frac{\partial \tau_x}{\partial z}\right)_{P_0} (z - z_0)
$$
\n(4.65)

$$
\tau_z = \left(\frac{\partial \tau_z}{\partial x}\right)_{P_0} (x - x_0) + \left(\frac{\partial \tau_z}{\partial z}\right)_{P_0} (z - z_0)
$$
\n(4.66)

Haciendo los cambios de variable  $x' = x - x_0$  and  $z' = z - z_0$  y volviendo a escribir en la ecuación (4.57) se obtiene que:

$$
\frac{dx}{\left(\frac{\partial\tau_x}{\partial x}\right)_{P_0}x + \left(\frac{\partial\tau_x}{\partial z}\right)_{P_0}z} = \frac{dz}{\left(\frac{\partial\tau_x}{\partial x}\right)_{P_0}x + \left(\frac{\partial\tau_x}{\partial z}\right)_{P_0}z}
$$
(4.67)

Considerando  $\lambda y \mu$  como constantes se puede escribir como:

$$
\frac{\lambda dx + \mu dz}{\lambda \left[ \left( \frac{\partial \tau_x}{\partial x} \right)_{P_0} x + \left( \frac{\partial \tau_x}{\partial z} \right)_{P_0} z \right] + \mu \left[ \left( \frac{\partial \tau_z}{\partial x} \right)_{P_0} x + \left( \frac{\partial \tau_z}{\partial z} \right)_{P_0} z \right]}
$$
(4.68)

Escrita de una forma logarítmica se acomoda de la siguiente forma:

$$
\frac{\lambda dx + \mu dz}{\lambda \left[ \left( \frac{\partial \tau_x}{\partial x} \right)_{P_0} x + \left( \frac{\partial \tau_x}{\partial z} \right)_{P_0} z \right] + \mu \left[ \left( \frac{\partial \tau_z}{\partial x} \right)_{P_0} x + \left( \frac{\partial \tau_z}{\partial z} \right)_{P_0} z \right]} = \frac{d(\lambda dx + \mu dz)}{S(\lambda x + \mu z)}
$$
(4.69)

Donde  $S$  es una constante, retomando la ecuación (4.57) se tiene que:

$$
\frac{d(\lambda dx + \mu dz)}{S(\lambda x + \mu z)} = -dt
$$
\n(4.70)

Resolviendo la ecuación  $(4.70)$  se obtiene:

$$
\lambda x + \mu z = A \exp(-St) \tag{4.71}
$$

Donde t es la variable de integración y A una constante.

Para la forma logarítmica, de ser posible, se pueden tener simultáneamente:

$$
\left[ \left( \frac{\partial \tau_x}{\partial x} \right)_{P_0} - S \right] \lambda + \left( \frac{\partial \tau_z}{\partial x} \right)_{P_0} \mu = 0 \tag{4.72}
$$

$$
\left(\frac{\partial \tau_x}{\partial z}\right)_{P_0} \lambda + \left[ \left(\frac{\partial \tau_z}{\partial z}\right)_{P_0} - S \right] \mu = 0 \tag{4.73}
$$

Este sistema lineal algebraico, homogéneo para  $S$ , admite soluciones no triviales si su determinante no es cero, en este sentido la condición en  $S$  es:

$$
\begin{vmatrix}\n\left(\frac{\partial \tau_x}{\partial x}\right)_{P_0} - S & \left(\frac{\partial \tau_z}{\partial x}\right)_{P_0} \\
\left(\frac{\partial \tau_x}{\partial z}\right)_{P_0} & \left(\frac{\partial \tau_z}{\partial z}\right)_{P_0} - S\n\end{vmatrix} = 0
$$
\n(4.74)

El desarrollo de las skin friction lines en la vecindad de los puntos críticos es determinado por la naturaleza de las soluciones de las ecuaciones de segundo mostradas anteriormenete para  $S$ . Antes de continuar con la discución se introduce la matriz Jacobiana:

$$
F = \begin{pmatrix} \left(\frac{\partial \tau_x}{\partial x}\right)_{P_0} & \left(\frac{\partial \tau_z}{\partial x}\right)_{P_0} \\ \left(\frac{\partial \tau_x}{\partial z}\right)_{P_0} & \left(\frac{\partial \tau_z}{\partial z}\right)_{P_0} \end{pmatrix}
$$
(4.75)

De la matriz se puede encontrar la traza y el determinante como sigue:

$$
p = -\left[\left(\frac{\partial \tau_x}{\partial x}\right)_{P_0} + \left(\frac{\partial \tau_z}{\partial z}\right)_{P_0}\right]
$$
\n(4.76)

$$
q = \left(\frac{\partial \tau_x}{\partial x}\right)_{P_0} \left(\frac{\partial \tau_z}{\partial z}\right)_{P_0} - \left(\frac{\partial \tau_z}{\partial x}\right)_{P_0} \left(\frac{\partial \tau_x}{\partial z}\right)_{P_0}
$$
(4.77)

Donde  $p$  es el valor negativo de la traza de la matriz  $F \, y \, q$  es el determinante de  $F$ .

La ecuación resultante de los eigenvalores  $S_1$  y  $S_2$  pueden ser escritos de forma condensada como:

$$
S^2 + pS + q = 0 \tag{4.78}
$$

Las soluciones resultantes son de la forma:

$$
S_1 = \frac{-p + \sqrt{p^2 - 4q}}{2}, S_2 = \frac{-p - \sqrt{p^2 - 4q}}{2}
$$
\n(4.79)

La forma de las soluciones depende de la naturaleza (real o compleja) y los signos de los eigenvalores en el punto  $P_0$ . El comportamiento de la solución se discute considerando el plano  $[p, q]$  donde se grafica la parábola  $(P)$ , mostrada en la figura 4.18, hecha por la ecuación:

$$
q = \frac{p^2}{4} \tag{4.80}
$$

Para poder visualizar el campo de esfuerzos cortantes sobre la pared se realizó el siguiente análisis mostrado en la tesis de Montaño (2020).

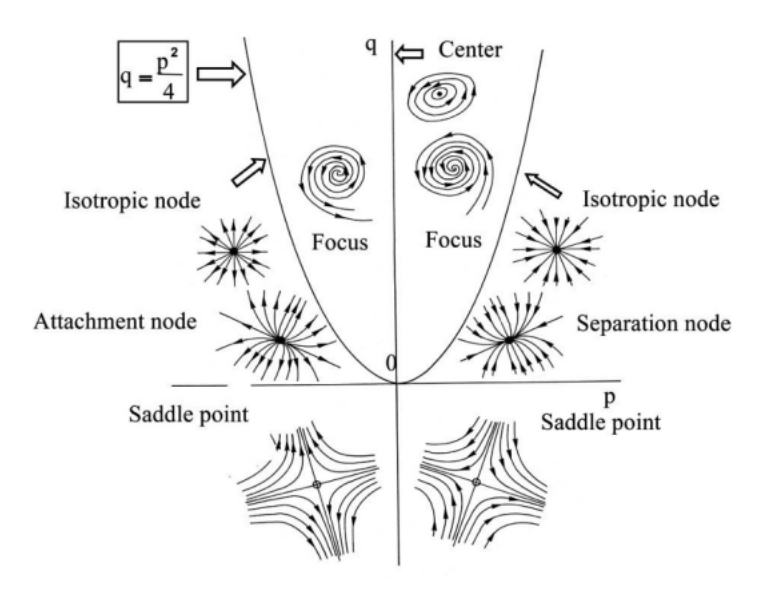

Figura 4.18: Formas que adquieren las skin friction lines dependiendo de la solución que se tenga en la ecuación (38).

### Vector de esfuerzos cortantes

El tensor de esfuerzos cortantes de forma tridimensional se define como:

$$
\tau_{ij} = \mu \begin{pmatrix} 2\frac{\partial u}{\partial x} & \left(\frac{\partial v}{\partial x} + \frac{\partial u}{\partial y}\right) & \left(\frac{\partial w}{\partial x} + \frac{\partial u}{\partial z}\right) \\ \left(\frac{\partial u}{\partial y} + \frac{\partial v}{\partial x}\right) & 2\frac{\partial v}{\partial y} & \left(\frac{\partial w}{\partial y} + \frac{\partial v}{\partial z}\right) \\ \left(\frac{\partial u}{\partial z} + \frac{\partial w}{\partial x}\right) & \left(\frac{\partial v}{\partial z} + \frac{\partial w}{\partial y}\right) & 2\frac{\partial w}{\partial z} \end{pmatrix}
$$
(4.81)

Se emplea el concepto de vector de esfuerzos cortantes tangente a la superficie debido a que es la parte importante para poder graficar las SFL.

Se comienza definiendo el vector de esfuerzos cortantes asociado al vector unitario  $\bar{\eta}$ , lo cual se expresa de la siguiente manera:

$$
(\bar{t})^{\overline{\eta}} = \boldsymbol{\sigma} \cdot \overline{\eta} = \sigma_{ij} \overline{e}_i \otimes \overline{e}_j \cdot \eta_k \overline{e}_k
$$
\n(4.82)

$$
(\bar{t})^{\overline{\eta}} = \sigma_{ij}\bar{e}_i\eta_k\delta_{jk} \tag{4.83}
$$

$$
(\bar{t})^{\overline{\eta}} = \sigma_{ik}\eta_k\overline{e}_i \tag{4.84}
$$

D'onde  $\sigma$  es el tensor de esfuerzos y  $\overline{\eta}$  es el vector unitario normal a la superficie. Para el caso de estudio el vector  $\overline{\eta}$  va a estar variando a lo largo de todo nuestro dominio, por lo que no es un vector fijo.

Para la componente normal  $t_N$  se proyecta  $(\bar{t})^{\overline{\eta}}$  hacia el vector unitario  $\overline{\eta}$ :

$$
t_N = (\bar{t})^{\overline{\eta}} \cdot \overline{\eta} = \sigma_{ik} \eta_k \overline{e_i} \cdot \eta_l \overline{e_l} \tag{4.85}
$$

$$
t_N = \sigma_{ik} \eta_k \eta_l \delta_{il} \tag{4.86}
$$

$$
t_N = \sigma_{lk} \eta_k \eta_l \tag{4.87}
$$

El vector  $\overline{t_N}$  se encuentra únicamente multiplicando la magnitud  $t_N$  por el vector normal a la superficie  $\overline{\eta}$ . Es decir:

$$
\overline{t_N} = t_N \overline{\eta} \tag{4.88}
$$

Finalmente, como se ilustra en la figura 4.19, se hace una suma vectorial para encontrar el vector  $\overline{t_S}$ :

$$
\overline{t_S} + \overline{t_N} = (\overline{t})^{\overline{\eta}} \tag{4.89}
$$

$$
\overline{t_S} = (\overline{t})^{\overline{\eta}} - \overline{t_N} \tag{4.90}
$$

Como se observa de las ecuaciones anteriores, el vector  $\bar{\eta}$  juega un papel muy importante a la hora de proyectar el tensor de esfuerzos sobre la pared.

Se simuló un caso en el cuál se le daban 100s para ver en qué momento se estabilizaba el fluido y con ello las SFL. Como menciona D´elery (2013) las Skin Friction Lines se pueden obtener de dos formas, la primera es sacando el campo de velocidades muy cercanas a la pared y con ello graficar las l´ıneas tangentes al campo de velocidades; La segunda forma es con la proyección del tensor de esfuerzos sobre la pared. A continuación se muestran ambos esquemas y el por qué es mejor utilizar el tensor de esfuerzos.

Para poder visualizar las SFL se hizo un corte, como se muestra en la figura 4.20, con ayuda de la herramienta slice que ofrece ParaView (Ahrens et al., 2005), dicho corte no muestra los vectores tangentes a dicha superficie, para ello se tiene que aplicar la herramienta SurfaceVectors, con dicha herramienta nos aseguramos de que los vectores serán tangentes a la superficie. A continuación se graficaron los vectores sobre dicha superficie y las Stream Lines, que tangentes a la superficie son igual que las SFL, lo anterior se muestra en las figuras 4.21 y 4.22.

La figura 4.23 se obtuvo con la proyección del tensor de esfuerzos sobre la pared. Podemos observar las zonas de estancamiento del fluido o zonas de reencuentro (zonas en azul). Esto lo sabemos debido a que si el fluido va más lento, el esfuerzo sobre la pared disminuye. No necesariamente las zonas azules muestran zonas de separación en la capa límite.

Se puede asegurar el desprendimiento de la capa límite cuando se observa algún comportamiento plasmados en la figura 4.18. Haciendo referencia a la figura 4.18 se observan tres tipos de nodos, al centro se observa un punto silla (Saddle point) con p− > + mientras que en las orillas se pueden observar dos nodos céntricos (Focus). Es importante mencionar que sin el concepto del tensor de esfuerzos provectado como vector sobre la pared es mucho más complicado darle un sentido a las SFL. En la siguiente sección se mostrará cómo el punto silla se va a ver modificado por la inmersión de los chorros sintéticos generando más nodos tipo (Focus) o más nodos tipo silla.

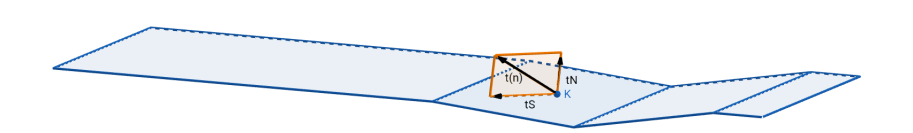

Figura 4.19: Proyecciones del vector  $(\bar{t})^{\overline{\eta}}$  en dirección normal al plano y en dirección tangencial.

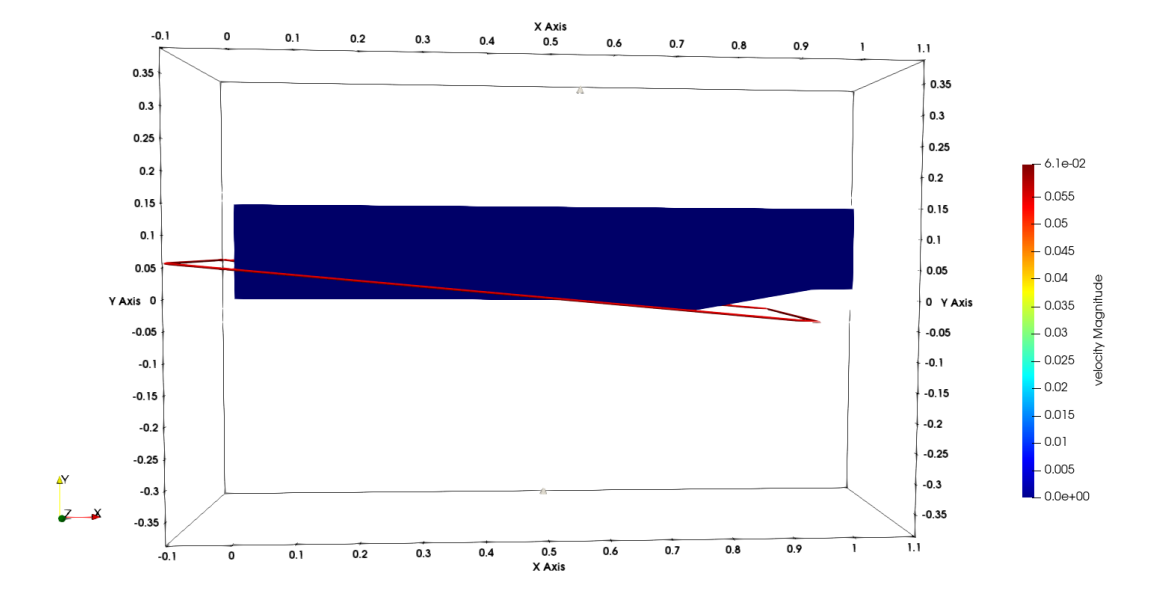

Figura 4.20: Corte sobre la superficie para poder visualizar las Skin Friction Lines partiendo del campo de velocidades.

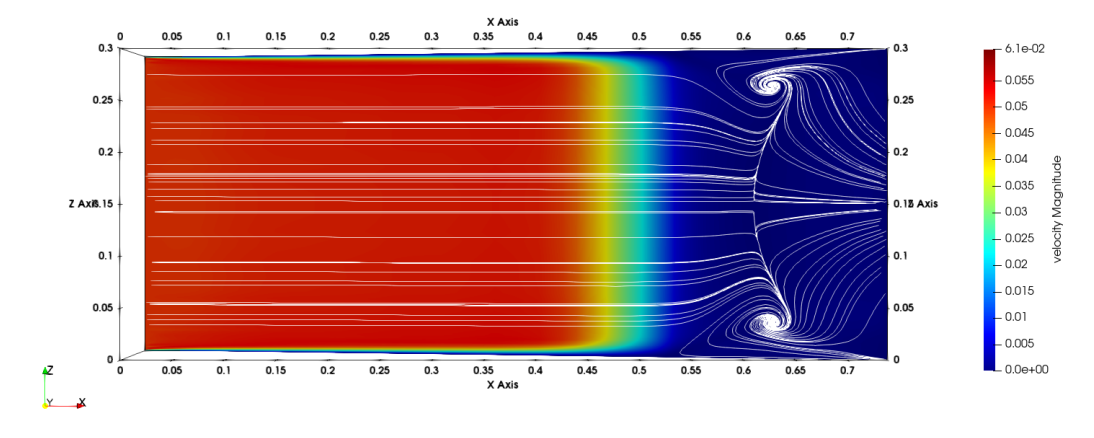

Figura 4.21: Stream Lines sobre una superficie muy cercana a la pared.

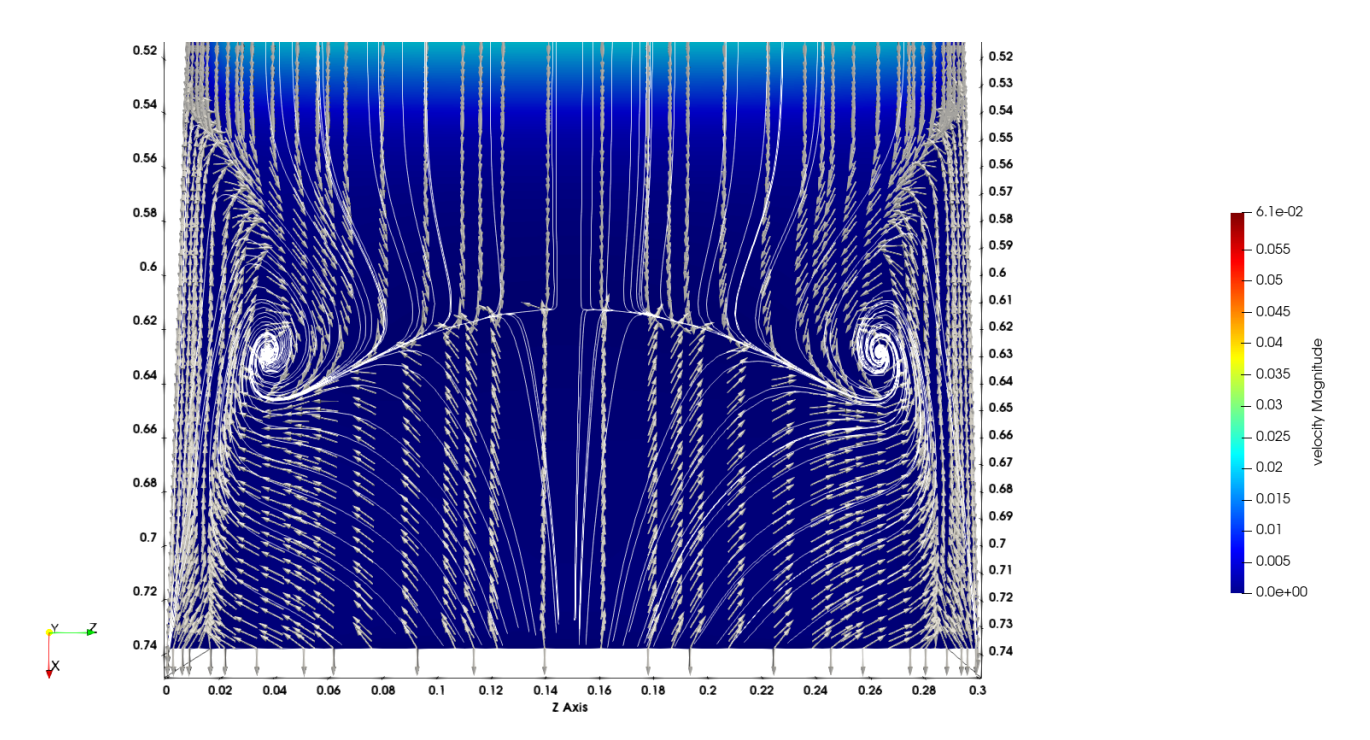

Figura 4.22: Stream Lines y vectores velocidad (sólo dirección) sobre una superficie muy cercana a la pared.

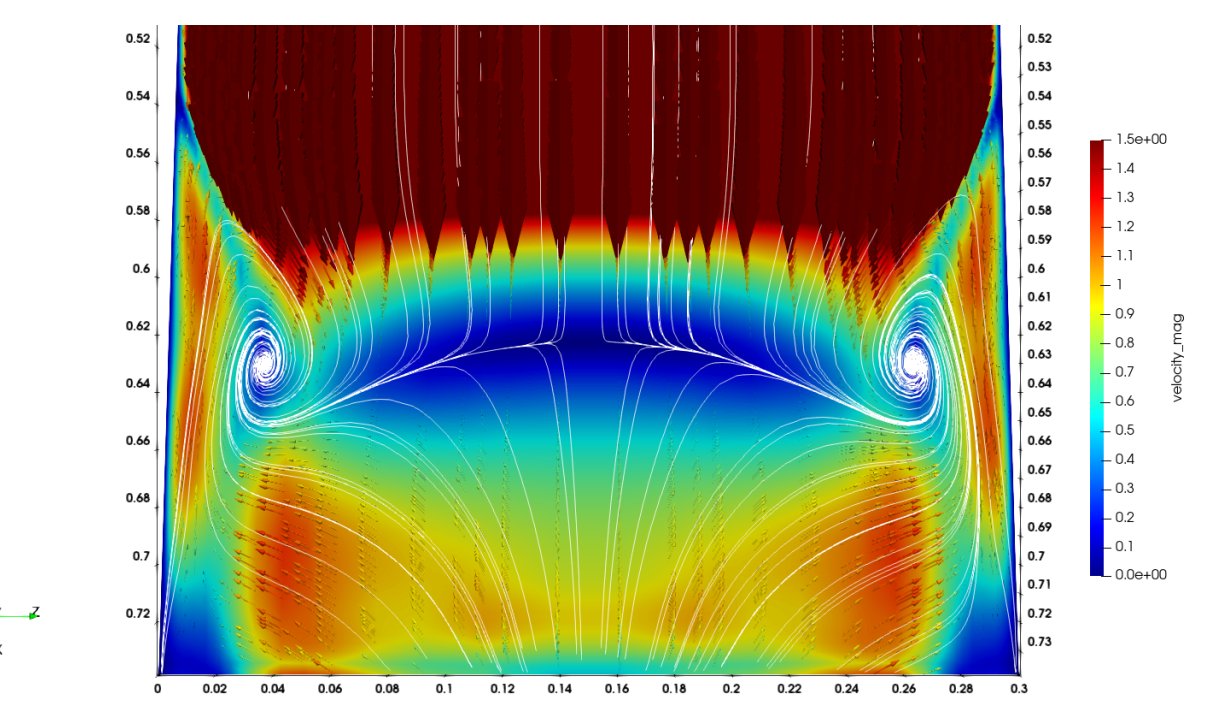

Figura 4.23: Skin Friction Lines y vectores esfuerzo cortante (dirección y magnitud) sobre la pared en un tiempo de 100[s].

# 4.3.2. Inmersión de uno, dos y tres chorros sintéticos en un flujo tridimensional.

En este apartado, se presentan los parámetros adimensionales que se ven involucrados en los chorros sintéticos. Además, se presentan las simulaciones de uno, dos y tres chorros sintéticos dentro de un dominio tridimensional. Estos chorros generaron estructuras de vorticidad que se va llevando el fluido, las cuales se visualizaron con ayuda del criterio-Q. Los vórtices generados provocaron fluctuaciones sobre la capa límite, lo cual se observó al hacer comparaciones con el perfil de Blasius ideal.

Se muestra cómo estos chorros sintéticos modificaron por completo las zonas de desprendimiento de la capa límite que se encuentran en la zona de recirculación, esto con ayuda de las SFL.

#### Parámetros adimensionales empleados en los chorros sintéticos

Zhou and Zhong (2010) mencionan que el impacto de los chorros sintéticos dentro de la capa límite se ven afectados por 5 par´ametros adimensionales, que son; longitud de ruptura (L), n´umero de Reynolds basado en la longitud de ruptura  $(Re_L)$ , la razón de velocidad del chorro entre la velocidad libre (VR), la razón del diámetro de salida del chorro con el grosor de la capa límite (d), y el coeficiente de fricción  $(C_f)$ . Lo anterior se puede expresar como:

$$
Impacto \ del \ chorro = f(L, Re_L, VR, d, C_f)
$$
\n
$$
(4.91)
$$

Debido a que se trató de la misma geometría y no se cambió el fluido que es agua, los 5 parámetros adimensionales de los que depende el impacto del chorro se reducen únicamente a 3;  $L, Re_L$  y VR.

La longitud de ruptura adimensional se define como:

$$
L = \frac{L_0}{D_0} = \frac{\overline{U_0}T}{D_0} \tag{4.92}
$$

Donde  $L_0$  es la longitud de ruptura,  $D_0$  es el diámetro del orificio donde sale el chorro, T el el periodo de salida y  $\overline{U_0}$ es la velocidad promedio durante todo ese periodo.

En los artículos (Zhou and Zhong, 2010) y (Zhou and Zhong, 2009) se estudia una velocidad  $\overline{U_0}$  basada en un mecanismo electromecánico que se encarga de proporcionar el fluido de entrada y de salida, en este caso no se simuló ese mecanismo sino que únicamente se introducirá una función senoidal en un círculo, esto se podría considerar como la entrada y salida del flujo de agua proveniente de una jeringa.

Por lo anterior la definición de velocidad promedio en el chorro sintético se toma tal cual se define en [3].

$$
\overline{U_0} = \frac{1}{T} \int u_0(t) dt \tag{4.93}
$$

Donde  $u_0(t)$  es la velocidad instantánea definida como Asen(B $\pi t$ ), A y B van a variar dependiendo de la amplitud de salida y la frecuencia con que se desea salga el chorro como se muestra en la sección 4.2.1.

El número de Reynolds basado en la longitud de ruptura se define como:

$$
Re_L = \frac{\overline{U_0}L_0}{\nu} \tag{4.94}
$$

Este número será proporcional a la circulación de vórtices generados por el chorro sintético, es decir que es una forma de cuantificar los anillos de vorticidad.

La razón de velocidad entre el chorro y la velocidad de corriente libre se define como:

$$
VR = \frac{\overline{U_0}}{U_{\infty}} \tag{4.95}
$$

Donde  $U_0$  es la velocidad de corriente libre. Finalmente se considera el parámetro adimensional Strouhal que se define como:

$$
Str = \frac{f\delta}{U_{\infty}} = \frac{VR}{Ld}
$$
\n(4.96)

Es una forma de expresar la frecuencia adimensional con que se introduce el chorro dentro de la capa límite. El número de Strouhal no es un parámetro independiente, ya que depende de  $VR, L, y, d$ 

A continuación, se muestran las modificaciones que se utilizan para obtener resultados similares a los obtenidos por Zhou and Zhong (2009).

Partiendo de los parámetros adimensionales mencionados anteriormente se obtiene lo siguiente:

$$
L = \frac{L_0}{D_0} = \frac{\overline{U_0}T}{D_0} \tag{4.97}
$$

$$
\overline{U_0} = \frac{1}{T} \int u_0(t) dt
$$
\n(4.98)

$$
Re_L = \frac{\overline{U_0}L_0}{\nu} \tag{4.99}
$$

$$
VR = \frac{\overline{U_0}}{U_{\infty}} \tag{4.100}
$$

$$
Str = \frac{f\delta}{U_{\infty}} = \frac{VR}{Ld}
$$
\n(4.101)

En la sección 4.2.1 se definió la salida del chorro, para este caso se representará como  $u_0(t)$  y se define como sigue:

$$
u_0(t) = Asen(f2\pi t) \tag{4.102}
$$

Si se mete la ecuación 4.96 en la ecuación 4.92 obtenemos que:

$$
\overline{U_0} = \frac{1}{T} \int Asen(f2\pi t)dt
$$
\n(4.103)

Resolviendo la ecuación para  $\overline{U_0}$ :

$$
\overline{U_0} = \frac{A}{T} \int_0^{\frac{T}{2}} \operatorname{sen}(f2\pi t) dt \tag{4.104}
$$

$$
\overline{U_0} = \frac{A}{T} \left[ \frac{-\cos(f2\pi t)}{f2\pi} \right] \Big|_0^{\frac{T}{2}}
$$
\n(4.105)

$$
\overline{U_0} = \frac{A}{T} \left[ \frac{-\cos(f2\pi \frac{T}{2})}{f2\pi} + \frac{\cos(0)}{f2\pi} \right] = \frac{A}{T} \left[ \frac{-\cos(\pi)}{f2\pi} + \frac{\cos(0)}{f2\pi} \right] = \frac{A}{T} \left[ \frac{2}{f2\pi} \right]
$$
(4.106)

$$
\overline{U_0} = \frac{A}{\pi} \tag{4.107}
$$

También se sabe que la razón de velocidades mostrada en la ecuación 4.94 que  $\overline{U_0}$  se puede definir como:

$$
\overline{U_0} = VR \cdot U_{\infty} \tag{4.108}
$$

Finalmente juntando las ecuaciones  $4.101 \times 4.102$  se obtiene que la amplitud A de la función sen se define por:

$$
A = VR \cdot U_{\infty} \cdot \pi \tag{4.109}
$$

El parámetro que define la longitud de impacto es  $L_0$ , la cual se puede sacar de 4.91 y expresar como:

$$
L_0 = \frac{\overline{U_0}}{f} \tag{4.110}
$$

El número de Reynolds se obtiene tal cual de la ecuación 4.94. En el cuadro 4.3 se muestran los parámetros que se utilizaron para la validación de resultados.

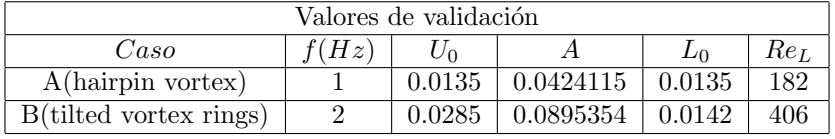

Cuadro 4.2: Casos empleados por Zhou and Zhong (2009) y que se utilizan para la validación del código.

| Casos de estudio                     |                |        |                  |        |                 |  |  |  |  |
|--------------------------------------|----------------|--------|------------------|--------|-----------------|--|--|--|--|
| Un chorro sintético                  |                |        |                  |        |                 |  |  |  |  |
| $\mathop{{\cal C}aso}\nolimits$      | Hz)            | $U_0$  | $\boldsymbol{A}$ | $L_0$  | $Re_L$          |  |  |  |  |
| A(hairpin vortex)                    | 1              | 0.0135 | 0.0424115        | 0.0135 | 182             |  |  |  |  |
| B(tilted vortex rings)               | $\mathfrak{D}$ | 0.0285 | 0.0895354        | 0.0142 | 406             |  |  |  |  |
| Dos chorros sintéticos               |                |        |                  |        |                 |  |  |  |  |
| $\mathcal{C}aso$                     | f(Hz)          | $U_0$  | $\overline{A}$   | $L_0$  | $Re_L$          |  |  |  |  |
| A(hairpin vortex)                    | 1              | 0.0135 | 0.0424115        | 0.0135 | 182             |  |  |  |  |
| B(tilted vortex rings)               | $\mathfrak{D}$ | 0.0285 | 0.0895354        | 0.0142 | 406             |  |  |  |  |
| Dos chorros sintéticos (desfazados)  |                |        |                  |        |                 |  |  |  |  |
| $\mathcal{C}aso$                     | f(Hz)          | $U_0$  | А                | $L_0$  | Re <sub>L</sub> |  |  |  |  |
| $\overline{A}$ (hairpin vortex)      | 1              | 0.0135 | 0.0424115        | 0.0135 | 182             |  |  |  |  |
| B(tilted vortex rings)               | $\mathfrak{D}$ | 0.0285 | 0.0895354        | 0.0142 | 406             |  |  |  |  |
| Tres chorros sintéticos              |                |        |                  |        |                 |  |  |  |  |
| $\mathcal{C}aso$                     | f(Hz)          | $U_0$  | А                | $L_0$  | $Re_L$          |  |  |  |  |
| A(hairpin vortex)                    | 1              | 0.0135 | 0.0424115        | 0.0135 | 182             |  |  |  |  |
| B(tilted vortex rings)               | $\mathfrak{D}$ | 0.0285 | 0.0895354        | 0.0142 | 406             |  |  |  |  |
| Tres chorros sintéticos (desfazados) |                |        |                  |        |                 |  |  |  |  |
| $\mathcal{C}aso$                     | f(Hz)          | $U_0$  | А                | $L_0$  | $Re_L$          |  |  |  |  |
| A(hairpin vortex)                    | 1              | 0.0135 | 0.0424115        | 0.0135 | 182             |  |  |  |  |
| B(tilted vortex rings)               | $\overline{2}$ | 0.0285 | 0.0895354        | 0.0142 | 406             |  |  |  |  |

Cuadro 4.3: Casos de análisis.

## Casos de estudio

Para validar el programa se tomaron los primeros dos casos de estudio del cuadro 4.2; así, el cuadro 4.3 incluye las simulaciones que se realizaron a partir del caso base. Para dichas simulaciones se realizó el cálculo del perfil de Blasius, el esfuerzo cortante sobre la pared y se encontraron las SFL, de tal forma que se hizo un breve análisis topológico y se observó el efecto que se tiene al incorporar  $1, 2, y, 3$  chorros sintéticos.

#### Criterio-Q y su relación con la vorticidad

En el análisis de chorros sintéticos se deben poder visualizar las estructuras coherentes mencionadas por Zhou and Zhong (2009). De forma experimental se visualiza como en la ilustración 4.24.

Existen varias formas de visualizar estructuras coherentes en CFD, una de las más usadas es el denominado criterio-Q.

Q, el segundo invariante positivo del tensor de velocidad se define como:

$$
Q = 0.5(||\mathbf{\Omega}||^2 - ||\mathbf{S}||^2)
$$
\n(4.111)

donde:

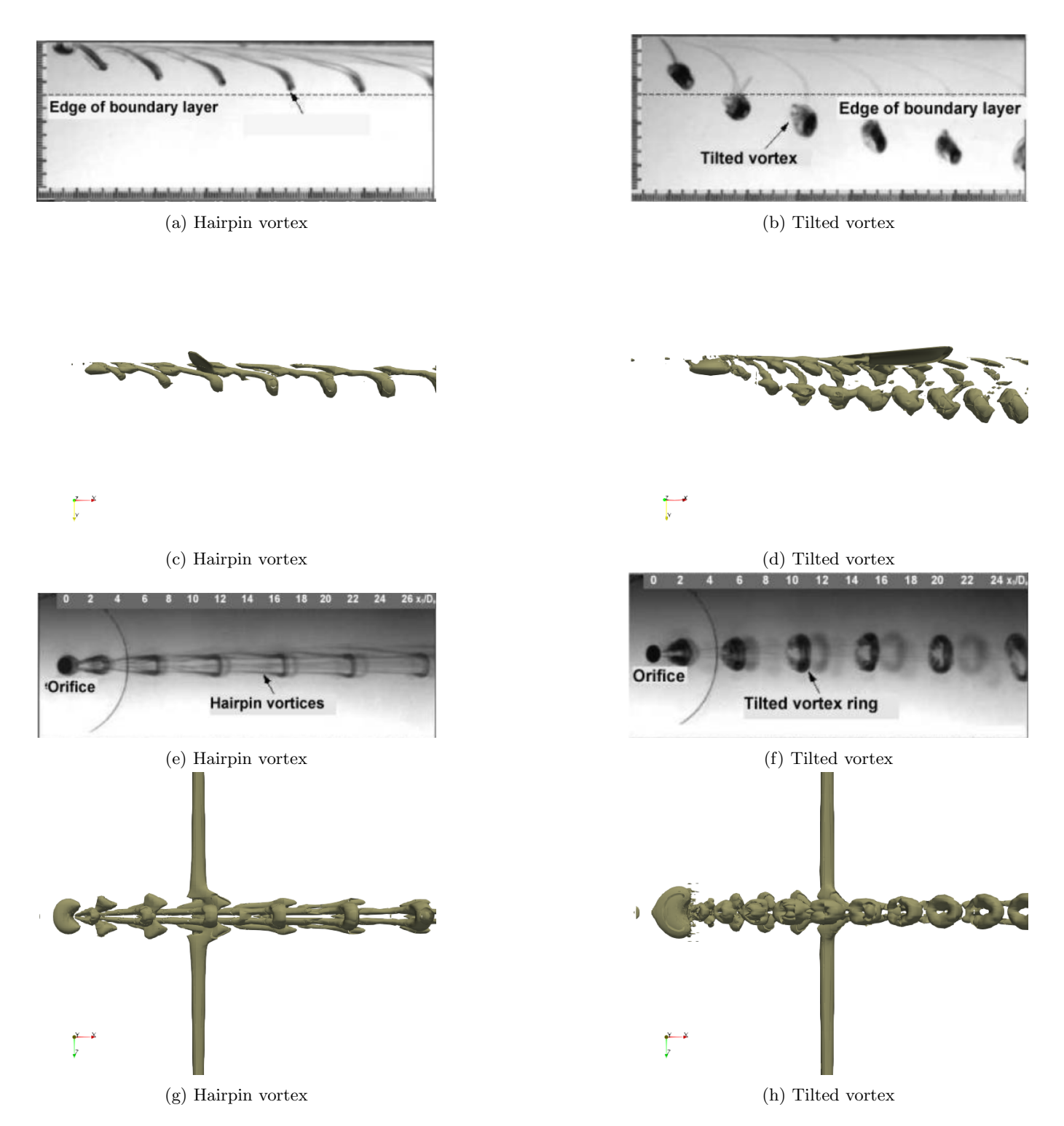

Figura 4.24: Comparación cualitativa entre las estructuras generadas de forma experimental y computacional. (Zhou and Zhong, 2010).

 $||\mathbf{S}||^2 = [Tr(\mathbf{S}\mathbf{S}^T)]^{\frac{1}{2}}$  $||\mathbf{\Omega}||^2 = [Tr(\mathbf{\Omega}\mathbf{\Omega}^T)]^{\frac{1}{2}}$ 

 $|| \cdot ||$  es la norma matricial. S y  $\Omega$  son los componentes simétrico y antisimétrico de  $\nabla$ u. Por lo que Q representa un balance entre la razon de rotación  $||\Omega||^2$  y la razón de deformación  $||S||^2$ . Esto implica que las iso-superficies de  $Q > 0$ son superficies donde la rotación es mayor que la deformación. Zhou and Zhong (2010) utilizaron un valor de  $Q=0.1$ para poder visualizar las estructuras coherentes.

Partiendo de que un vector tiene su parte simétrica y su parte antisimétrica, se puede definir el producto tensorial nabla con el vector u como:

$$
\nabla \mathbf{v} = \frac{1}{2} (\nabla \mathbf{v} + \nabla \mathbf{v}^T) + \frac{1}{2} (\nabla \mathbf{v} - \nabla \mathbf{v}^T)
$$
(4.112)

en donde el primer término del lado derecho de la ecuación se conoce como parte simétrica y el segundo término como parte antisimétrica. Es decir  $S = \frac{1}{2}(\nabla v + \nabla v^T)$  y  $\Omega = \frac{1}{2}(\nabla v - \nabla v^T)$ . Expresando  $\nabla v$  en notación índice se obtiene que:

$$
S_{ij} = \frac{1}{2} \left( \frac{\partial u_i}{\partial x_j} + \frac{\partial u_j}{\partial x_i} \right) \tag{4.113}
$$

$$
\Omega ij = \frac{1}{2} \left( \frac{\partial u_i}{\partial x_j} - \frac{\partial u_j}{\partial x_i} \right) \tag{4.114}
$$

Efectuando los productos  $S_{ij}S_{ij}$  y  $\Omega_{ij}\Omega_{ij}$  se tiene que:

$$
S_{ij}S_{ij} = \frac{1}{4} \left( \left( \frac{\partial u_i}{\partial x_j} \right)^2 + 2 \left( \frac{\partial u_i}{\partial x_j} \frac{\partial u_j}{\partial x_i} \right) + \left( \frac{\partial u_j}{\partial x_i} \right)^2 \right)
$$
(4.115)

$$
\Omega_{ij}\Omega_{ij} = \frac{1}{4}\left(\left(\frac{\partial u_i}{\partial x_j}\right)^2 - 2\left(\frac{\partial u_i}{\partial x_j}\frac{\partial u_j}{\partial x_i}\right) + \left(\frac{\partial u_j}{\partial x_i}\right)^2\right)
$$
(4.116)

Sí se hace la resta del producto antisimétrico y el simétrico se obtiene que:

$$
\Omega_{ij}\Omega_{ij} - S_{ij}S_{ij} = \frac{1}{4}\left(-4\left(\frac{\partial u_i}{\partial x_j}\frac{\partial u_j}{\partial x_i}\right)\right) = -\left(\frac{\partial u_i}{\partial x_j}\frac{\partial u_j}{\partial x_i}\right)
$$
(4.117)

Finalmente se tiene que Q es:

$$
Q = -\frac{1}{2} \left( \frac{\partial u_i}{\partial x_j} \frac{\partial u_j}{\partial x_i} \right) \tag{4.118}
$$

Para poder calcular el criterio-Q es necesario definir los gradientes de velocidad. Esto se hace en el Nek5000 con ayuda de la subrutina gradm1(), o modificando la subrutina existente para generar la vorticidad extrayendo cada parcial de velocidad en las distintas direcciones.

Para poder validar los resultados se usaron los mismos parámetros que usaron Zhou and Zhong (2009). En su art´ıculo simularon dos tipos de estructuras ocasionadas por la vorticidad, las 'Hairpin Vortex' y los 'Tilted vortex Rings'. En la tabla 4.2 se muestran los parámetros empleados.

Debido a que no se simuló el mecanismo que provoca los chorros sintéticos sino únicamente se simularon las entradas de los chorros sintéticos, el valor de  $\Delta$  de la tabla 4.4 no se consideró.

En la figura 4.25 se muestran las estructuras de vorticidad generadas por un ´unico chorro que es jalado por la corriente de agua para un tiempo de simulación  $t = 130s$ . En la misma ilustración en (c) y (d) se muestra cómo los chorros al salir del lado izquierdo y no de la parte central generan antisimetría. Esa antisimetría genera mayores estructuras de vorticidad de un lado que de otro.

| Casos de validación    |  |                         |      |  |         |  |  |  |  |
|------------------------|--|-------------------------|------|--|---------|--|--|--|--|
| $\it Caso$             |  | $\Delta \vert mm \vert$ | V R  |  | $Re$ r. |  |  |  |  |
| A(hairpin vortex)      |  | 0.5                     | 0.27 |  | 182     |  |  |  |  |
| B(tilted vortex rings) |  | 0.5                     | 0.54 |  | 364     |  |  |  |  |

Cuadro 4.4: Casos empleados por Zhou and Zhong (2009), cuyo parámetro que no se considera es  $\Delta$ .

En la figura 4.26, se muestra la salida de dos chorros sintéticos, uno en la parte central y otro del lado derecho. Puesto que no existe simetría a la salida de los chorros también se pierde simetría en las estructuras de vorticidad que se generan en la parte posterior del dominio.

En la figura 4.27, se muestra la salida de tres chorros sintéticos, uno en la parte central, otro del lado derecho y otro del lado izquierdo. En los incisos (a) y (b) se observa c´omo los tres salen al mismo tiempo. Dicho estado se considera simétrico ya que se observan las mismas estructuras en la parte posterior del dominio tanto del lado derecho como del lado izquierdo. Sin embargo en los incisos (c) y (d) la salida de estos se desfasaron 0.3333s de tal forma que se perdió la simetría, y se observa que en la parte posterior del dominio se cargan más estructuras de vorticidad del lado izquierdo.

En las figuras 4.28 a 4.32 se muestran las estructuras de vorticidad vistas desde arriba. En todas las figuras se puede observar de forma cualitativa que las 'Hairpin Vortex' provocan un mayor n´umero de estructuras coherentes a su paso en comparación con la 'Tilted vortex rings'. En la figura 4.28 se observa que las estructuras coherentes mantienen simetría en el eje X, esto se debe a que el chorro sale del eje central del dominio. En las figuras 4.29 y 4.30 se observa c´omo dicha simetr´ıa se pierde al no estar centralizada la salida de los chorros. En la figura 4.31 se muestra el efecto que causa introducir tres chorros sintéticos, se observa que se generan mucho más estructuras de vorticidad y nuevamente se ve cómo los 'Hairpin vortex' generan más caos que los 'Tiltel vortex'. Puesto que los tres chorros de la figura 4.31 están centralizados se observa que las estructuras coherentes poseen simetía respecto al eje Z, cosa que no pasa en la figura 4.32 debido a que los tres chorros sintéticos salen desfasados.

Las estructuras mostradas al aplicar el criterio-Q se entienden mejor al visualizar la vorticidad en un plano paralelo al plano YZ. En las figuras 4.33, 4.34 y 4.35 y 4.36 se observan anillos de vorticidad que van en dirección del eje X. Debido a que el eje X va hacia dentro se observa que la vorticidad es positiva (roja) cuando la regla de la mano derecha apunta hacia dentro y negativa (azul) cuando apunta hacia fuera.

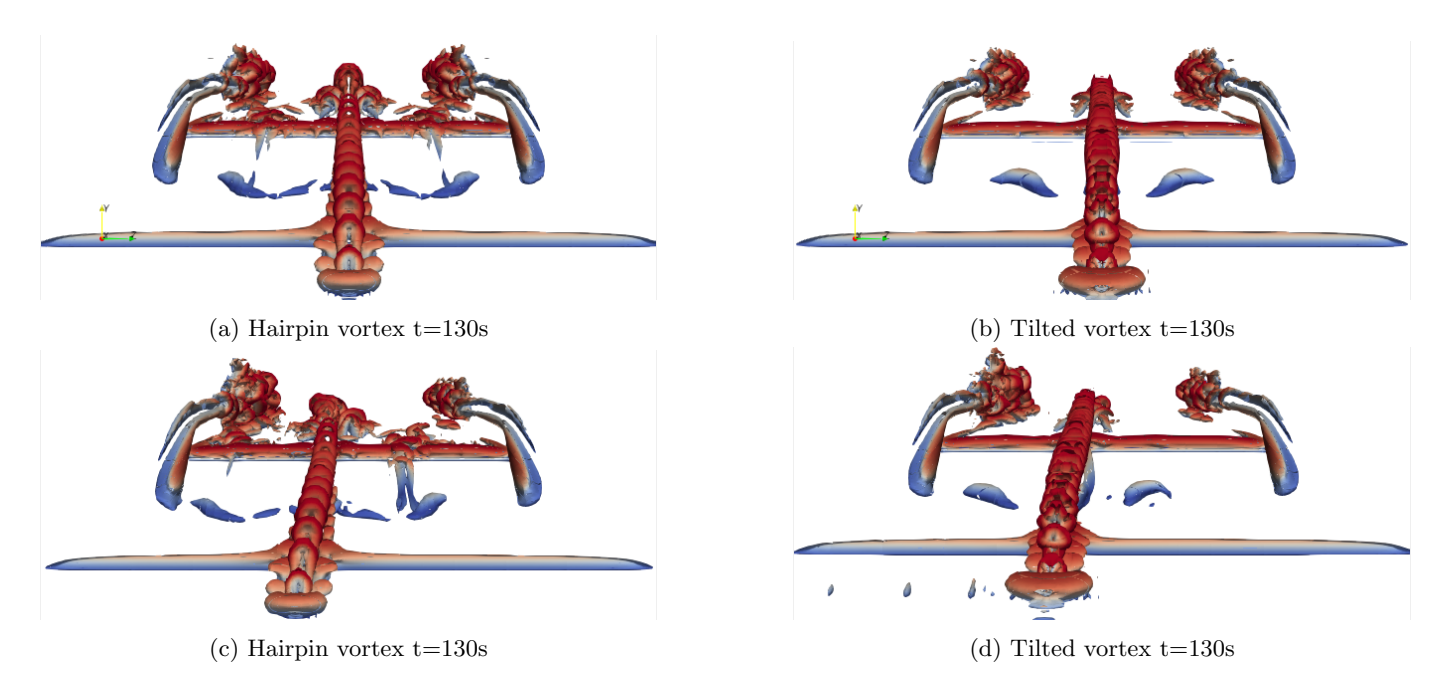

Figura 4.25: Visualización de las distintas estructuras observadas al aplicar el criterio-Q para sólo un chorro en la parte central y del lado izquierdo. Los chorros se introdujeron a partir del tiempo t=100[s].

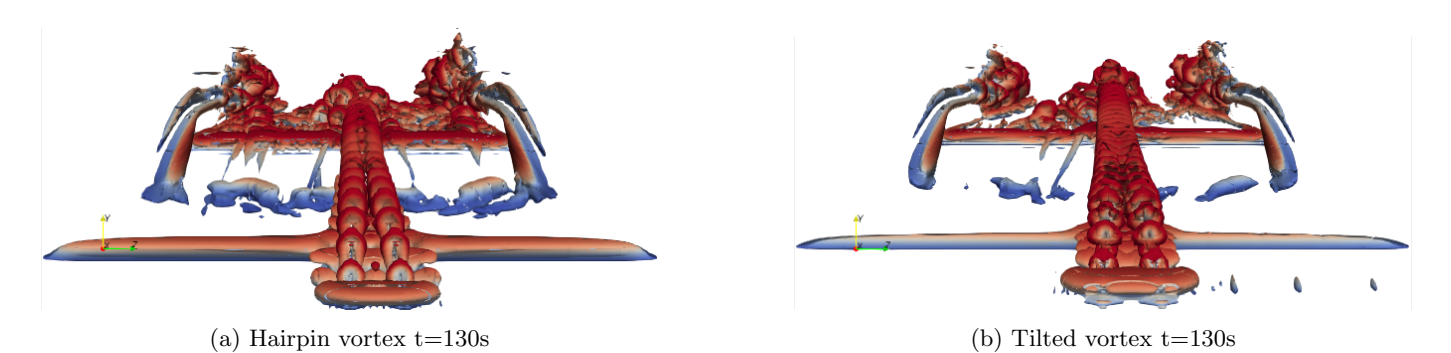

Figura 4.26: Visualización frontal de las distintas estructuras observadas al aplicar el criterio-Q, en el caso de dos chorros sintéticos del lado derecho. Los chorros se introdujeron a partir del tiempo  $t=100s$ .

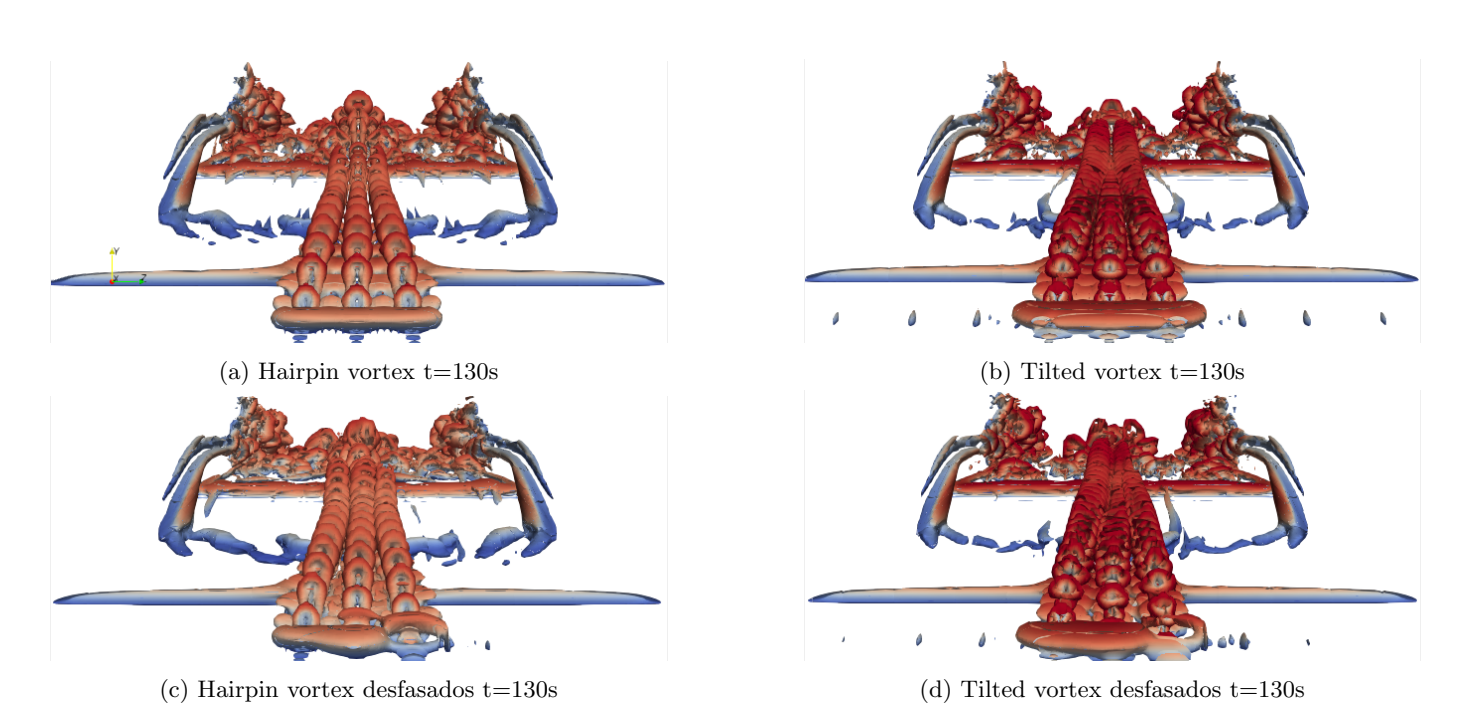

Figura 4.27: Visualización frontal de las distintas estructuras observadas al aplicar el criterio-Q, en el caso de tres chorros sintéticos. Los chorros se introdujeron a partir del tiempo  $t=100s$ .

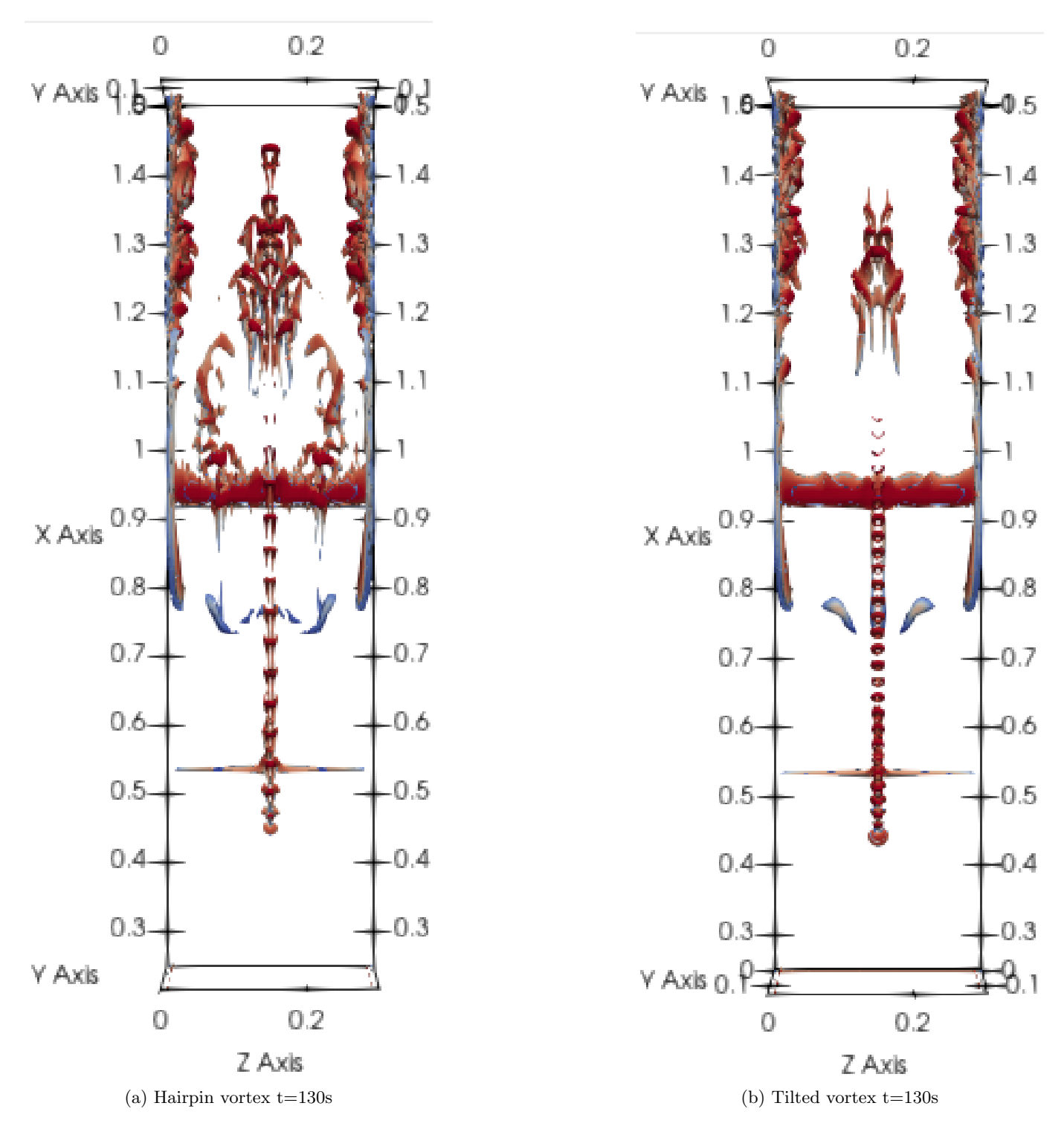

Figura 4.28: Visualización de las distintas estructuras observadas desde la parte superior al aplicar el criterio-Q, en los dos casos de validación. Los chorros se introdujeron a partir del tiempo  $t=100s$ .

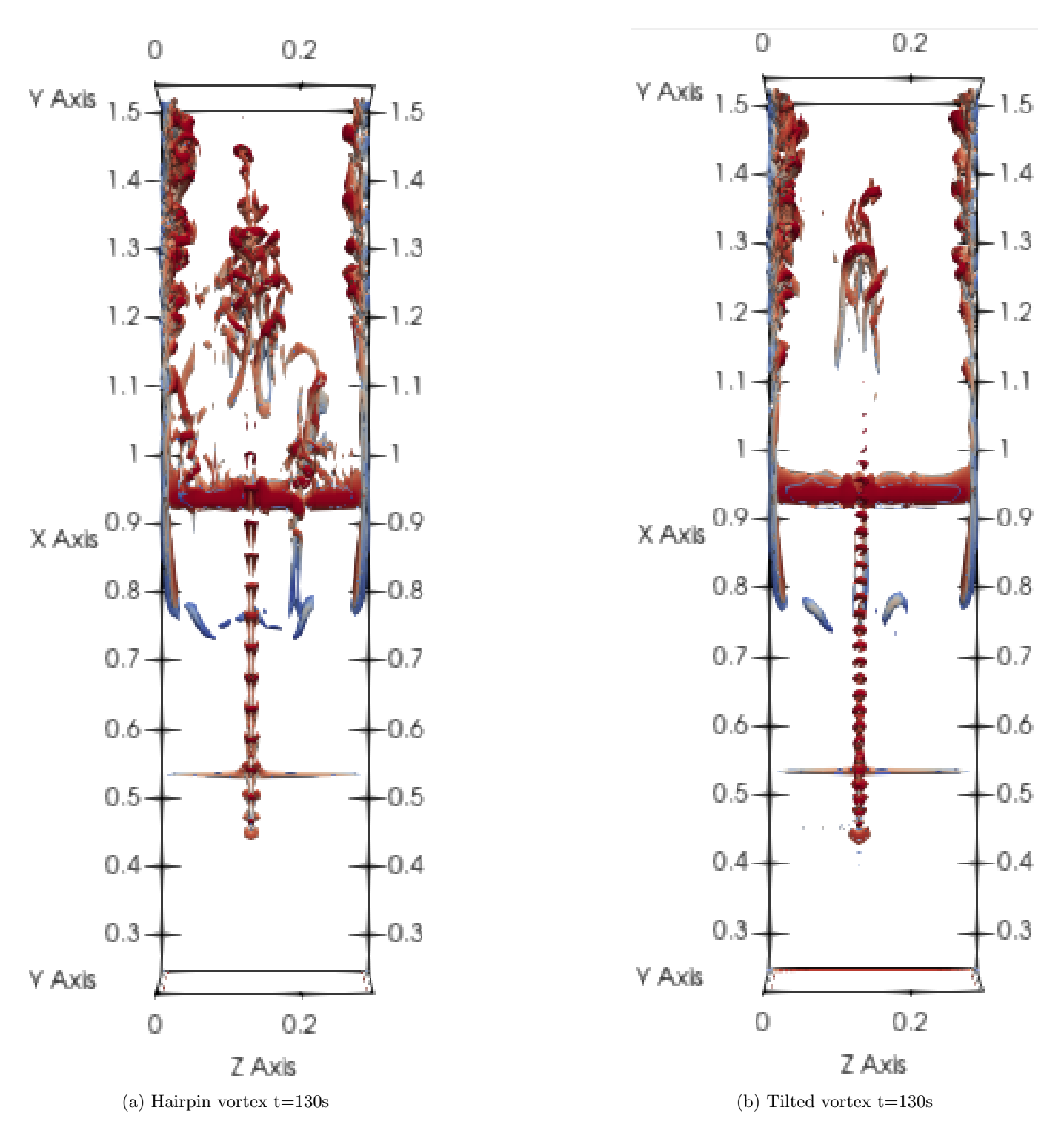

Figura 4.29: Visualización de las distintas estructuras observadas desde la parte superior al aplicar el criterio-Q, en el caso de un único chorro sintético en la parte izquierda. Los chorros se introdujeron a partir del tiempo t=100s.

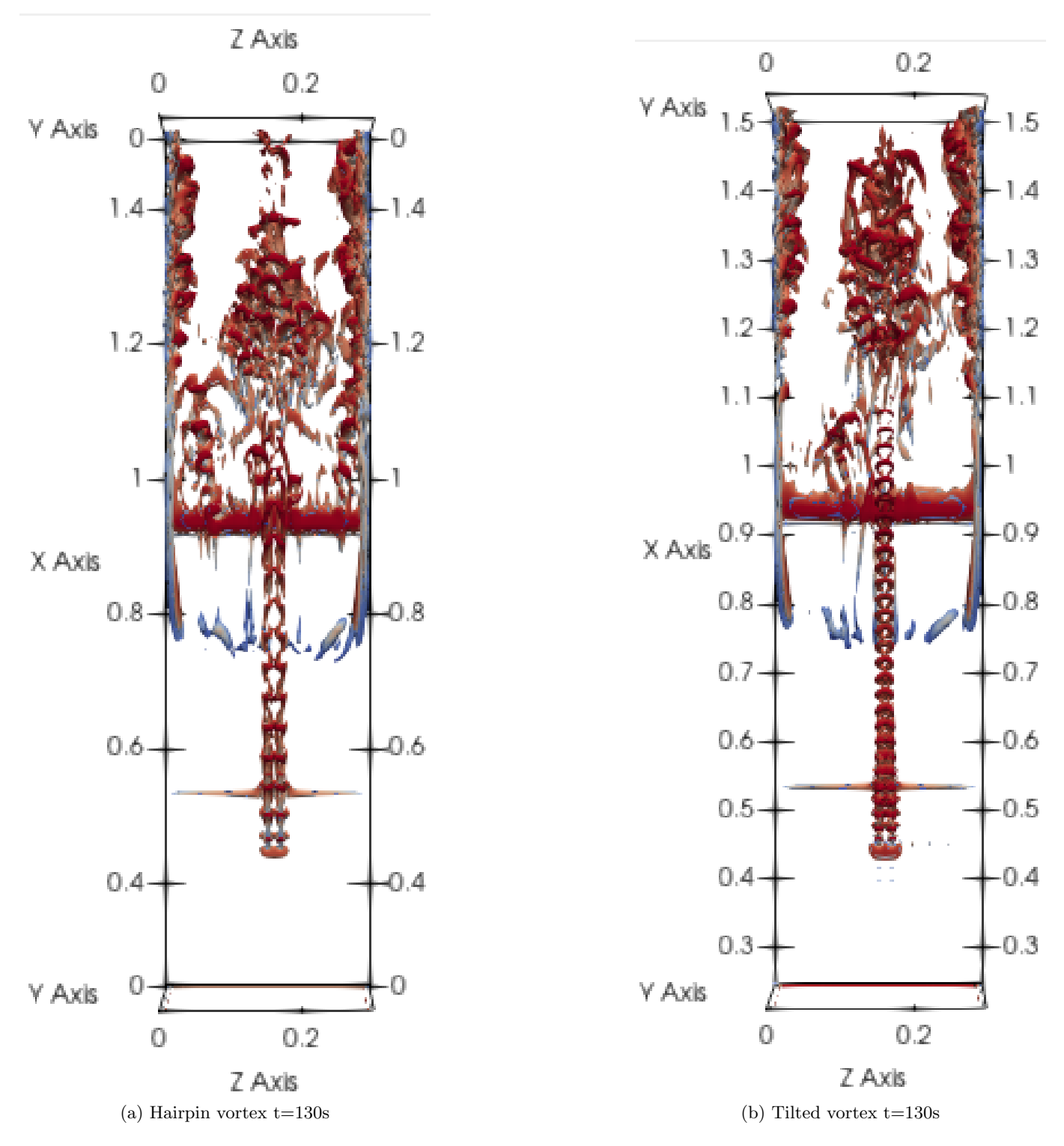

Figura 4.30: Visualización de las distintas estructuras observadas desde la parte superior al aplicar el criterio-Q, en el caso de dos chorros sint´eticos en la parte derecha. Los chorros se introdujeron a partir del tiempo t=100s.

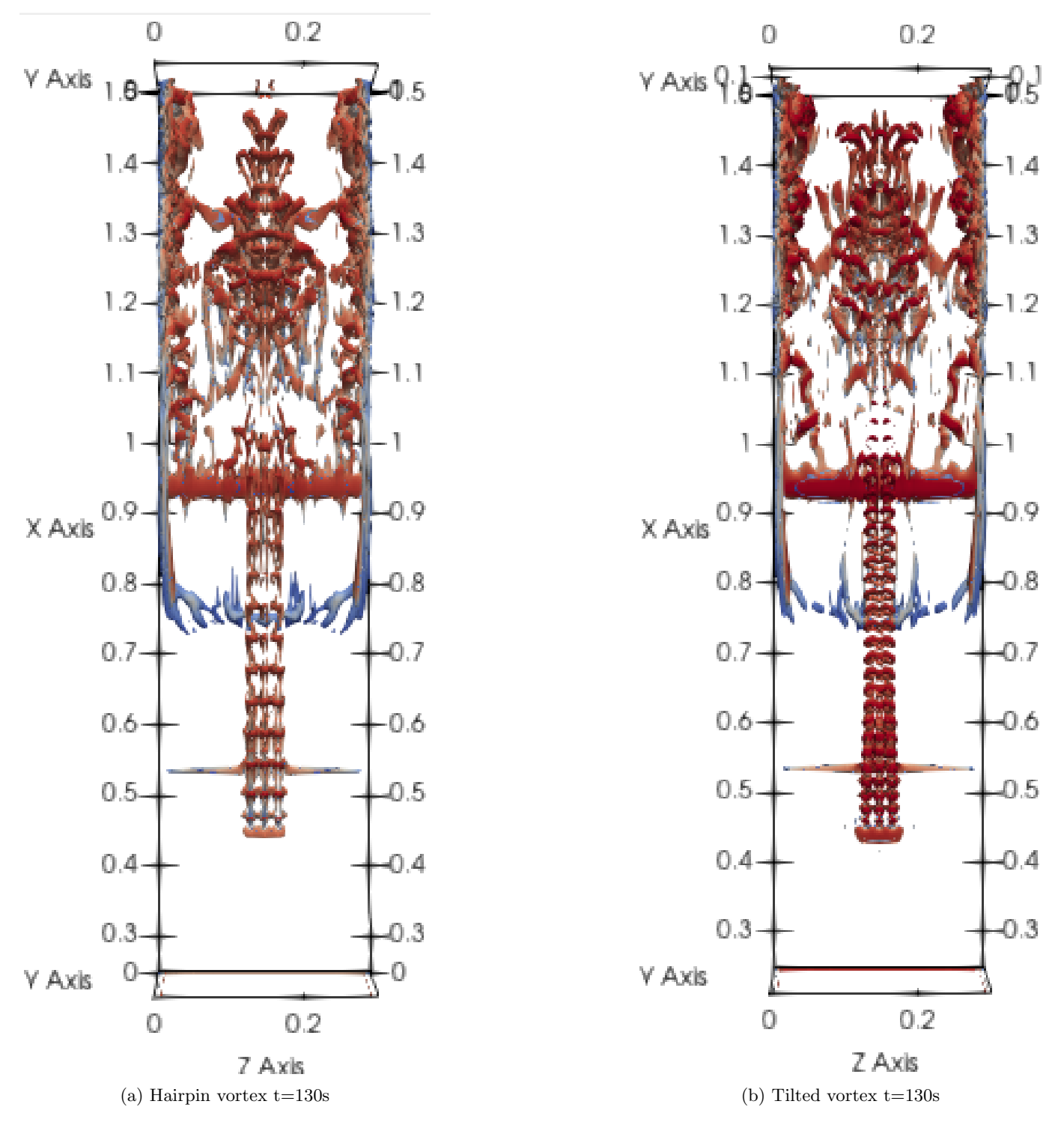

Figura 4.31: Visualización de las distintas estructuras observadas desde la parte superior al aplicar el criterio-Q, en el caso de tres chorros sint´eticos en la parte central. Los chorros se introdujeron a partir del tiempo t=100s.

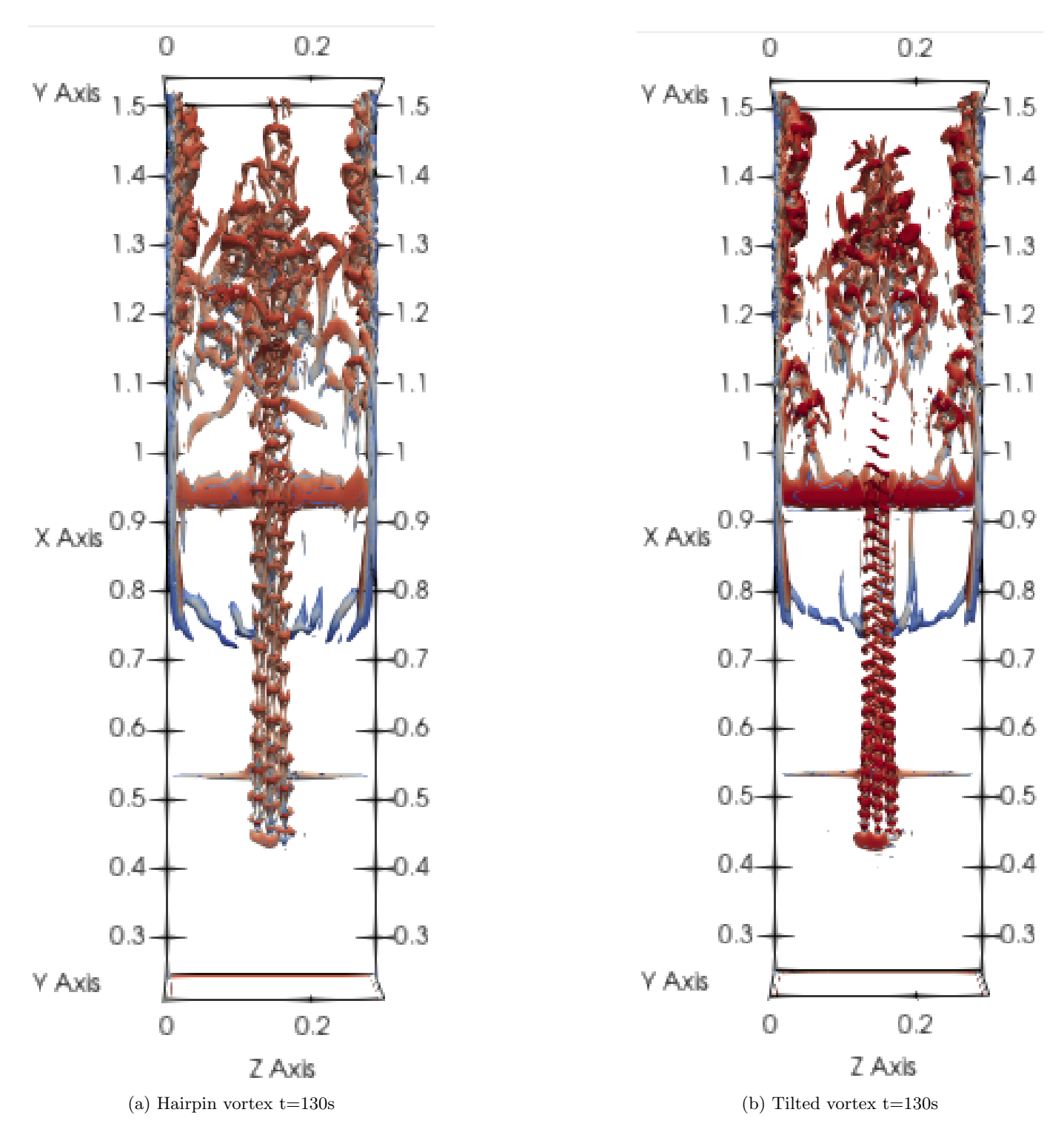

Figura 4.32: Visualización de las distintas estructuras observadas desde la parte superior al aplicar el criterio-Q, en el caso de tres chorros sintéticos desfasados. Los chorros se introdujeron a partir del tiempo  $t=100s$ .

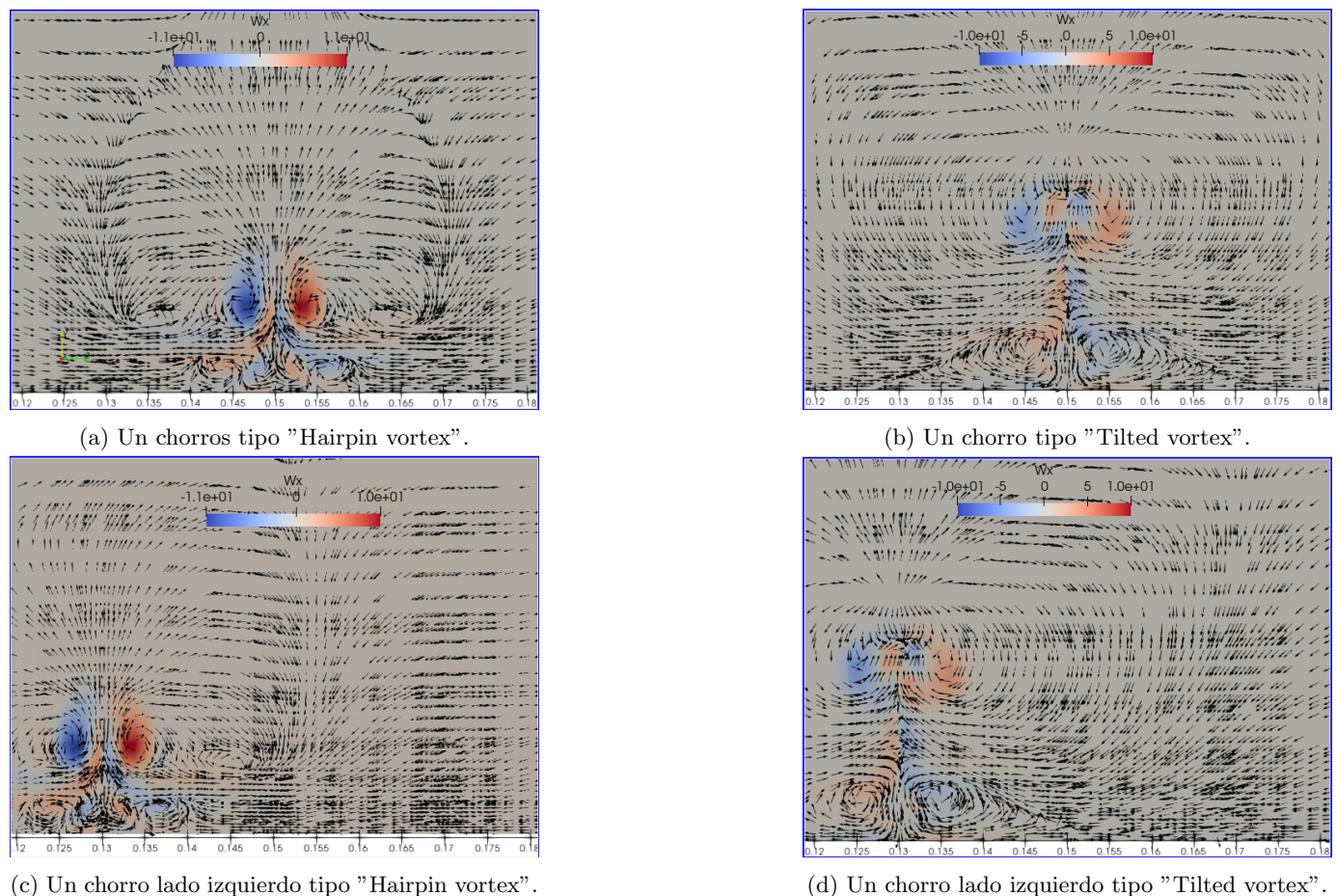

Figura 4.33: Visualización de la vorticidad  $\omega_x$  para el caso en que sale únicamente un chorro en la parte central y un chorro del lado izquierdo. Corte paralelo al plano yz en  $x=0.5[m]$  en un tiempo t=130s.

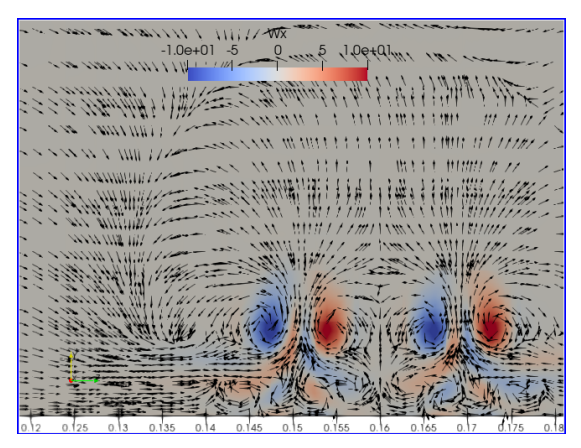

(a) Dos chorros lado derecho tipo "Hairpin vortex". (b) Dos chorros lado derecho tipo "Tilted vortex"

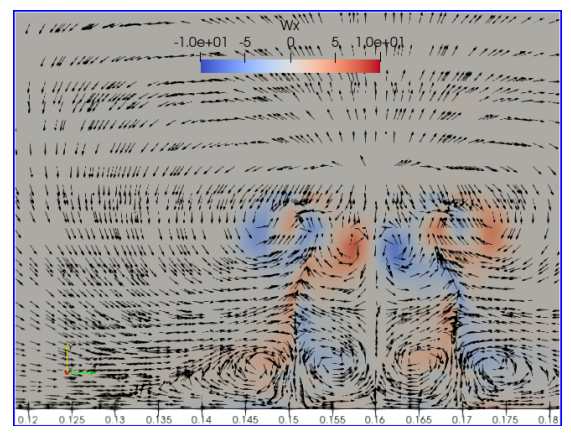

Figura 4.34: Visualización de la vorticidad  $\omega_x$  para el caso en que salen dos chorros en la parte central y del lado derecho. Corte paralelo al plano yz en x=0.5m en un tiempo t=130s.

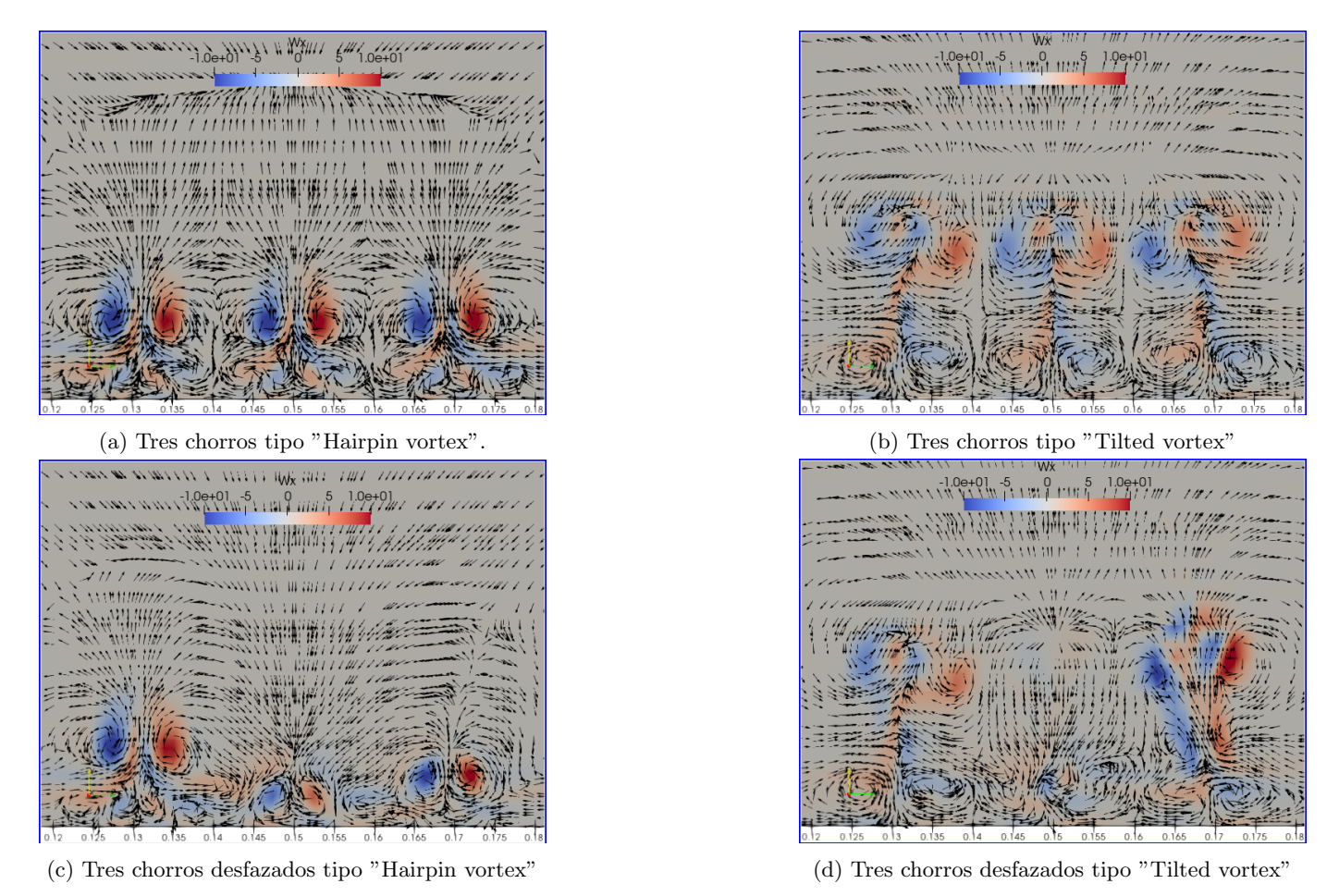

Figura 4.35: Visualización de la vorticidad  $\omega_x$  para el caso en que salen tres chorros sintéticos en fase y desfazados. Corte paralelo al plano yz en x=0.5m en un tiempo t=130s.

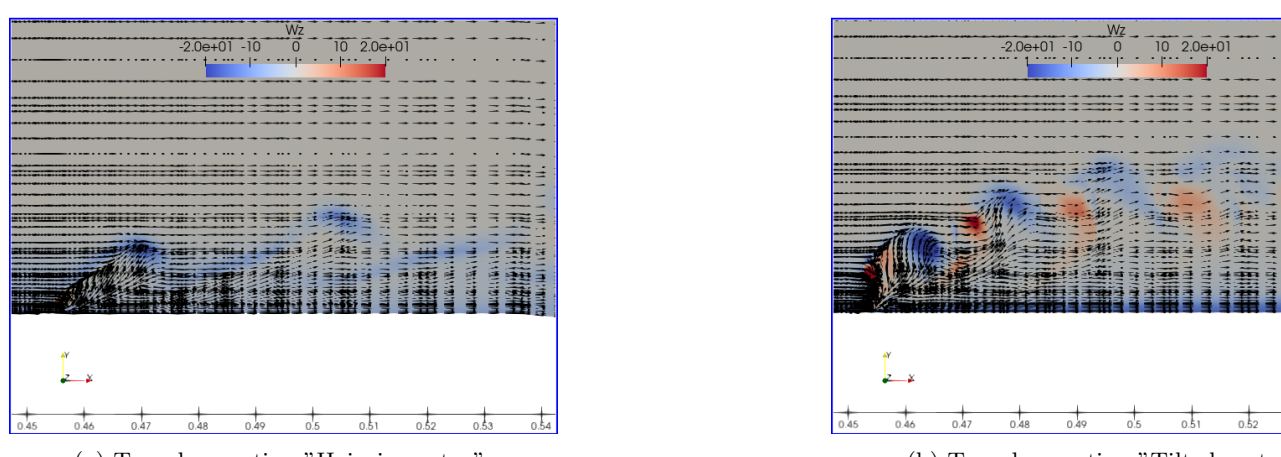

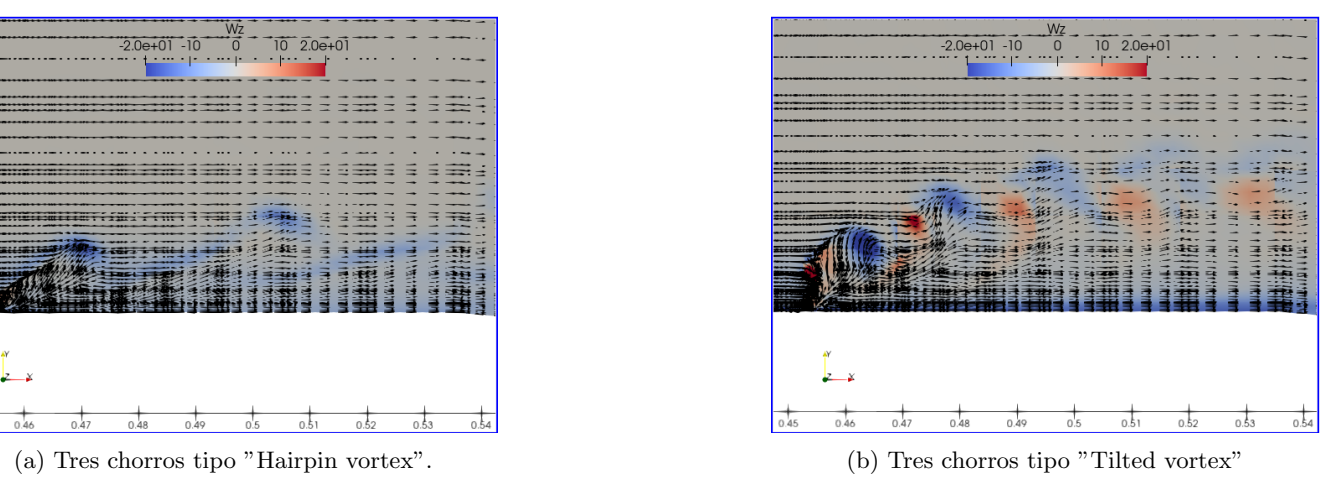

Figura 4.36: Visualización de la vorticidad  $\omega_x$  para el caso en que salen tres chorros sintéticos en fase y desfasados. Corte paralelo al plano yz en  $x=0.5m$  en un tiempo  $t=130s$ .
### Esquema de Blasius

En esta sección, se compara el perfil de Blasius ideal respecto al perfil generado por el programa Nek5000 (Fischer et al., 2008) en el estado base, estado donde aún no se incorporan los chorros sintéticos. Para hacer la comparación, se simularon 100s de tal forma que se llegue a un estado estacionario.

En la figura 4.37 se observa que el perfil generado en el Nek5000 es muy aproximado al de Blasius.

Para comparar los valores obtenidos, con lo ya reportado en la literatura por Zhou and Zhong (2009), se muestran las gráficas modificadas obtenidas con un único chorro en la figura 4.38.

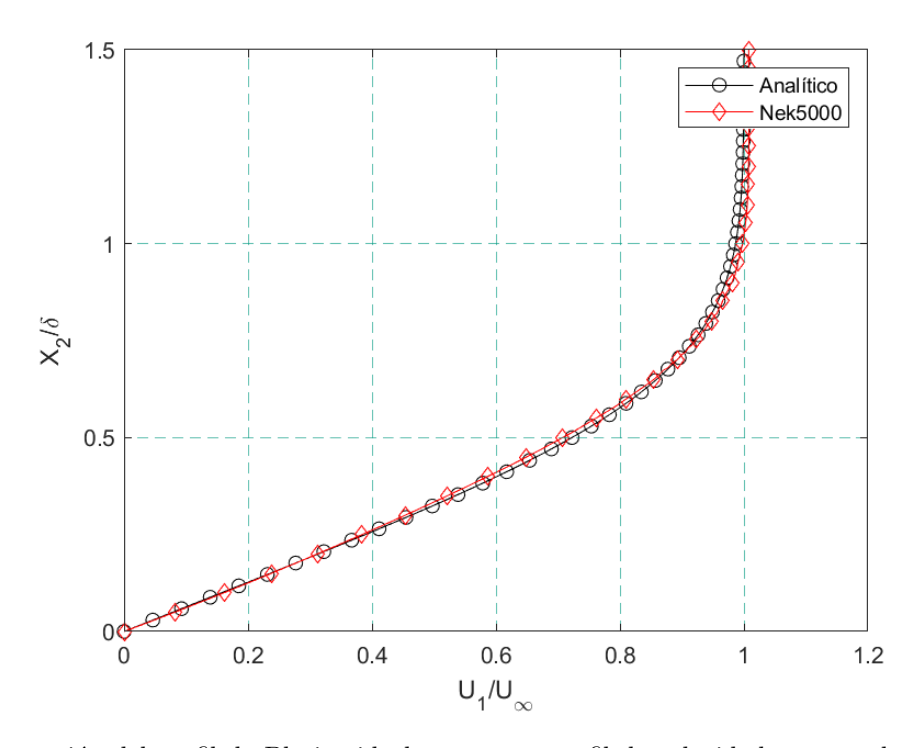

Figura 4.37: Comparación del perfil de Blasius ideal respecto a perfil de velocidades generado en la simulación en el punto x=0.45m

El perfil de velocidad se ve afectado por la inmersión de los chorros sintéticos como lo muesta Zhou and Zhong (2010). Para poder ver la modificación de dicho pérfil en un tiempo  $t = 130s$  se muestra la figura 4.38. En esta figura se observa cómo los 'Tiltel Vortex' penetran más la capa límite llegando a modificar incluso fuera de ella.

Debido a que el perfil de Blasius se modifica conforme van pasando los chorros sintéticos, se simularon intervalos muy pequeños de tiempo a partir de  $t = 130$ s para poder seguir la afectación de los chorros sobre la capa límite. Es decir que existen 20 pasos de tiempo entre  $t = 130$ s y  $t = 132$ s que se graficaron junto con el perfil de Blasius en las figuras 4.39, 4.40. En las ilustraciones se puede observar cómo es que las 'Tilted vortex' modifican mucho más el perfil de Blasius que las 'Hairpin vortex'. Además las 'Tilted vortex' hacen que el grosor de la capa límite sea mucho más pequeño, lo cual explica por qué a la hora de graficar el esfuerzo cortante las 'Tilted vortex' tienen un pico más grande que las 'Hairpin vortex'.

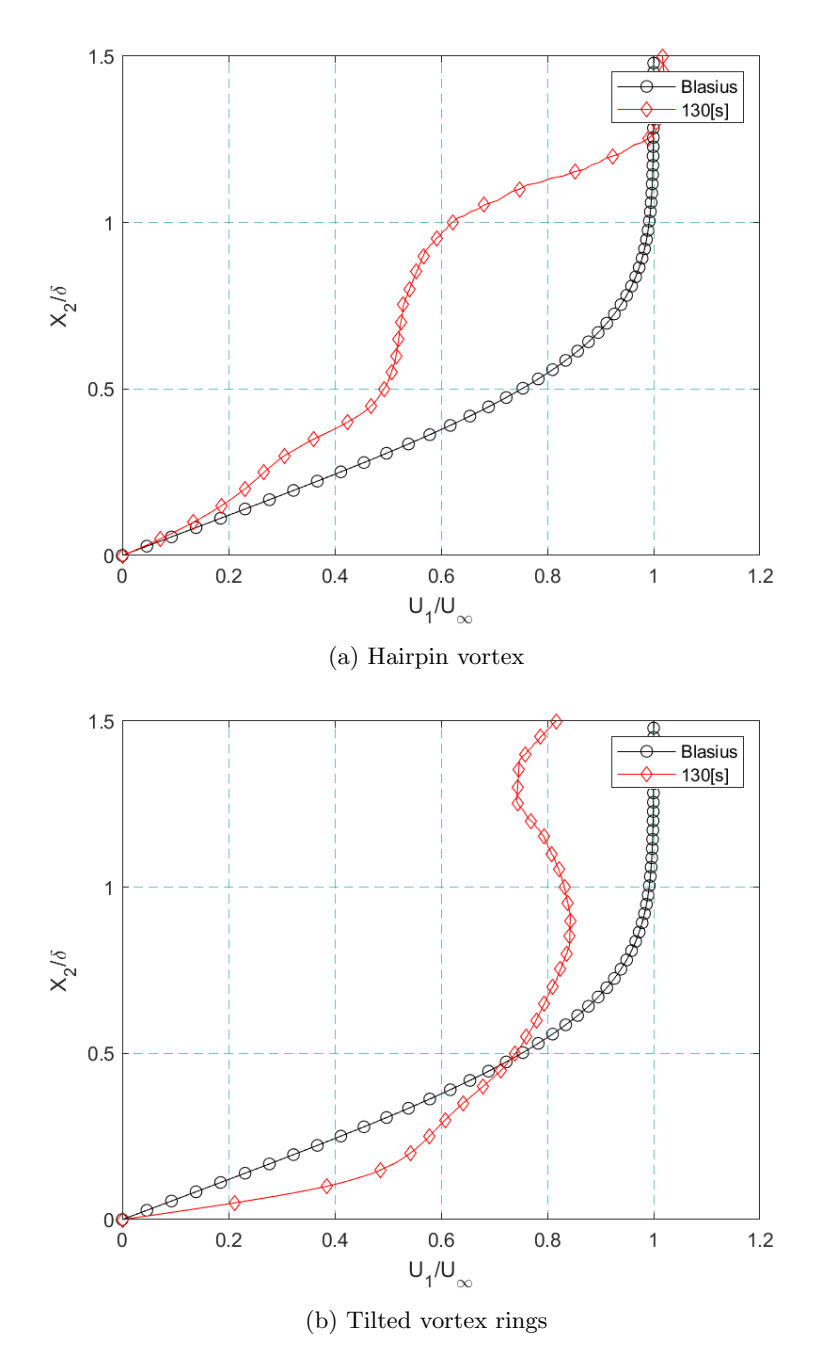

Figura 4.38: Comparación del perfil de Blasius ideal respecto al perfil generado por los chorros sintéticos tipo A (Hairpin vortex) y tipo B (Tilted vortex rings) en x=0.50m, para un plano medio en dirección z.

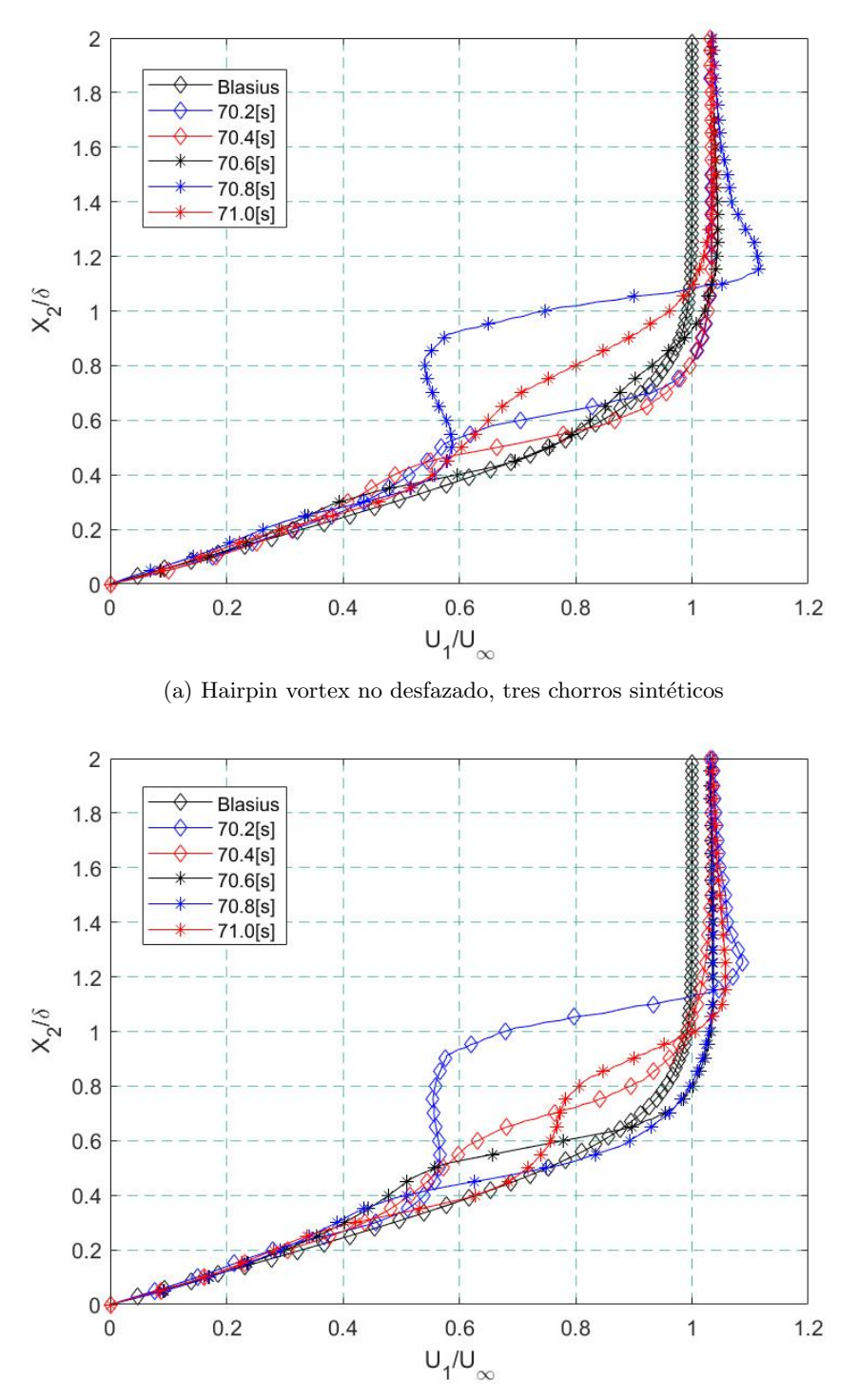

(b) Hairpin vortex desfazado, tres chorros sintéticos

Figura 4.39: Comparación del perfil de Blasius ideal respecto al perfil generado por tres chorros sintéticos tipo A (Hairpin vortex) en  $x=0.50m$ , para distintos tiempos, en un plano medio en dirección z.

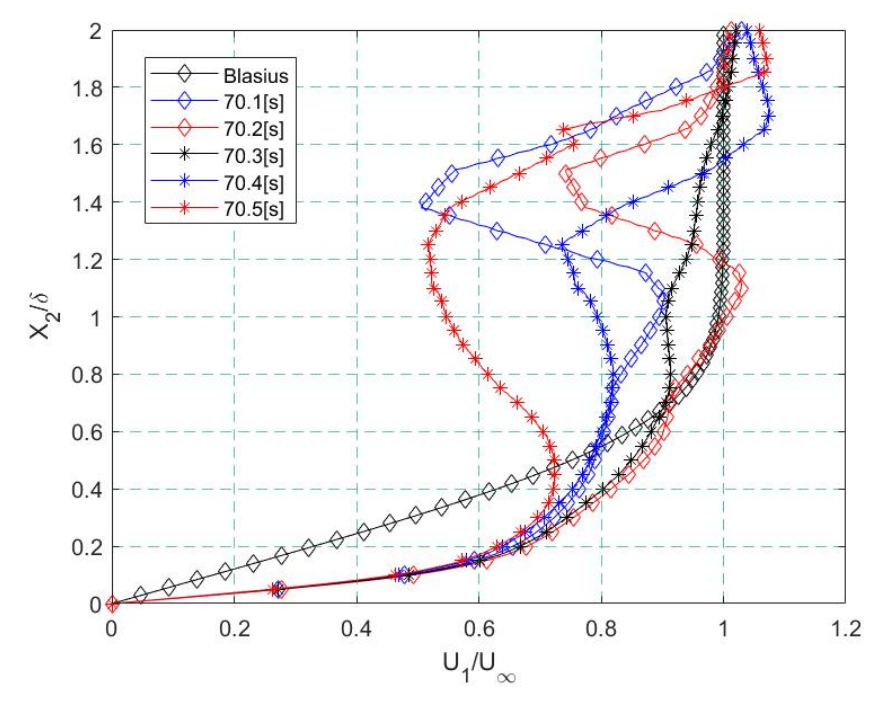

(a) Tilted vortex rings no desfazados, tres chorros sintéticos

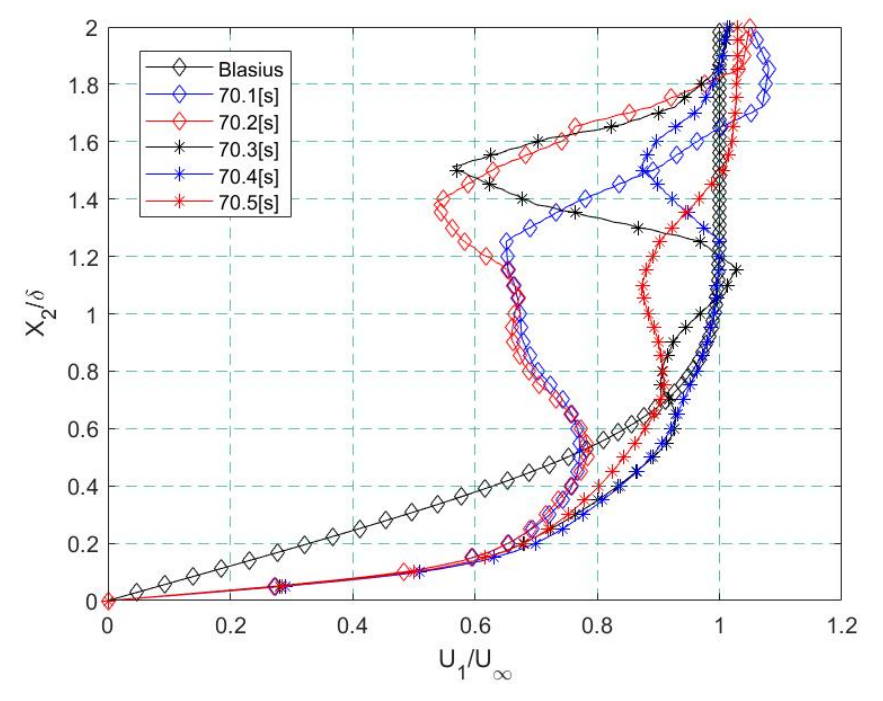

(b) Tilted vortex rings desfazados, tres chorros sintéticos

Figura 4.40: Comparación del perfil de Blasius ideal respecto al perfil generado por tres chorros sintéticos tipo B (Tilted vortex rings) en x=0.50m, para distintos tiempos, en un plano medio en dirección z.

## Rastro que dejan los chorros sintéticos sobre la pared, esfuerzo cortante sobre la pared

Debido a las perturbaciones que generaron los chorros sintéticos sobre el fluido, se generó el perfil de esfuerzo mostrado por Shanying and Shan (2010), dicho perfil se generó al calcular los esfuerzos sobre la pared, en dirección perpedicular a la que van los chorros, en este caso en dirección z.

En la imagen 4.41 se muestran los dos perfiles de esfuerzo sobre la pared generados por un chorro únicamente ya mostrados anteriormente en los artículos de Zhou and Zhong (2009) y Zhou and Zhong (2010).

Se observa que los 'Tilted Vortex' tienen un pico más grande de esfuerzo cortante, sin embargo las 'Hairpin vortex' hacen que se generen dos picos de esfuerzo cortante en la pared, una de las razones que explica por qué generan más estructuras de vorticidad las 'Hairpin vortex' aunque posean un menor número de Reynolds.

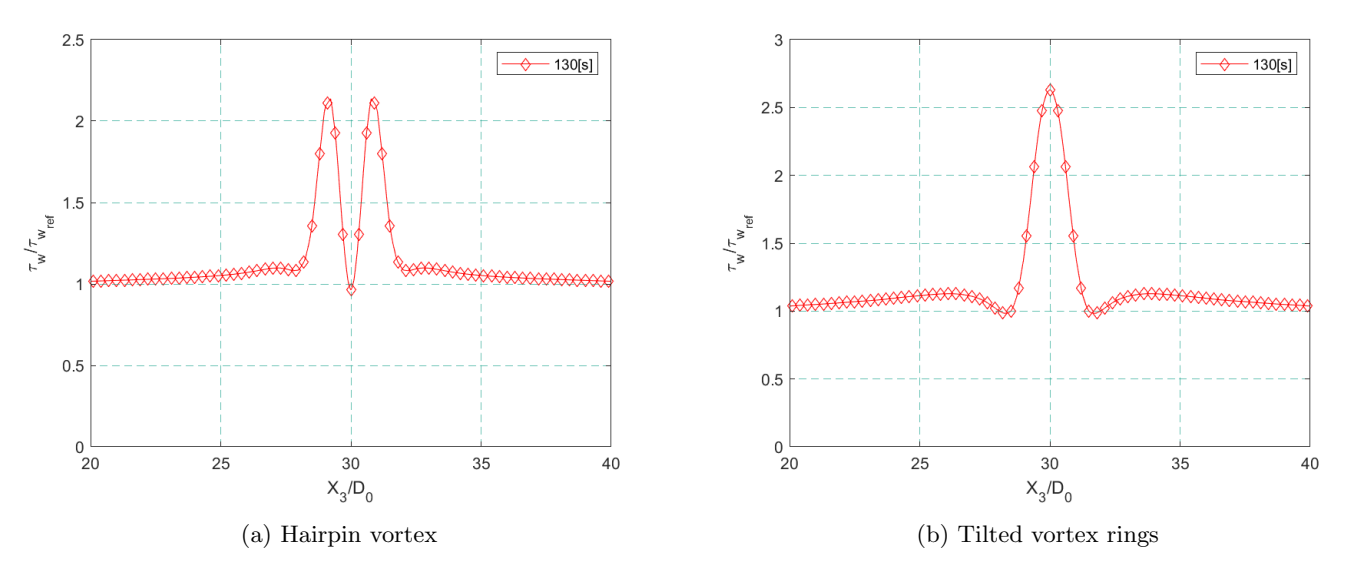

Figura 4.41: Esfuerzo cortante en la pared generado por los chorros sintéticos tipo A (Hairpin vortex) y tipo B (Tilted vortex rings en  $x=0.50m$ , a lo largo del eje  $x_3$ 

En las figuras 4.42 y 4.43 se muestran los perfiles de esfuerzos calculados para la inmersión de tres chorros sintéticos. En el inciso (a) de la figura 4.42 se muestran los esfuerzos en la pared generado por los tres chorros tipo 'Hairpin vortex' no desfasados, en el inciso (b) de la misma figura se observan los esfuerzos generados por los chorros desfasados, raz´on por la que la figura no se ve simétrica. Se muestra además cómo el perfil de esfuerzos no varía respecto al periodo de oscilación.

En la figura 4.43 (a) se muestra el p´erfil de esfuerzos sobre la pared generado por los tres chorros 'Tilted vortex', se observa que tienen picos m´as grandes que los 'Hairpin vortex'. En el inciso (b) se muestra el perfil de esfuerzos pero ahora para los chorros desfasados, razón por la cual pierde la simetría respecto al eje intermedio.

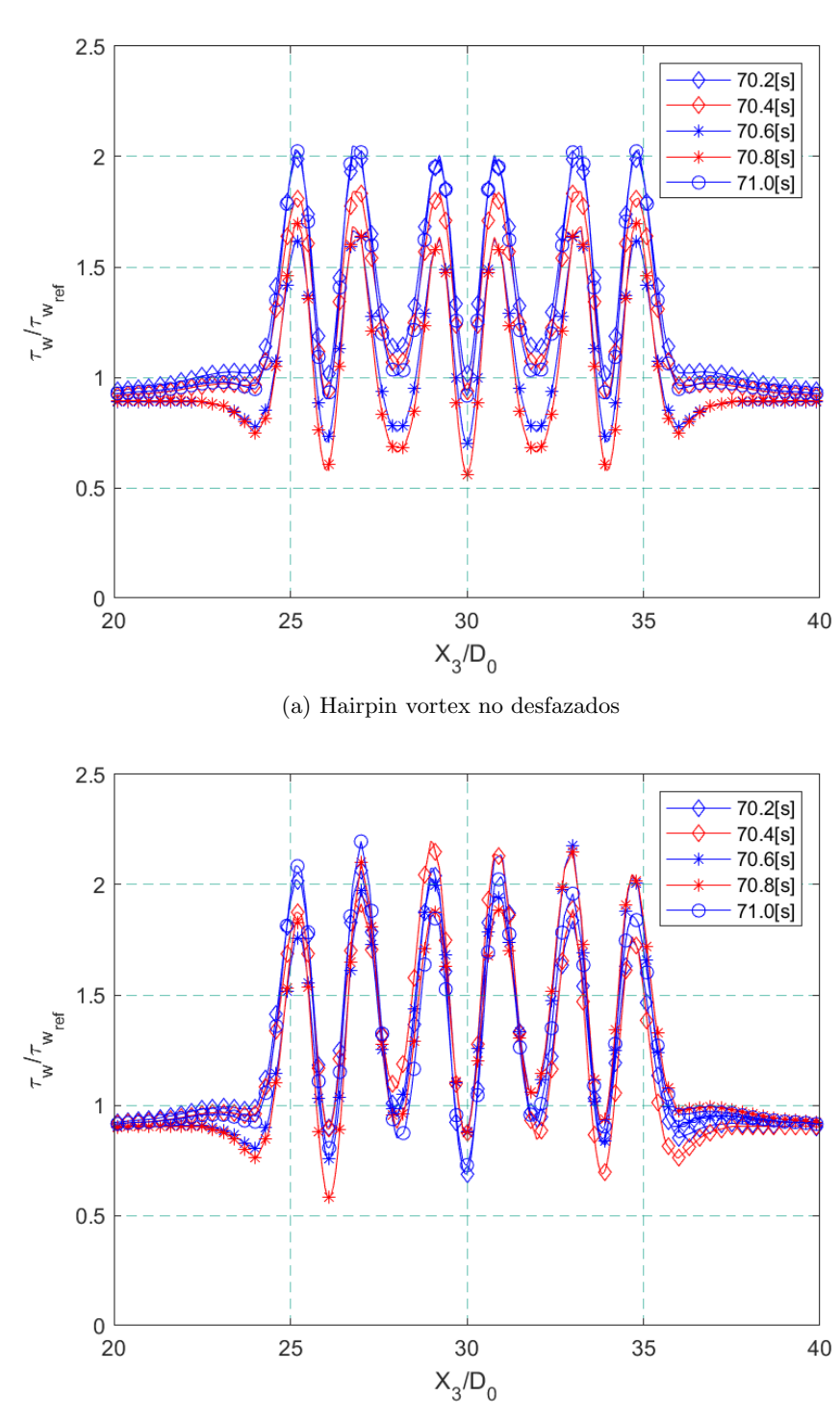

(b) Hairpin vortex desfazados

Figura 4.42: Evolución del esfuerzo cortante en la pared generado por los chorros sintéticos tipo A (Hairpin vortex) en  $x=0.50m$ , para distintos tiempos, a lo largo del eje  $x_3$ 

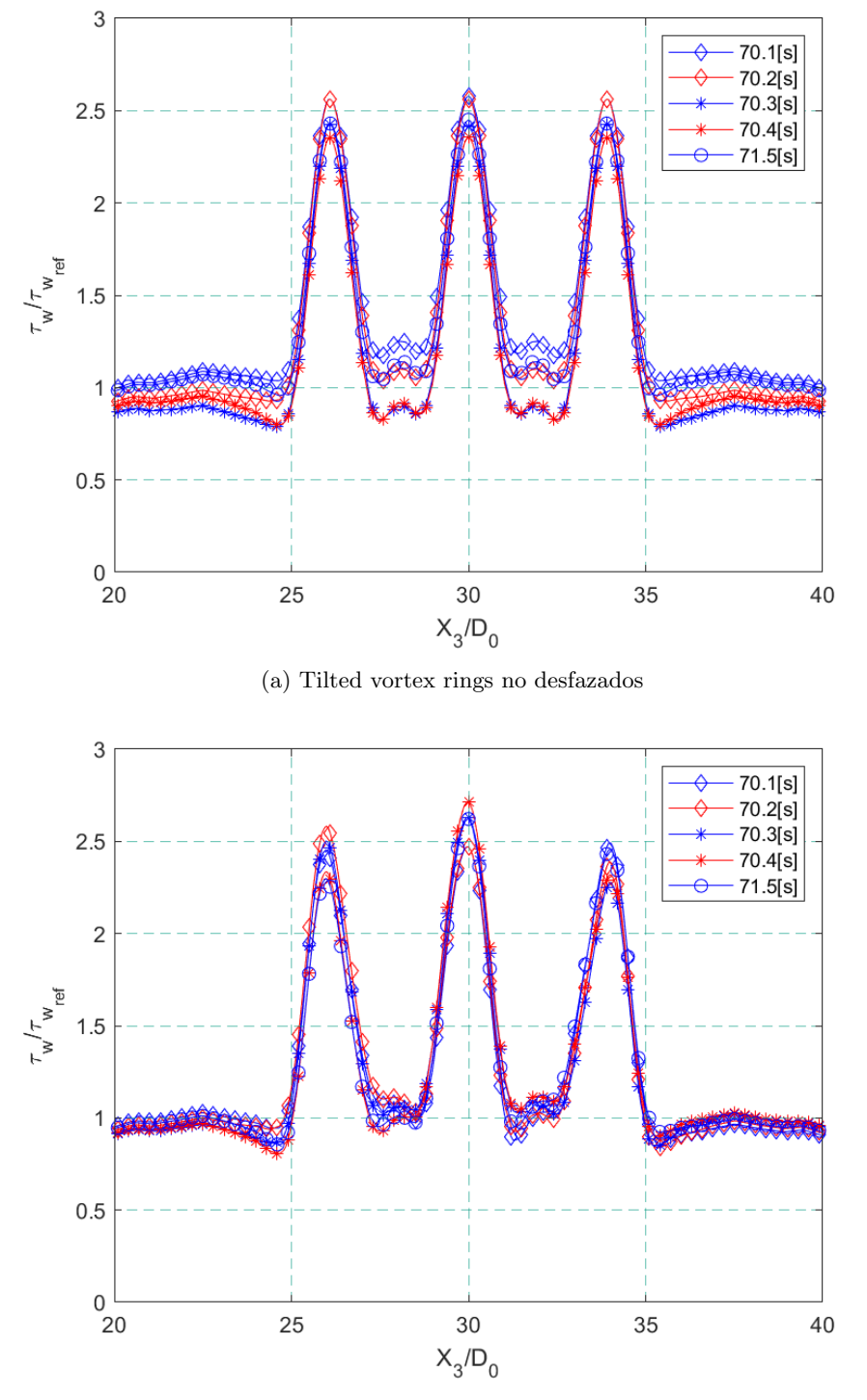

(b) Tilted vortex rings desfazados

Figura 4.43: Evolución del esfuerzo cortante en la pared generado por los chorros sintéticos tipo B (Tilted vortex ring) en  $x=0.50m$ , para distintos tiempos, a lo largo del eje  $x_3$ 

## SFL y SVL

En la sección 4.3, se habló sobre cómo encontrar las SFL y las SVL sobre cualquier plano inclinado. Habiendo implementado los chorros dentro del dominio de trabajo a un tiempo  $t = 100$ s ahora se mostrará cómo es que dichos chorros modificaron zonas de separación de la capa límite, además de provocar la generación de distintos tipos de estructuras de vorticidad.

El último paso fue encontrar iso-superficies de tal forma que fuera más rápido identificar las zonas en donde se desprend´ıa la capa l´ımite. Como se puede observar en las siguientes figuras dichas iso-superficies, que se tomaron con un valor muy cercano a 0, siguen justamente a las zonas de desprendimiento de la capa límite. No sólo eso, sino que la forma que tienen las iso-superficies nos da una idea más clara del tipo de topología observado en el desprendimiento de la capa límite. Si la iso-superficie tiene una forma circular quiere decir que existe un único nodo (isotrópico, foco, centríco, silla), si la iso-superficie tiene una forma distinta a la circular es por ser un nodo de separación o nodo de encuentro. Para ilustrar lo anterior se tomaron capturas de las SFL para un tiempo de 130s.

Las figuras 4.44 a 4.48 muestran las SFL generadas sobre la pared. Haciendo referencia a la figura 4.23 se observa cómo inicialmente se tenía un punto silla en la sección de  $0.535 - 0.73$ m. y en la sección de  $0.72 - 0.93$ m se tenía un nodo de separación. Ambas secciones se vieron modificadas completamente por la entrada de los chorros sintéticos. La figura 4.44 muesra las SFL vistas desde abajo del dominio. Se observa cómo en la sección (b) pasó de ser un punto silla en la parte central a un nodo tipo (Focus), en la sección (c) se observa cómo el nodo de separación se modificó por completo, la sección (d) muestra el paso de las esctructuras coherentes que van siendo arrastradas por la corriente.

La figura 4.45 muestra una vista inferior del dominio, se observa cómo se modificaron los nodos por inmersión de dos chorros sintéticos. En este caso para el mismo tiempo de simulación  $t = 130$ s en la sección (b) se observa la generación de dos nodos tipo (Focus), uno delante del otro. En la sección (c) se observa de igual manera como se modificó por completo el nodo de separación y en la sección (d) muestra cómo se generó un mayor número de estructuras coherentes que van siento arrastradas por la corriente.

La figura 4.46 muestra una vista inferior del dominio, se observa cómo se modificaron los nodos por inmersión de un chorro sintético en la parte central. En este caso para el mismo tiempo de simulación  $t = 130$ s en la sección (b) se observa la generación de dos nodos tipo (Focus), en este caso se observa cómo se modificó de forma simétrica teniendo el eje de simetría en  $z = 0.15$ s, en la sección (c) se observa de igual manera como se modificó por completo el nodo de separación y en la sección (d) se muestra cómo se generaron las estructuras coherentes que van siendo arrastradas por la corriente.

La figura 4.47 muestra una vista inferior del dominio, se observa cómo al tener un mayor número de Reynolds  $Re_L = 364$  a la salida del chorro, este logró penetrar más lejos y más fácilmente la zona de recirculación por lo cual en la sección (b) se observa cómo los nodos tipo (focus) se generaron prácticamente llegando a la sección (c). Es decir que al ser un único chorro y con un número alto de Reynolds logró llegar más lejos el efecto de modificar los nodos,  $\sin$  embargo también se observa que no generó tantas estructuras de vorticidad en la sección (d).

La figura 4.48 muestra una vista inferior del dominio, donde salen tres chorros de la parte central. Se observa que fue más difícil penetrar para los tres chorros la zona de recirculación que un único chorro, razón por la cuál, en este caso, sí se generaron más estructuras de vorticidad en la sección (d). Se observa la manera en que se empezaron a formar dos nodos tipo (focus) en la sección (b) sin llegar hasta la sección (c). En la sección (c) se observa cómo se modificó nuevamente el nodo de separación.

Se hizo el cálculo de las líneas de vorticidad sobre la superficie (Surface Vortex Lines-SVL) para ver cómo contrastaban con las SFL. El resultado se muestra en la figura 4.49. Aquí se puede observar cómo las SFL y las SVL son líneas ortonormales. Nos da una idea m´as clara del tipo de forma que posee cada nodo donde se desprende la capa l´ımite.

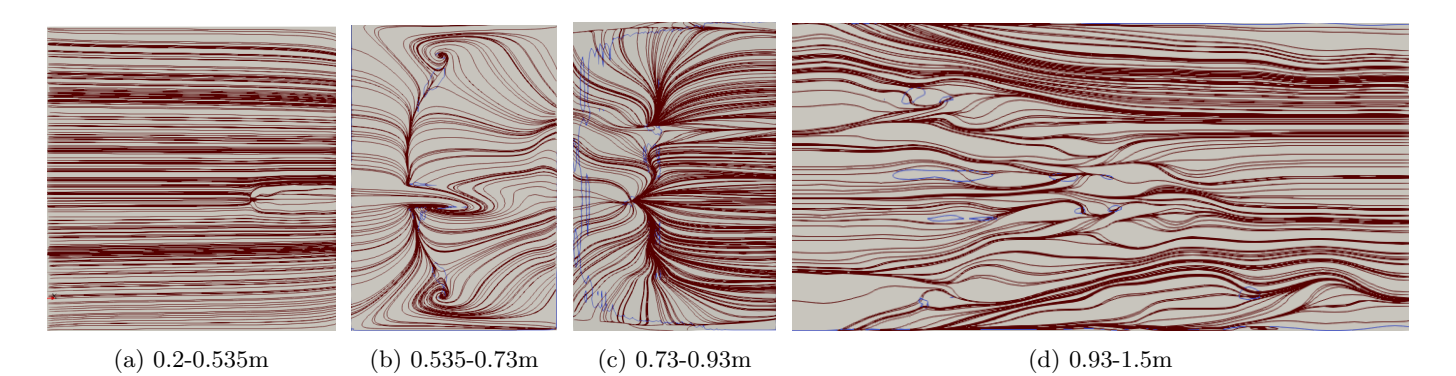

Figura 4.44: Skin Friction Lines sobre la pared inferior para el caso Re<sup>L</sup> −182 un chorro lado izquierdo, para un tiempo de 130s, las líneas azules encierran zonas de desprendimiento de la capa límite.

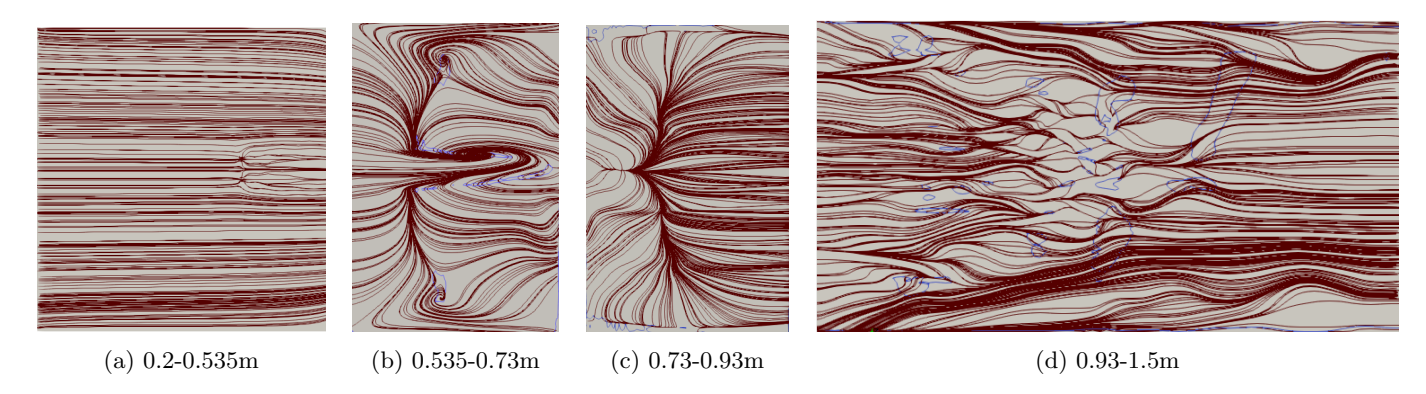

Figura 4.45: Skin Friction Lines sobre la pared inferior para el caso Re<sup>L</sup> −182 dos chorros lado derecho, para un tiempo de 130s, las líneas azules encierran zonas de desprendimiento de la capa límite.

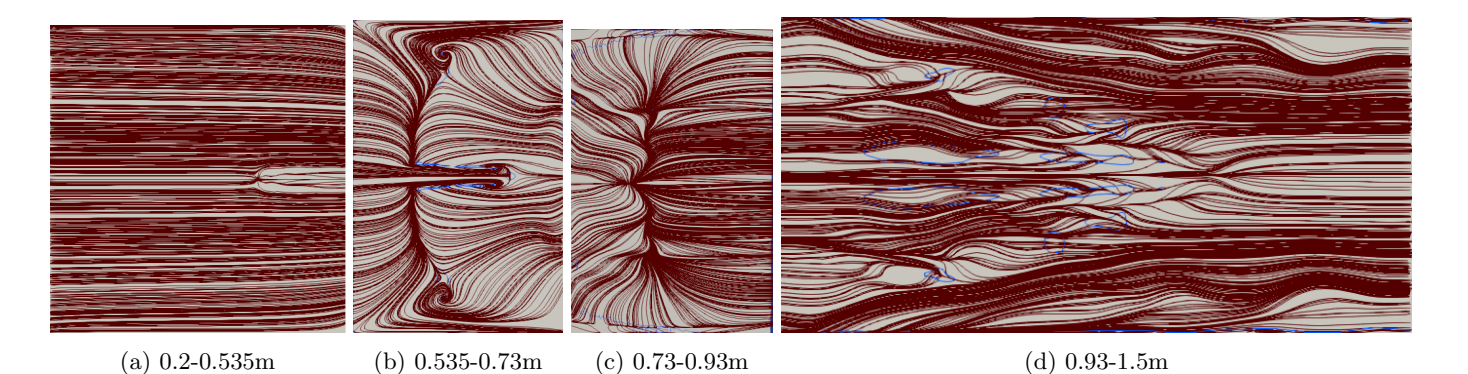

Figura 4.46: Skin Friction Lines sobre la pared inferior para el caso Re<sub>L</sub> − 182 con un único chorro en la parte central, para un tiempo de 130s, las l´ıneas azules encierran zonas de desprendimiento de la capa l´ımite.

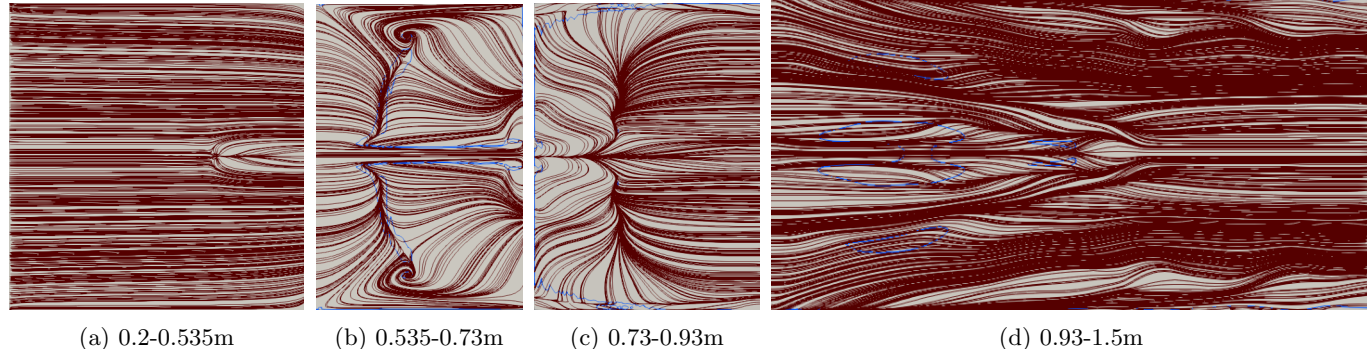

- 
- 

Figura 4.47: Skin Friction Lines sobre la pared inferior para el caso Re<sub>L</sub> − 364 con un único chorro en la parte central, para un tiempo de 130s, las l´ıneas azules encierran zonas de desprendimiento de la capa l´ımite.

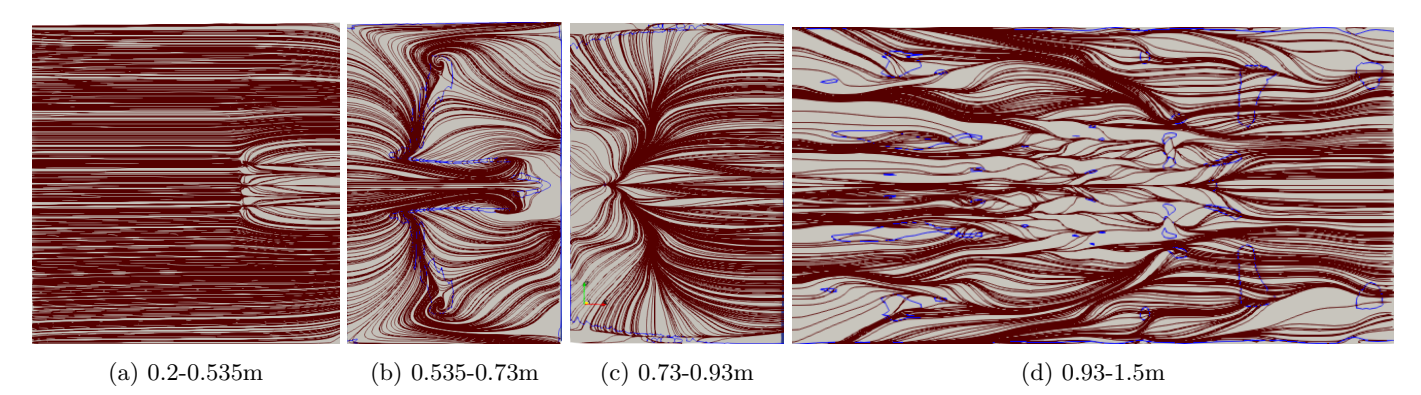

Figura 4.48: Skin Friction Lines sobre la pared inferior para el caso Re<sup>L</sup> −364 con tres chorros en la parte central, para un tiempo de 130s, las líneas azules encierran zonas de desprendimiento de la capa límite.

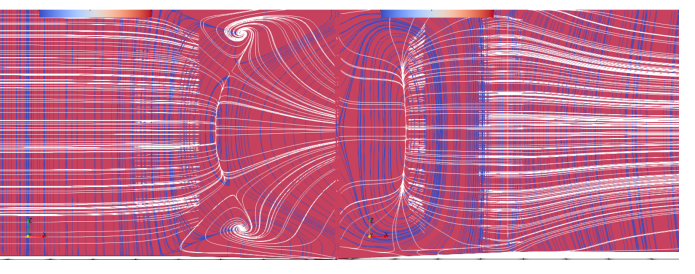

(a) Antes de la inmersión de tres chorros

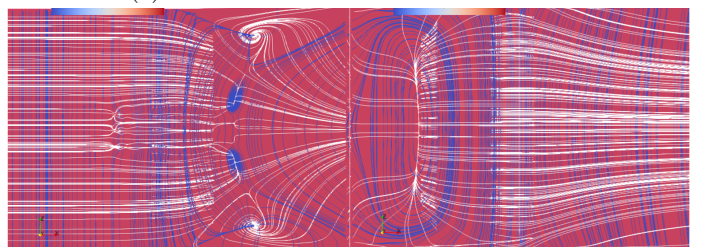

(b) Después de la inmersión de 3 chorros

Figura 4.49: SFL (blancas) y SVL (azules) superpuestas con 10s de haber metido 3 chorros tipo 'Hairpin Vortex'.

## Mapa de los casos estudiados

Con la finalidad de poder analizar en qué punto los chorros sintéticos penetraron la zona de recirculación, la figura 4.50 muestra un mapa de todos los casos obtenidos de las SFL con tres chorros sintéticos. El mapa ayuda a ver qué frecuencia y qué amplitud son necesarias para atravesar la zona de recirculación. A una frecuencia de 1 y de 2, la amplitud debe estar entre  $A = 0.0212057$  y  $A = 0.0424115$  para que los chorros sintéticos logren romper con la zona de recirculación. Se observa que con una amplitud mayor los chorros sintéticos logran penetrar más la capa límite y genera picos más altos en los esfuerzos sobre las paredes, razón por la cual también logra penetrar más en la zona de recirculación.

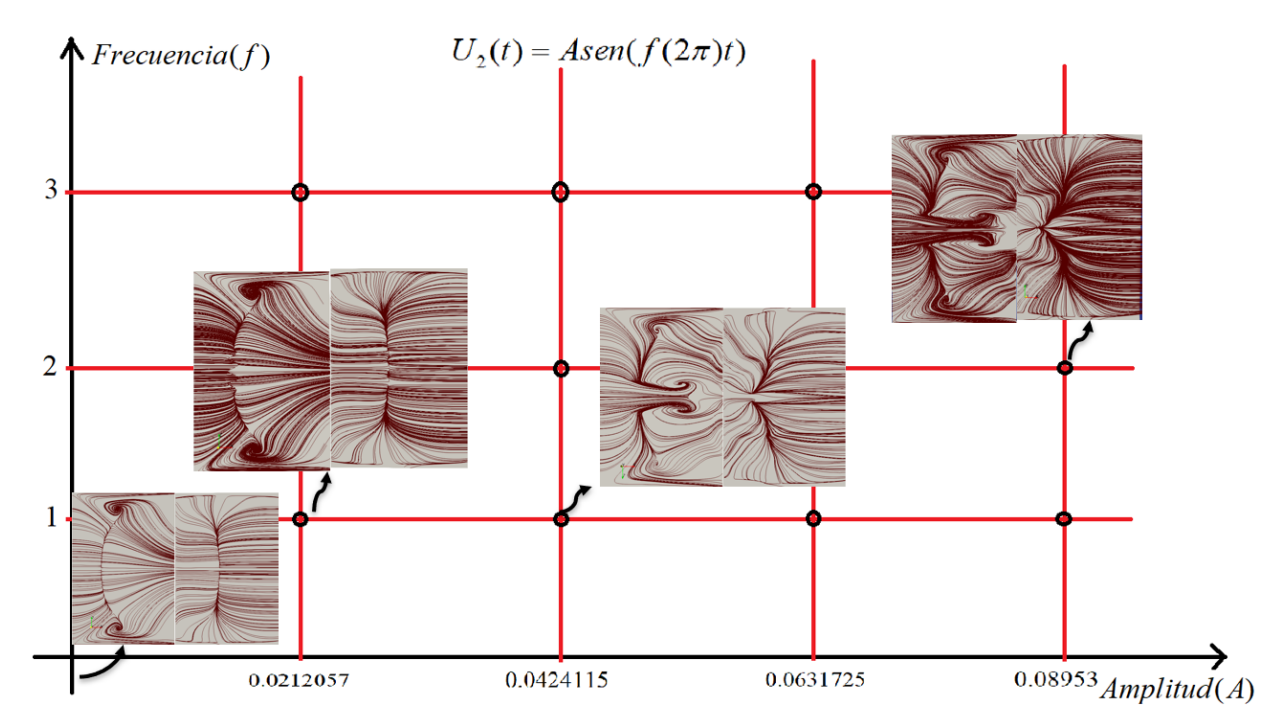

Figura 4.50: Mapa para identificar con qué parámetros el chorro sintético penetra la capa límite.

# Conclusiones

Una buena forma de predecir el comportamiento de un flujo tridimensional es con ayuda de las SFL y las SVL, ya que estas imágenes, que se obtienen sobre la pared, ayudan a ver qué está sucediendo con el flujo únicamente viendo el comportamiento sobre la pared. Con ayuda de la proyección del tensor de esfuerzos sobre la pared podemos observar que esas zonas donde se desprende la capa l´ımite son zonas de muy bajo esfuerzo, siendo nulo justamente donde la capa límite deja de existir.

El criterio-Q ayuda a ver de forma visual zonas donde existe vorticidad. Por c´omo se define nos da una idea de dónde y cómo está actuando la vorticidad sobre el fluido. A la salida de los chorros sintéticos se generan estructuras de vorticidad que no son anillos justamente porque el fluido de entrada los deforma. Las estructuras de vorticidad van siendo arrastradas por el fluido de entrada lo que provoca que impacte a la zona de recirculación. Dicho impacto empieza a generar fluctuaciones en el flujo donde aún no se llega a un régimen turbulento y se observa cómo es que conforme pasa el tiempo de simulación dicho régimen se va haciendo cada vez más presente.

Conforme se van metiendo cuestiones más antisimétricas, se observa que se pasa a un estado en transición de una forma más rápida. Es el caso del desface de los chorros sintéticos, los cuales tienen los mismos parámetros de salida, lo único que cambia es su desfasamiento de salida, dicho desfasamiento provoca un gran incremento en el número de estructuras de vorticidad.

Inicialmente, se creía que al incrementar el numero de Reynolds en los chorros sintéticos se incrementaría con ello la cantidad de estructuras de vorticidad, pero pasa justamente lo contrario. Con un n´umero de Reynolds menor se genera una mayor cantidad de estructuras de vorticidad y, por ende, m´as turbulencia. Esto se explica perfectamente cuando se considera el parámetro adimensional  $L_0$ , dicho parámetro nos dice cuánto va a penetrar el chorro sintético a la capa límite. Puesto que con un menor número de Reynolds el chorro penetra menos, entonces los chorros sintéticos no alcanzan a salir completamente de la capa l´ımite y al ser arrastrados van modificando, en mayor medida, el fluido cerca de la pared, generando mayor esfuerzo sobre esta y, por lo tanto, un incremento considerable en la turbulencia.

Las SFL nos mostraron cómo se puede cambiar de un nodo tipo silla a uno o varios nodos tipo (focus), nos muestran, adem´as, c´omo es que las estructuras coherentes al final del dominio se adhieren a las paredes y adquieren distintas formas irregulares. Al final se muestra un mapa en donde se identifica la frecuencia y la amplitud en los chorros necesarias para poder penetrar la zona de recirculación, y sí la logra penetrar ver a qué distancia lo hacen.

# **Bibliografía**

- Ahrens, J., Geveci, B., and Law, C. (2005). *ParaView: An End-User Tool for Large Data Visualization, Visualization* Handbook. Elsevier.
- Chandratilleke, T., Jagannatha, D., and Narayanaswamy, R. (2010). Heat transfer enhancement in microchannels with cross-flow synthetic jets. International Journal of Thermal Sciences, 49.
- Deville, M., Fischer, P., and Mund, E. (2002). *High Order Methods for Incompressible Fluid Flow.* Cambridge University Press, 1 edition.
- Délery, J. (2013). Three-dimensional Separated Flow Topology: Critical Points, Separation Lines and Vortical Structures. FOCUS Series. Wiley.
- Fischer, P., Lottes, J., and Kerkemeier, S. (2008). nek5000 Web page. http://nek5000.mcs.anl.gov.
- Geuzaine, C. and Remacle, J. (2020). Gmsh Reference Manual.
- Goodfellow, S., Yarusevych, S., and Sullivan, P. (2013). Momentum coefficient as a parameter for aerodynamic flow control with synthetic jets. AIAA Journal, 51.
- Karthikeyan, N. and Venkatakrishnan, L. (2011). Application of photogrammetry to surface flow visualization. Exp Fluids, pages 689–700.
- Montaño, E. A. (2020). Estudio numérico del control activo de flujo sobre una superficie aerodinámica mediante chorros sintéticos oscilantes. Master's thesis, Facultad de Ingeniería.
- Patera, A. T. (1984). A spectral element method for fluid dynamics: Laminar flow in a channel expansion. Journal of Computational Physics, 54:468–488.
- Shanying, Z. and Shan, Z. (2010). Experimental investigation of flow separation control using an array of synthetic jets. AIAA Journal, 48:611–623.
- Shanying, Z. and Shan, Z. (2011). Turbulent flow separation control over a two-dimensional ramp using synthetic jets. AIAA Journal, 49.
- White, F. (2015). Fluid Mechanics. McGraw-Hill Education, 8 edition.
- You, D. and Moin, P. (2008). Active control of flow separation over an airfoil using synthetic jets. Journal of Fluids and Structures, 24.
- Zhou, J. and Zhong, S. (2009). Numerical simulation of the interaction of a circular synthetic jet with a boundary layer. Computers and Fluids,  $38(2):393 - 405$ .
- Zhou, J. and Zhong, S. (2010). Coherent structures produced by the interaction between synthetic jets and a laminar boundary layer and their surface shear stress patterns. Computers and Fluids, 39(8):1296 – 1313.

# Apéndice A **APÉNDICE**

En este apartado se muestra la forma en que se aborda una malla bidimensional en Gmsh. Debido a que la malla tridimensional es más extensa no se incluye. El primer paso es definir los puntos y líneas de la geometría, para ello se usan los comandos

 $Point(No.Punto) = (cordenada_x, cordenada_y, cordenada_z, 1.0);$ 

 $Line(No.Linea) = (punto initial, punto final);$ 

Para poder definir la malla se usan los comandos:

 $\emph{Transfinite Curve} (No. Linea) =' No.$  de nodos en la linea'  $Using\, Progression\, 'incremento';$ 

Para definir las superficies se usan los comandos:

 $Curve Loop(No.superficie) = (pto.1,pto.2,pto.3,pto.4);$ 

 $Plane Surface(No.superficie) = (No. superficie);$ 

 $Transfinite Surface(No.Superficie) = (Nodo1, Nodo2, Nodo3, Nodo4);$ 

 $Recombine\,Surface = (today\,las\,superficies);$ 

Para poder agregar las condiciones de frontera, se necesitan grupos físicos. En Gmsh se agregan de la siguiente manera:

Para un grupo físico que sea línea:

$$
Physical Curve("inlet") = (No. linea);
$$

Para un grupo físico que sea superficie:

 $Physical Surface("fluid") = (Linear, Linear, Linear, Linear);$ 

```
// Gmsh project created on Fri Jul 31 00:25:46 2020
SetFactory("OpenCASCADE");
// Gmsh project created on Mon Jan 27 15:30:24 2020
Nx1=30 ;Rx1=1.04; 
Nx2=10; Rx2=1;
NX3=10 ;Rx3=1 ; 
Nx4=20 ;Rx4=1; 
Ny=12;Ry=1.4; 
//DOWN ORIGEN 
Point(1) = \{0, 0, 0, 1.0\};
Point(4) = \{0.535, 0.0, 0, 1.0\};Point(5) = \{0.7342389, 0, 0, 1.0\};
Point(6) = {0.9311704, 0, 0, 1.0};
Point(7) = \{1.5, 0, 0, 1.0\};
//TOP ORIGEN 
Point(8) = \{0, 0.5, 0, 1.0\};
Point(11) = {0.535, 0.5, 0, 1.0};
Point(12) = {0.7342389, 0.5, 0, 1.0};
Point(13) = {0.9311704, 0.5, 0, 1.0};
Point(14) = {1.5, 0.5, 0, 1.0};
//Llneas_Xl 
Line(1) = \{1, 4\}; Transfinite Curve \{1\} = Nx1 Using Progression Rx1;
Line(2) = \{8, 11\}; Transfinite Curve \{2\} = Nx1 Using Progression Rx1;
//Llneas_X2 
Line(3) = \{4, 5\}; Transfinite Curve \{3\} = Nx2 Using Progression Rx2;
Line(4) = \{11, 12\}; Transfinite Curve \{4\} = Nx2 Using Progression Rx2;
//Ltneas_X3 
Line(5) = \{5, 6\}; Transfinite Curve \{5\} = Nx3 Using Progression Rx3;
Line(6) = \{12, 13\}; Transfinite Curve \{6\} = Nx3 Using Progression Rx3;
```
Figura A.1: Forma en que se incorporan puntos y líneas en el archivo .geo

```
//Lineas X4
Line(7) = \{6, 7\}; Transfinite Curve \{7\} = Nx4 Using Progression Rx4;
Line(8) = \{13, 14\}; Transfinite Curve \{8\} = Nx4 Using Progression Rx4;
//Lineas Y
Line(9) = \{1, 8\}; Transfinite Curve \{9\} = Ny Using Progression Ry;
Line(10) = \{4, 11\}; Transfinite Curve \{10\} = Ny Using Progression Ry;
Line(11) = \{5, 12\}; Transfinite Curve \{11\} = Ny Using Progression Ry;
Line(12) = {6, 13}; Transfinite Curve {12} = Ny Using Progression Ry;
Line(13) = \{7, 14\}; Transfinite Curve \{13\} = Ny Using Progression Ry;
//Superficies
Curve Loop(1) = \{9, 2, -10, -1\};Plane Surface(1) = \{1\};
JI+ 
Curve Loop(2) = \{10, 4, -11, -3\};Plane Surface(2) = \{2\};JI+ 
Curve Loop(3) = \{11, 6, -12, -5\};Plane Surface(3) = \{3\};1/+Curve Loop(4) = \{12, 8, -13, -7\};Plane Surface(4) = \{4\};
JI+ 
Transfinite Surface \{1\} = \{8, 11, 4, 1\};Transfinite Surface \{2\} = \{11, 12, 5, 4\};Transfinite Surface \{3\} = \{12, 13, 6, 5\};Transfinite Surface \{4\} = \{13, 14, 7, 6\};JI+ 
Recombine Surface \{1, 2, 3, 4\};
```
Figura A.2: Forma en que se incorporan superficies en el archivo .geo

```
//Grupos fisicos
JI+ 
Physical Curve("inlet") = \{9\};
JI+ 
Physi.cal Curve( "-outlet " ) = { 13 , 8 , 6 , 4 , 
2}; JI+ 
Physical Curve("wall") = \{1, 3, 5, 7\};
JI+ 
Phystcal Surface( "f lui.d " ) = {1 , 2 , 3 , 4};
```
Figura A.3: Forma en que se incorporan Grupos físicos en el archivo .geo, para poner condiciones de frontera.